# **SciKit-Learn Laboratory Documentation**

*Release 2.0*

**Educational Testing Service**

**Oct 30, 2019**

## **Contents**

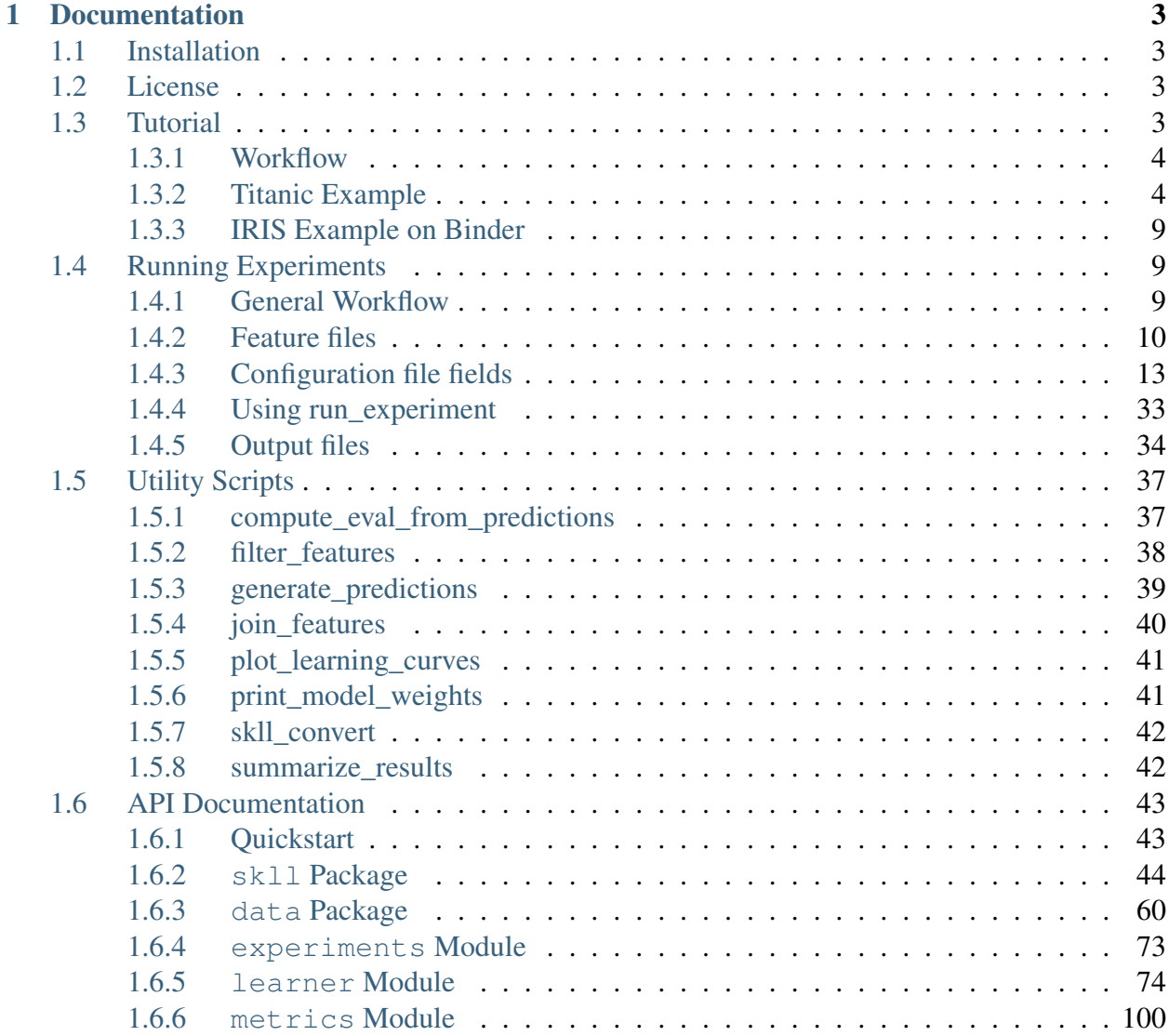

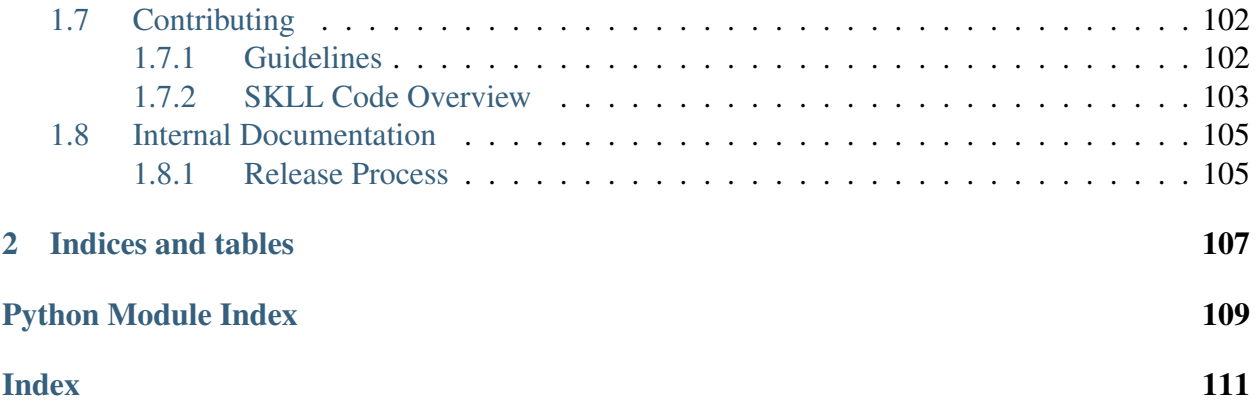

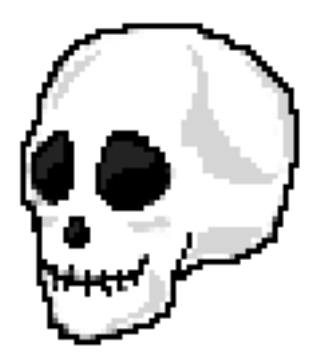

SKLL (pronounced "skull") provides a number of utilities to make it simpler to run common scikitlearn experiments with pre-generated features.

There are two primary means of using SKLL: *[the run\\_experiment script](#page-12-1)* and *[the Python API](#page-46-0)*.

## CHAPTER 1

## **Documentation**

## <span id="page-6-1"></span><span id="page-6-0"></span>**1.1 Installation**

SKLL can be installed via pip:

```
pip install skll
```
or via conda:

conda install -c conda-forge -c ets skll

It can also be downloaded directly from [GitHub.](https://github.com/EducationalTestingService/skll)

## <span id="page-6-2"></span>**1.2 License**

SKLL is distributed under the 3-clause BSD License.

## <span id="page-6-3"></span>**1.3 Tutorial**

Before doing anything below, you'll want to *[install SKLL](#page-6-1)*.

## <span id="page-7-0"></span>**1.3.1 Workflow**

In general, there are four steps to using SKLL:

- 1. Get some data in a *[SKLL-compatible format](#page-13-0)*.
- 2. Create a small *[configuration file](#page-16-0)* describing the machine learning experiment you would like to run.
- 3. Run that configuration file with *[run\\_experiment](#page-36-0)*.
- 4. Examine the results of the experiment.

## <span id="page-7-1"></span>**1.3.2 Titanic Example**

Let's see how we can apply the basic workflow above to a simple example using the [Titantic:](https://www.kaggle.com/c/titanic/) [Machine Learning from Disaster](https://www.kaggle.com/c/titanic/) data from [Kaggle.](https://www.kaggle.com)

#### **Get your data into the correct format**

The first step is to get the Titanic data. We have already downloaded the data files from Kaggle and included them in the SKLL repository. Next, we need to get the files and process them to get them in the right shape.

The provided script, make\_titanic\_example\_data.py, will split the train and test data files from Kaggle up into groups of related features and store them in dev, test, train, and train+dev subdirectories. The development set that gets created by the script is 20% of the data that was in the original training set, and  $t$  rain contains the other 80%.

## **Create a configuration file for the experiment**

For this tutorial, we will refer to an "experiment" as having a single data set split into training and testing portions. As part of each experiment, we can train and test several models, either simultaneously or sequentially, depending whether we're using [GridMap](https://pypi.org/project/gridmap/) or not. This will be described in more detail later on, when we are ready to run our experiment.

You can consult the *[full list of learners currently available](#page-17-0)* in SKLL to get an idea for the things you can do. As part of this tutorial, we will use the following classifiers:

- Decision Tree
- Multinomial Naïve Bayes
- Random Forest
- Support Vector Machine

```
[General]
```

```
experiment_name = Titanic_Evaluate_Tuned
```

```
task = evaluate
```
### **[Input]**

```
# this could also be an absolute path instead (and must be if you're.
˓→not
# running things in local mode)
```

```
train_directory = train
```

```
test_directory = dev
```

```
featuresets = [["family.csv", "misc.csv", "socioeconomic.csv", "vitals.
\leftrightarrowCSV"]]
```

```
learners = ["RandomForestClassifier", "DecisionTreeClassifier", "SVC",
˓→"MultinomialNB"]
```
label\_col = Survived

```
id_col = PassengerId
```
#### **[Tuning]**

grid\_search = true objectives = ['accuracy']

#### **[Output]**

```
# again, these can be absolute paths
metrics = ['roc_auc']
probability = true
log = output
results = output
predictions = output
models = output
```
Let's take a look at the options specified in titanic/evaluate tuned.cfg. Here, we are only going to train a model and evaluate its performance on the development set, because in the *[General](#page-16-1)* section, *[task](#page-17-1)* is set to *[evaluate](#page-16-2)*. We will explore the other options for *[task](#page-17-1)* later.

In the *[Input](#page-17-2)* section, we have specified relative paths to the training and testing directories via the *[train\\_directory](#page-19-0)* and *[test\\_directory](#page-27-0)* settings respectively. *[featuresets](#page-19-1)* indicates the name of both the training and testing files. *[learners](#page-17-0)* must always be specified in between [ ] brackets, even if you only want to use one learner. This is similar to the *[featuresets](#page-19-1)* option, which requires two sets of brackets, since multiple sets of different-yet-related features can be provided. We will keep our examples simple, however, and only use one set of features per experiment. The *[label\\_col](#page-25-0)* and *[id\\_col](#page-24-0)* settings specify the columns in the CSV files that specify the class labels and instances IDs for each example.

The *[Tuning](#page-27-1)* section defines how we want our model to be tuned. Setting *[grid\\_search](#page-30-0)* to True here employs scikit-learn's [GridSearchCV](https://scikit-learn.org/stable/modules/generated/sklearn.model_selection.GridSearchCV.html#sklearn.model_selection.GridSearchCV) class, which is an implementation of the [standard, brute](https://en.wikipedia.org/wiki/Hyperparameter_optimization#Grid_search)[force approach to hyperparameter optimization.](https://en.wikipedia.org/wiki/Hyperparameter_optimization#Grid_search)

*[objectives](#page-27-2)* refers to the desired objective functions; here, accuracy will optimize for overall accuracy. You can see a list of all the available objective functions *[here](#page-27-2)*.

In the *[Output](#page-33-0)* section, we first define the additional evaluation metrics we want to compute in addition to the tuning objective via the *[metrics](#page-33-1)* option. The other options are directories where you'd like all of the relevant output from your experiment to go. *[results](#page-36-1)* refers to the results of the experiment in both human-readable and JSON forms. *[log](#page-33-2)* specifies where to put log files containing any status, warning, or error messages generated during model training and evaluation. *[predictions](#page-35-0)* refers to where to store the individual predictions generated for the test set. *[models](#page-33-3)* is for specifying a directory to serialize the trained models.

#### **Running your configuration file through run\_experiment**

Getting your experiment running is the simplest part of using SKLL, you just need to type the following into a terminal:

\$ run\_experiment titanic/evaluate\_tuned.cfg

That should produce output like:

```
2017-12-07 11:40:17,381 - Titanic Evaluate Tuned family.csv+misc.
→csv+socioeconomic.csv+vitals.csv_RandomForestClassifier - INFO -
˓→Task: evaluate
2017-12-07 11:40:17,381 - Titanic_Evaluate_Tuned_family.csv+misc.
→csv+socioeconomic.csv+vitals.csv_RandomForestClassifier - INFO -
˓→Training on train, Test on dev, feature set ['family.csv', 'misc.csv
˓→', 'socioeconomic.csv', 'vitals.csv'] ...
Loading /Users/nmadnani/work/skll/examples/titanic/train/family.csv...
˓→ done
Loading /Users/nmadnani/work/skll/examples/titanic/train/misc.csv...
˓→ done
Loading /Users/nmadnani/work/skll/examples/titanic/train/socioeconomic.
˓→csv... done
Loading /Users/nmadnani/work/skll/examples/titanic/train/vitals.csv...
˓→ done
Loading /Users/nmadnani/work/skll/examples/titanic/dev/family.csv...
˓→ done
Loading /Users/nmadnani/work/skll/examples/titanic/dev/misc.csv...
˓→ done
Loading /Users/nmadnani/work/skll/examples/titanic/dev/socioeconomic.
˓→csv... done
Loading /Users/nmadnani/work/skll/examples/titanic/dev/vitals.csv...
˓→ done
2017-12-07 11:40:17,515 - Titanic_Evaluate_Tuned_family.csv+misc.
˓→csv+socioeconomic.csv+vitals.csv_RandomForestClassifier - INFO -
˓→Featurizing and training new RandomForestClassifier model
```
(continues on next page)

(continued from previous page)

```
2017-12-07 11:40:17,515 - Titanic_Evaluate_Tuned_family.csv+misc.
˓→csv+socioeconomic.csv+vitals.csv_RandomForestClassifier - WARNING -
→Training data will be shuffled to randomize grid search folds.
˓→Shuffling may yield different results compared to scikit-learn.
2017-12-07 11:40:21,650 - Titanic_Evaluate_Tuned_family.csv+misc.
→csv+socioeconomic.csv+vitals.csv_RandomForestClassifier - INFO -
˓→Best accuracy grid search score: 0.809
2017-12-07 11:40:21,651 - Titanic Evaluate Tuned family.csv+misc.
\rightarrowcsv+socioeconomic.csv+vitals.csv_RandomForestClassifier - INFO -
˓→Hyperparameters: bootstrap: True, class_weight: None, criterion:
˓→gini, max_depth: 10, max_features: auto, max_leaf_nodes: None, min_
˓→impurity_decrease: 0.0, min_impurity_split: None, min_samples_leaf:
˓→1, min_samples_split: 2, min_weight_fraction_leaf: 0.0, n_
˓→estimators: 500, n_jobs: 1, oob_score: False, random_state:
˓→123456789, verbose: 0, warm_start: False
2017-12-07 11:40:21,651 - Titanic_Evaluate_Tuned_family.csv+misc.
→csv+socioeconomic.csv+vitals.csv_RandomForestClassifier - INFO -
˓→Evaluating predictions
```
We could squelch the warnings about shuffling by setting *[shuffle](#page-25-1)* to True in the *[Input](#page-17-2)* section.

The reason we see the loading messages repeated is that we are running the different learners sequentially, whereas SKLL is designed to take advantage of a cluster to execute everything in parallel via GridMap.

#### **Examine the results**

As a result of running our experiment, there will be a whole host of files in our *[results](#page-36-1)* directory. They can be broken down into three types of files:

- 1. .results files, which contain a human-readable summary of the experiment, complete with confusion matrix.
- 2. .results.json files, which contain all of the same information as the .results files, but in a format more well-suited to automated processing.
- 3. A summary .tsv file, which contains all of the information in all of the .results.json files with one line per file. This is very nice if you're trying many different learners and want to compare their performance. If you do additional experiments later (with a different config file), but would like one giant summary file, you can use the *[summarize\\_results](#page-45-1)* command.

An example of a human-readable results file for our Titanic config file is:

```
Experiment Name: Titanic_Evaluate_Tuned
SKLL Version: 1.5
Training Set: train
```
(continues on next page)

(continued from previous page)

```
Training Set Size: 712
Test Set: dev
Test Set Size: 179
Shuffle: False
Feature Set: ["family.csv", "misc.csv", "socioeconomic.csv", "vitals.
\leftrightarrowCSV"]
Learner: RandomForestClassifier
Task: evaluate
Feature Scaling: none
Grid Search: True
Grid Search Folds: 3
Grid Objective Function: accuracy
Additional Evaluation Metrics: ['roc_auc']
Scikit-learn Version: 0.19.1
Start Timestamp: 07 Dec 2017 11:42:04.911657
End Timestamp: 07 Dec 2017 11:42:09.118036
Total Time: 0:00:04.206379
Fold:
Model Parameters: {"bootstrap": true, "class_weight": null, "criterion
˓→": "gini", "max_depth": 10, "max_features": "auto", "max_leaf_nodes
→": null, "min_impurity_decrease": 0.0, "min_impurity_split": null,
˓→"min_samples_leaf": 1, "min_samples_split": 2, "min_weight_fraction_
˓→leaf": 0.0, "n_estimators": 500, "n_jobs": 1, "oob_score": false,
˓→"random_state": 123456789, "verbose": 0, "warm_start": false}
Grid Objective Score (Train) = 0.8089887640449438
+---+-------+------+-----------+--------+-----------+
        0 | 1 | Precision | Recall | F-measure |
+---+-------+------+-----------+--------+-----------+
| 0 | [101] | 14 | 0.871 | 0.878 | 0.874 |
+---+-------+------+-----------+--------+-----------+
| 1 | 15 | [49] | 0.778 | 0.766 | 0.772 |
+---+-------+------+-----------+--------+-----------+
(row = reference; column = predicted)
Accuracy = 0.8379888268156425
Objective Function Score (Test) = 0.8379888268156425Additional Evaluation Metrics (Test):
roc auc = 0.8219429347826087
```
## <span id="page-12-0"></span>**1.3.3 IRIS Example on Binder**

If you prefer using an interactive Jupyter notebook to learn about SKLL, you can do so by clicking the launch button below.

## <span id="page-12-1"></span>**1.4 Running Experiments**

## <span id="page-12-2"></span>**1.4.1 General Workflow**

To run your own SKLL experiments via the command line, the following general workflow is recommended.

#### Get your data into the correct format

SKLL can work with several common data formats, all of which are described *[here](#page-13-0)*.

If you need to convert between any of the supported formats, because, for example, you would like to create a single data file that will work both with SKLL and Weka (or some other external tool), the *[skll\\_convert](#page-45-0)* script can help you out. It is as easy as:

```
$ skll_convert examples/titanic/train/family.csv examples/titanic/
˓→train/family.arff
```
#### Create sparse feature files, if necessary

*[skll\\_convert](#page-45-0)* can also create sparse data files in *[.jsonlines](#page-14-0)*, *[.libsvm](#page-15-0)*, *[.megam](#page-15-1)*, or *[.ndj](#page-14-0)* formats. This is very useful for saving disk space and memory when you have a large data set with mostly zerovalued features.

#### Set up training and testing directories/files

At a minimum, you will probably want to work with a training set and a testing set. If you have multiple feature files that you would like SKLL to join together for you automatically, you will need to create feature files with the exact same names and store them in training and testing directories. You can specifiy these directories in your config file using *[train\\_directory](#page-19-0)* and *[test\\_directory](#page-27-0)*. The list of files is specified using the *[featuresets](#page-19-1)* setting.

If you're conducting a simpler experiment, where you have a single training file with all of your features and a similar single testing file, you should use the *[train\\_file](#page-19-2)* and *[test\\_file](#page-27-3)* settings in your config file.

Note: If you would like to split an existing file up into a training set and a testing set, you can employ the *[filter\\_features](#page-41-0)* utility script to select instances you would like to include in each file.

#### Create an experiment configuration file

You saw a *[basic configuration file](#page-8-0)* in the tutorial. For your own experiment, you will need to refer to the *[Configuration file fields](#page-16-0)* section.

#### Run configuration file through run\_experiment

There are a few meta-options for experiments that are specified directly to the *[run\\_experiment](#page-36-0)* command rather than in a configuration file. For example, if you would like to run an ablation experiment, which conducts repeated experiments using different combinations of the features in your config, you should use the [run\\_experiment --ablation](#page-36-2) option. A complete list of options is available *[here](#page-36-0)*.

Next, we describe the numerous file formats that SKLL supports for reading in features.

## <span id="page-13-0"></span>**1.4.2 Feature files**

SKLL supports the following feature file formats:

#### <span id="page-13-1"></span>**arff**

The same file format used by [Weka](https://www.cs.waikato.ac.nz/ml/weka/) with the following added restrictions:

- Only simple numeric, string, and nomimal values are supported.
- Nominal values are converted to strings.
- If the data has instance IDs, there should be an attribute with the name specified by *[id\\_col](#page-24-0)* in the *[Input](#page-17-2)* section of the configuration file you create for your experiment. This defaults to id. If there is no such attribute, IDs will be generated automatically.
- If the data is labelled, there must be an attribute with the name specified by *[label\\_col](#page-25-0)* in the *[Input](#page-17-2)* section of the configuartion file you create for your experiment. This defaults to y. This must also be the final attribute listed (like in Weka).

#### <span id="page-13-2"></span>**csv/tsv**

A simple comma or tab-delimited format. SKLL underlyingly uses [pandas][\(https://pandas.pydata.](https://pandas.pydata.org) [org\)](https://pandas.pydata.org) to read these files which is extremely fast but at the cost of some extra memory consumption.

When using this file format, the following restrictions apply:

- If the data is labelled, there must be a column with the name specified by *[label\\_col](#page-25-0)* in the *[Input](#page-17-2)* section of the configuration file you create for your experiment. This defaults to y.
- If the data has instance IDs, there should be a column with the name specified by *[id\\_col](#page-24-0)* in the *[Input](#page-17-2)* section of the configuration file you create for your experiment. This defaults to id. If there is no such column, IDs will be generated automatically.

• All other columns contain feature values, and every feature value must be specified (making this a poor choice for sparse data).

### Warning:

- 1. SKLL will raise an error if there are blank values in any of the columns. You must either drop all rows with blank values in any column or replace the blanks with a value you specify. To drop or replace via the command line, use the *[filter\\_features](#page-41-0)* script. You can also drop/replace via the SKLL Reader API, specifically [skll.data.readers.](#page-67-0) [CSVReader](#page-67-0) and [skll.data.readers.TSVReader](#page-71-0).
- 2. Dropping blanks will drop all rows with blanks in any of the columns. If you care only about some of the columns in the file and do not want to rows to be dropped due to blanks in the other columns, you should remove the columns you do not care about before dropping the blanks. For example, consider a hypothetical file in.csv that contains feature columns named A through G with the IDs stored in a column named ID and the labels stored in a column named CLASS. You only care about columns A, C, and F and want to drop all rows in the file that have blanks in any of these 3 columns but **do not** want to lose data due to there being blanks in any of the other columns. On the command line, you can run the following two commands:

```
$ filter_features -f A C F --id_col ID --label_col
˓→class in.csv temp.csv
$ filter_features --id_col ID --label_col CLASS --drop_
˓→blanks temp.csv out.csv
```
If you are using the SKLL Reader API, you can accomplish the same in a single step by also passing using the keyword argument pandas\_kwargs when instantiating either a [skll.data.readers.CSVReader](#page-67-0) or a [skll.data.readers.TSVReader](#page-71-0). For our example:

```
r = \text{CSVReader} for\_path('/path/to/in.csv',label col='CLASS',
                        id_col='ID',
                        drop_blanks=True,
                        pandas_kwargs={'usecols': ['A',
˓→'C', 'F', 'ID', 'CLASS']})
fs = r.read()
```
Make sure to include the ID and label columns in the *usecols* list otherwise pandas will drop them too.

## <span id="page-14-0"></span>**jsonlines/ndj** *(Recommended)*

A twist on the [JSON](http://www.json.org/) format where every line is a either JSON dictionary (the entire contents of a normal JSON file), or a comment line starting with //. Each dictionary is expected to contain the

following keys:

- y: The class label.
- **x**: A dictionary of feature values.
- id: An optional instance ID.

This is the preferred file format for SKLL, as it is sparse and can be slightly faster to load than other formats.

#### <span id="page-15-0"></span>**libsvm**

While we can process the standard input file format supported by [LibSVM,](https://www.csie.ntu.edu.tw/~cjlin/libsvm/) [LibLinear,](https://www.csie.ntu.edu.tw/~cjlin/liblinear/) and [SVM-](http://svmlight.joachims.org)[Light,](http://svmlight.joachims.org) we also support specifying extra metadata usually missing from the format in comments at the of each line. The comments are not mandatory, but without them, your labels and features will not have names. The comment is structured as follows:

ID | 1=ClassX | 1=FeatureA 2=FeatureB

The entire format would like this:

```
2 \ 1:2.0 \ 3:8.1 # Example1 | 2=ClassY | 1=FeatureA 3=FeatureC
1 5:7.0 6:19.1 # Example2 | 1=ClassX | 5=FeatureE 6=FeatureF
```
**Note:** IDs, labels, and feature names cannot contain the following characters:  $| \# =$ 

#### <span id="page-15-1"></span>**megam**

An expanded form of the input format for the [MegaM classification package](http://users.umiacs.umd.edu/~hal/megam/) with the  $-fvals$ switch.

The basic format is:

```
# Instance1
CLASS1 F0 2.5 F1 3 FEATURE_2 -152000
# Instance2
CLASS2 F1 7.524
```
where the **optional** comments before each instance specify the ID for the following line, class names are separated from feature-value pairs with a tab, and feature-value pairs are separated by spaces. Any omitted features for a given instance are assumed to be zero, so this format is handy when dealing with sparse data. We also include several utility scripts for converting to/from this MegaM format and for adding/removing features from the files.

## <span id="page-16-0"></span>**1.4.3 Configuration file fields**

The experiment configuration files that run\_experiment accepts are standard [Python configu](https://docs.python.org/3/library/configparser.html)[ration files](https://docs.python.org/3/library/configparser.html) that are similar in format to Windows INI files.<sup>[1](#page-16-3)</sup> There are four expected sections in a configuration file: *[General](#page-16-1)*, *[Input](#page-17-2)*, *[Tuning](#page-27-1)*, and *[Output](#page-33-0)*. A detailed description of each field in each section is provided below, but to summarize:

<span id="page-16-4"></span>• If you want to do cross-validation, specify a path to training feature files, and set *[task](#page-17-1)* to cross\_validate. Please note that the cross-validation currently uses [StratifiedKFold.](https://scikit-learn.org/stable/modules/generated/sklearn.model_selection.StratifiedKFold.html) You also can optionally use predetermined folds with the *[folds\\_file](#page-21-0)* setting.

Note: When using classifiers, SKLL will automatically reduce the number of crossvalidation folds to be the same as the minimum number of examples for any of the classes in the training data.

- <span id="page-16-2"></span>• If you want to train a model and evaluate it on some data, specify a training location, a test location, and a directory to store results, and set *[task](#page-17-1)* to evaluate.
- <span id="page-16-5"></span>• If you want to just train a model and generate predictions, specify a training location, a test location, and set *[task](#page-17-1)* to predict.
- <span id="page-16-6"></span>• If you want to just train a model, specify a training location, and set *[task](#page-17-1)* to train.
- <span id="page-16-7"></span>• If you want to **generate a learning curve** for your data, specify a training location and set *[task](#page-17-1)* to learning\_curve. The learning curve is generated using essentially the same underlying process as in [scikit-learn](https://scikit-learn.org/stable/modules/generated/sklearn.model_selection.learning_curve.html#sklearn.model_selection.learning_curve) except that the SKLL feature pre-processing pipline is used while training the various models and computing the scores.

Note: Ideally, one would first do cross-validation experiments with grid search and/or ablation and get a well-performing set of features and hyper-parameters for a set of learners. Then, one would explicitly specify those features (via *[featuresets](#page-19-1)*) and hyper-parameters (via *fixed parameters*) in the config file for the learning curve and explore the impact of the size of the training data.

• A *[list of classifiers/regressors](#page-17-0)* to try on your feature files is required.

Example configuration files are available [here](https://github.com/EducationalTestingService/skll/tree/master/examples/) under the boston, iris, and titanic subdirectories.

## <span id="page-16-1"></span>**General**

Both fields in the General section are required.

<span id="page-16-3"></span> $1$  We are considering adding support for YAML configuration files in the future, but we have not added this functionality yet.

#### **experiment\_name**

A string used to identify this particular experiment configuration. When generating result summary files, this name helps prevent overwriting previous summaries.

#### <span id="page-17-1"></span>**task**

What types of experiment we're trying to run. Valid options are: *[cross\\_validate](#page-16-4)*, *[evaluate](#page-16-2)*, *[predict](#page-16-5)*, *[train](#page-16-6)*, *[learning\\_curve](#page-16-7)*.

#### <span id="page-17-2"></span>**Input**

The Input section must specify the machine learners to use via the *[learners](#page-17-0)* field as well as the data and features to be used when training the model. This can be done by specifying either (a) *[train\\_file](#page-19-2)* in which case all of the features in the file will be used, or (b) *[train\\_directory](#page-19-0)* along with *[featuresets](#page-19-1)*.

#### <span id="page-17-0"></span>**learners**

List of scikit-learn models to be used in the experiment. Acceptable values are described below. Custom learners can also be specified. See *[custom\\_learner\\_path](#page-20-0)*.

Classifiers:

- AdaBoostClassifier: [AdaBoost Classification.](https://scikit-learn.org/stable/modules/generated/sklearn.ensemble.AdaBoostClassifier.html#sklearn.ensemble.AdaBoostClassifier) Note that the default base estimator is a DecisionTreeClassifier. A different base estimator can be used by specifying a base\_estimator fixed parameter in the *[fixed\\_parameters](#page-22-0)* list. The following additional base estimators are supported: MultinomialNB, SGDClassifier, and SVC. Note that the last two base require setting an additional algorithm fixed parameter with the value 'SAMME'.
- DummyClassifier: [Simple rule-based Classification](https://scikit-learn.org/stable/modules/generated/sklearn.dummy.DummyClassifier.html#sklearn.dummy.DummyClassifier)
- DecisionTreeClassifier: [Decision Tree Classification](https://scikit-learn.org/stable/modules/generated/sklearn.tree.DecisionTreeClassifier.html#sklearn.tree.DecisionTreeClassifier)
- GradientBoostingClassifier: [Gradient Boosting Classification](https://scikit-learn.org/stable/modules/generated/sklearn.ensemble.GradientBoostingClassifier.html#sklearn.ensemble.GradientBoostingClassifier)
- KNeighborsClassifier: [K-Nearest Neighbors Classification](https://scikit-learn.org/stable/modules/generated/sklearn.neighbors.KNeighborsClassifier.html#sklearn.neighbors.KNeighborsClassifier)
- LinearSVC: [Support Vector Classification using LibLinear](https://scikit-learn.org/stable/modules/generated/sklearn.svm.LinearSVC.html#sklearn.svm.LinearSVC)
- LogisticRegression: [Logistic Regression Classification using LibLinear](https://scikit-learn.org/stable/modules/generated/sklearn.linear_model.LogisticRegression.html#sklearn.linear_model.LogisticRegression)
- MLPClassifier: [Multi-layer Perceptron Classification](https://scikit-learn.org/stable/modules/generated/sklearn.neural_network.MLPClassifier.html#sklearn.neural_network.MLPClassifier)
- MultinomialNB: [Multinomial Naive Bayes Classification](https://scikit-learn.org/stable/modules/generated/sklearn.naive_bayes.MultinomialNB.html#sklearn.naive_bayes.MultinomialNB)
- RandomForestClassifier: [Random Forest Classification](https://scikit-learn.org/stable/modules/generated/sklearn.ensemble.RandomForestClassifier.html#sklearn.ensemble.RandomForestClassifier)
- RidgeClassifier: [Classification using Ridge Regression](https://scikit-learn.org/stable/modules/generated/sklearn.linear_model.RidgeClassifier.html#sklearn.linear_model.RidgeClassifier)
- SGDClassifier: [Stochastic Gradient Descent Classification](https://scikit-learn.org/stable/modules/generated/sklearn.linear_model.SGDClassifier.html)
- **SVC:** [Support Vector Classification using LibSVM](https://scikit-learn.org/stable/modules/generated/sklearn.svm.SVC.html#sklearn.svm.SVC)

#### Regressors:

- **AdaBoostRegressor**: [AdaBoost Regression.](https://scikit-learn.org/stable/modules/generated/sklearn.ensemble.AdaBoostRegressor.html#sklearn.ensemble.AdaBoostRegressor) Note that the default base estimator is a DecisionTreeRegressor. A different base estimator can be used by specifying a base\_estimator fixed parameter in the *[fixed\\_parameters](#page-22-0)* list. The following additional base estimators are supported: SGDRegressor, and SVR.
- Bayesian Ridge: [Bayesian Ridge Regression](https://scikit-learn.org/stable/modules/generated/sklearn.linear_model.BayesianRidge.html#sklearn.linear_model.BayesianRidge)
- DecisionTreeRegressor: [Decision Tree Regressor](https://scikit-learn.org/stable/modules/generated/sklearn.tree.DecisionTreeRegressor.html#sklearn.tree.DecisionTreeRegressor)
- DummyRegressor: [Simple Rule-based Regression](https://scikit-learn.org/stable/modules/generated/sklearn.dummy.DummyRegressor.html#sklearn.dummy.DummyRegressor)
- ElasticNet: [ElasticNet Regression](https://scikit-learn.org/stable/modules/generated/sklearn.linear_model.ElasticNet.html#sklearn.linear_model.ElasticNet)
- GradientBoostingRegressor: [Gradient Boosting Regressor](https://scikit-learn.org/stable/modules/generated/sklearn.ensemble.GradientBoostingRegressor.html#sklearn.ensemble.GradientBoostingRegressor)
- HuberRegressor: [Huber Regression](https://scikit-learn.org/stable/modules/generated/sklearn.linear_model.HuberRegressor.html#sklearn.linear_model.HuberRegressor)
- KNeighborsRegressor: [K-Nearest Neighbors Regression](https://scikit-learn.org/stable/modules/generated/sklearn.neighbors.KNeighborsRegressor.html#sklearn.neighbors.KNeighborsRegressor)
- Lars: [Least Angle Regression](https://scikit-learn.org/stable/modules/generated/sklearn.linear_model.Lars.html#sklearn.linear_model.Lars)
- Lasso: [Lasso Regression](https://scikit-learn.org/stable/modules/generated/sklearn.linear_model.Lasso.html#sklearn.linear_model.Lasso)
- LinearRegression: [Linear Regression](https://scikit-learn.org/stable/modules/generated/sklearn.linear_model.LinearRegression.html#sklearn.linear_model.LinearRegression)
- LinearSVR: [Support Vector Regression using LibLinear](https://scikit-learn.org/stable/modules/generated/sklearn.svm.LinearSVR.html#sklearn.svm.LinearSVR)
- **MLPRegressor:** [Multi-layer Perceptron Regression](https://scikit-learn.org/stable/modules/generated/sklearn.neural_network.MLPRegressor.html#sklearn.neural_network.MLPRegressor)
- RandomForestRegressor: [Random Forest Regression](https://scikit-learn.org/stable/modules/generated/sklearn.ensemble.RandomForestRegressor.html#sklearn.ensemble.RandomForestRegressor)
- RANSACRegressor: [RANdom SAmple Consensus Regression.](https://scikit-learn.org/stable/modules/generated/sklearn.linear_model.RANSACRegressor.html#sklearn.linear_model.RANSACRegressor) Note that the default base estimator is a LinearRegression. A different base regressor can be used by specifying a base\_estimator fixed parameter in the *[fixed\\_parameters](#page-22-0)* list.
- Ridge: [Ridge Regression](https://scikit-learn.org/stable/modules/generated/sklearn.linear_model.Ridge.html#sklearn.linear_model.Ridge)
- SGDRegressor: [Stochastic Gradient Descent Regression](https://scikit-learn.org/stable/modules/generated/sklearn.linear_model.SGDRegressor.html)
- **SVR:** [Support Vector Regression using LibSVM](https://scikit-learn.org/stable/modules/generated/sklearn.svm.SVR.html#sklearn.svm.SVR)
- TheilSenRegressor: [Theil-Sen Regression](https://scikit-learn.org/stable/modules/generated/sklearn.linear_model.TheilSenRegressor.html#sklearn.linear_model.TheilSenRegressor)

For all regressors, you can also prepend Rescaled to the beginning of the full name (e.g., RescaledSVR) to get a version of the regressor where predictions are rescaled and constrained to better match the training set.

#### <span id="page-19-1"></span>**featuresets**

List of lists of prefixes for the files containing the features you would like to train/test on. Each list will end up being a job. IDs are required to be the same in all of the feature files, and a ValueError will be raised if this is not the case. Cannot be used in combination with *[train\\_file](#page-19-2)* or *[test\\_file](#page-27-3)*.

Note: If specifying *[train\\_directory](#page-19-0)* or *[test\\_directory](#page-27-0)*, *[featuresets](#page-19-1)* is required.

#### <span id="page-19-2"></span>**train\_file**

Path to a file containing the features to train on. Cannot be used in combination with *[featuresets](#page-19-1)*, *[train\\_directory](#page-19-0)*, or *[test\\_directory](#page-27-0)*.

Note: If *[train\\_file](#page-19-2)* is not specified, *[train\\_directory](#page-19-0)* must be.

#### <span id="page-19-0"></span>**train\_directory**

Path to directory containing training data files. There must be a file for each featureset. Cannot be used in combination with *[train\\_file](#page-19-2)* or *[test\\_file](#page-27-3)*.

Note: If *[train\\_directory](#page-19-0)* is not specified, *[train\\_file](#page-19-2)* must be.

The following is a list of the other optional fields in this section in alphabetical order.

#### **class\_map** *(Optional)*

If you would like to collapse several labels into one, or otherwise modify your labels (without modifying your original feature files), you can specify a dictionary mapping from new class labels to lists of original class labels. For example, if you wanted to collapse the labels beagle and dachsund into a dog class, you would specify the following for class\_map:

```
{'dog': ['beagle', 'dachsund']}
```
Any labels not included in the dictionary will be left untouched.

One other use case for class\_map is to deal with classification labels that would be converted to float improperly. All Reader sub-classes use the  $skll$ . data.readers.safe float function internally to read labels. This function tries to convert a single label first to int, then to  $f$ loat. If neither conversion is possible, the label remains a  $str.$  Thus, care must be taken to ensure that labels do not get converted in unexpected ways. For example, consider the situation where there are classification labels that are a mixture of  $int$ -converting and  $float$ -converting labels:

```
import numpy as np
from skll.data.readers import safe_float
np.array([safe_float(x) for x in ["2", "2.2", "2.21"]]) # array([2. ,
\leftarrow 2.2, 2.21])
```
The labels will all be converted to floats and any classification model generated with this data will predict labels such as  $2.0$ ,  $2.2$ , etc., not  $str$  values that exactly match the input labels, as might be expected. class\_map could be used to map the original labels to new values that do not have the same characteristics.

#### <span id="page-20-0"></span>**custom\_learner\_path** *(Optional)*

Path to a .py file that defines a custom learner. This file will be imported dynamically. This is only required if a custom learner is specified in the list of *[learners](#page-17-0)*.

All Custom learners must implement the fit and predict methods. Custom classifiers must either (a) inherit from an existing scikit-learn classifier, or (b) inherit from both [sklearn.base.BaseEstimator.](https://scikit-learn.org/stable/modules/generated/sklearn.base.BaseEstimator.html) *and* from [sklearn.base.ClassifierMixin.](https://scikit-learn.org/stable/modules/generated/sklearn.base.ClassifierMixin.html)

Similarly, Custom regressors must either (a) inherit from an existing scikit-learn regressor, or (b) inherit from both [sklearn.base.BaseEstimator.](https://scikit-learn.org/stable/modules/generated/sklearn.base.BaseEstimator.html) *and* from [sklearn.base.RegressorMixin.](https://scikit-learn.org/stable/modules/generated/sklearn.base.RegressorMixin.html)

Learners that require dense matrices should implement a method requires\_dense that returns True.

#### <span id="page-20-1"></span>**feature\_hasher** *(Optional)*

If "true", this enables a high-speed, low-memory vectorizer that uses feature hashing for converting feature dictionaries into NumPy arrays instead of using a [DictVectorizer.](https://scikit-learn.org/stable/modules/generated/sklearn.feature_extraction.DictVectorizer.html) This flag will drastically reduce memory consumption for data sets with a large number of features. If enabled, the user should also specify the number of features in the *[hasher\\_features](#page-24-1)* field. For additional information see [the scikit-learn documentation.](https://scikit-learn.org/stable/modules/feature_extraction.html#feature-hashing)

Warning: Due to the way SKLL experiments are architected, if the features for an experiment are spread across multiple files on disk, feature hashing will be applied to each file *separately*. For example, if you have F feature files and you choose H as the number of hashed features (via *[hasher\\_features](#page-24-1)*), you will end up with F x H features in the end. If this is not the desired behavior, use the *[join\\_features](#page-43-0)* utility script to combine all feature files into a single file before running the experiment.

## <span id="page-21-1"></span>**feature\_scaling** *(Optional)*

Whether to scale features by their mean and/or their standard deviation. If you scale by mean, your data will automatically be converted to dense, so use caution when you have a very large dataset. Valid options are:

none Perform no feature scaling at all.

with std Scale feature values by their standard deviation.

with mean Center features by subtracting their mean.

both Perform both centering and scaling.

Defaults to none.

## **featureset\_names** *(Optional)*

Optional list of names for the feature sets. If omitted, then the prefixes will be munged together to make names.

## <span id="page-21-0"></span>**folds\_file** *(Optional)*

Path to a csv file specifying the mapping of instances in the training data to folds. This can be specified when the *[task](#page-17-1)* is either train or cross\_validate. For the train task, if *[grid\\_search](#page-30-0)* is True, this file, if specified, will be used to define the cross-validation used for the grid search (leave one fold ID out at a time). Otherwise, it will be ignored.

For the cross validate task, this file will be used to define the outer cross-validation loop and, if *[grid\\_search](#page-30-0)* is True, also for the inner grid-search cross-validation loop. If the goal of specifiying the folds file is to ensure that the model does not learn to differentiate based on a confound: e.g. the data from the same person is always in the same fold, it makes sense to keep the same folds for both the outer and the inner cross-validation loops.

However, sometimes the goal of specifying the folds file is simply for the purpose of comparison to another existing experiment or another context in which maintaining the constitution of the folds in the inner grid-search loop is not required. In this case, users may set the parameter *[use\\_folds\\_file\\_for\\_grid\\_search](#page-33-4)* to False which will then direct the inner grid-search crossvalidation loop to simply use the number specified via *[grid\\_search\\_folds](#page-30-1)* instead of using the folds file. This will likely lead to shorter execution times as well depending on how many folds are in the folds file and the value of *[grid\\_search\\_folds](#page-30-1)*.

The format of this file must be as follows: the first row must be a header. This header row is ignored, so it doesn't matter what the header row contains, but it must be there. If there is no header row, whatever row is in its place will be ignored. The first column should consist of training set IDs and the second should be a string for the fold ID (e.g., 1 through 5, A through D, etc.). If specified, the CV and grid search will leave one fold ID out at a time.<sup>[2](#page-22-1)</sup>

#### <span id="page-22-0"></span>**fixed\_parameters** *(Optional)*

List of dictionaries containing parameters you want to have fixed for each learner in *[learners](#page-17-0)* list. Any empty ones will be ignored (and the defaults will be used). If *[grid\\_search \(Optional\)](#page-30-0)* is True, there is a potential for conflict with specified/default parameter grids and fixed parameters.

The default fixed parameters (beyond those that scikit-learn sets) are:

#### AdaBoostClassifier and AdaBoostRegressor

{'n\_estimators': 500, 'random\_state': 123456789}

#### DecisionTreeClassifier and DecisionTreeRegressor

```
{'random_state': 123456789}
```
#### DummyClassifier

```
{'random_state': 123456789}
```
#### ElasticNet

{'random\_state': 123456789}

## GradientBoostingClassifier and GradientBoostingRegressor

{'n\_estimators': 500, 'random\_state': 123456789}

Lasso:

```
{'random_state': 123456789}
```
#### LinearSVC and LinearSVR

<span id="page-22-1"></span> $2 K-1$  folds will be used for grid search within CV, so there should be at least 3 fold IDs.

{'random\_state': 123456789}

#### LogisticRegression

```
{'max_iter': 1000, multi_class': 'auto', random_state': 123456789,
˓→'solver': 'liblinear'}
```
Note: The regularization penalty used by default is "12". However, "11", "elasticnet", and "none" (no regularization) are also available. There is a dependency between the penalty and the solver. For example, the "elasticnet" penalty can *only* be used in conjunction with the "saga" solver. See more information in the scikit-learn documentation [here.](https://scikit-learn.org/stable/modules/generated/sklearn.linear_model.LogisticRegression.html)

#### MLPClassifier and MLPRegressor:

{'learning\_rate': 'invscaling', max\_iter': 500}

#### RandomForestClassifier and RandomForestRegressor

{'n\_estimators': 500, 'random\_state': 123456789}

#### RANSACRegressor

{'loss': 'squared\_loss', 'random\_state': 123456789}

#### Ridge and RidgeClassifier

```
{'random_state': 123456789}
```
#### SVC and SVR

{'cache\_size': 1000, 'gamma': 'scale'}

#### **SGDClassifier**

```
{'loss': 'log', 'max_iter': 1000, random_state': 123456789, 'tol':
-1e-3}
```
#### **SGDRegressor**

{'max\_iter': 1000, 'random\_state': 123456789, 'tol': 1e-3}

#### **TheilSenRegressor**

```
{'random_state': 123456789}
```
#### Note:

The *fixed\_parameters* field offers us a way to deal with imbalanced data sets by using the parameter class\_weight for the following classifiers: DecisionTreeClassifier, LogisticRegression, LinearSVC, RandomForestClassifier, RidgeClassifier, SGDClassifier, and SVC.

Two possible options are available. The first one is balanced, which automatically adjusts weights inversely proportional to class frequencies, as shown in the following code:

{'class\_weight': 'balanced'}

The second option allows you to assign a specific weight per each class. The default weight per class is 1. For example:

{'class\_weight': {1: 10}}

Additional examples and information can be seen [here.](https://scikit-learn.org/stable/auto_examples/linear_model/plot_sgd_weighted_samples.html)

#### <span id="page-24-1"></span>**hasher\_features** *(Optional)*

The number of features used by the [FeatureHasher](https://scikit-learn.org/stable/modules/generated/sklearn.feature_extraction.FeatureHasher.html) if the *feature hasher* flag is enabled.

Note: To avoid collisions, you should always use the power of two larger than the number of features in the data set for this setting. For example, if you had 17 features, you would want to set the flag to 32.

#### <span id="page-24-0"></span>**id\_col** *(Optional)*

If you're using *[ARFF](#page-13-1)*, *[CSV](#page-13-2)*, or *[TSV](#page-13-2)* files, the IDs for each instance are assumed to be in a column with this name. If no column with this name is found, the IDs are generated automatically. Defaults to id.

#### **ids\_to\_floats** *(Optional)*

If you have a dataset with lots of examples, and your input files have IDs that look like numbers (can be converted by float()), then setting this to True will save you some memory by storing IDs as floats. Note that this will cause IDs to be printed as floats in prediction files (e.g., 4.0 instead of 4 or 0004 or 4.000).

#### <span id="page-25-0"></span>**label\_col** *(Optional)*

If you're using *[ARFF](#page-13-1)*, *[CSV](#page-13-2)*, or *[TSV](#page-13-2)* files, the class labels for each instance are assumed to be in a column with this name. If no column with this name is found, the data is assumed to be unlabelled. Defaults to y. For ARFF files only, this must also be the final column to count as the label (for compatibility with Weka).

#### **learning\_curve\_cv\_folds\_list** *(Optional)*

List of integers specifying the number of folds to use for cross-validation at each point of the learning curve (training size), one per learner. For example, specifying ["SVC", "LogisticRegression"] for learners and specifying [10, 100] for learning\_curve\_cv\_folds\_list will tell SKLL to use 10 cross-validation folds at each point of the SVC curve and 100 cross-validation folds at each point of the logistic regression curve. Although more folds will generally yield more reliable results, smaller number of folds may be better for learners that are slow to train. Defaults to 10 for each learner.

#### **learning\_curve\_train\_sizes** *(Optional)*

List of floats or integers representing relative or absolute numbers of training examples that will be used to generate the learning curve respectively. If the type is float, it is regarded as a fraction of the maximum size of the training set (that is determined by the selected validation method), i.e. it has to be within (0, 1]. Otherwise it is interpreted as absolute sizes of the training sets. Note that for classification the number of samples usually has to be big enough to contain at least one sample from each class. Defaults to [0.1, 0.325, 0.55, 0.775, 1.0].

#### **num\_cv\_folds** *(Optional)*

The number of folds to use for cross validation. Defaults to 10.

#### <span id="page-25-1"></span>**random\_folds** *(Optional)*

Whether to use random folds for cross-validation. Defaults to False.

#### **sampler** *(Optional)*

Whether to use a feature sampler that performs non-linear transformations of the input, which can serve as a basis for linear classification or other algorithms. Valid options are: [Nystroem,](https://scikit-learn.org/stable/modules/generated/sklearn.kernel_approximation.Nystroem.html#sklearn.kernel_approximation.Nystroem) [RBFSampler,](https://scikit-learn.org/stable/modules/generated/sklearn.kernel_approximation.RBFSampler.html#sklearn.kernel_approximation.RBFSampler) [SkewedChi2Sampler,](https://scikit-learn.org/stable/modules/generated/sklearn.kernel_approximation.SkewedChi2Sampler.html#sklearn.kernel_approximation.SkewedChi2Sampler) and [AdditiveChi2Sampler.](https://scikit-learn.org/stable/modules/generated/sklearn.kernel_approximation.AdditiveChi2Sampler.html#sklearn.kernel_approximation.AdditiveChi2Sampler) For additional information see [the](https://scikit-learn.org/stable/modules/kernel_approximation.html) [scikit-learn documentation.](https://scikit-learn.org/stable/modules/kernel_approximation.html)

Note: Using a feature sampler with the MultinomialNB learner is not allowed since it cannot handle negative feature values.

#### **sampler\_parameters** *(Optional)*

dict containing parameters you want to have fixed for the sampler. Any empty ones will be ignored (and the defaults will be used).

The default fixed parameters (beyond those that scikit-learn sets) are:

#### Nystroem

{'random\_state': 123456789}

#### RBFSampler

```
{'random_state': 123456789}
```
#### SkewedChi2Sampler

```
{'random_state': 123456789}
```
#### **shuffle** *(Optional)*

If True, shuffle the examples in the training data before using them for learning. This happens automatically when doing a grid search but it might be useful in other scenarios as well, e.g., online learning. Defaults to False.

#### **suffix** *(Optional)*

The file format the training/test files are in. Valid option are *[.arff](#page-13-1)* , *[.csv](#page-13-2)*, *[.jsonlines](#page-14-0)*, *[.libsvm](#page-15-0)*, *[.megam](#page-15-1)*, *[.ndj](#page-14-0)*, and *[.tsv](#page-13-2)*.

If you omit this field, it is assumed that the "prefixes" listed in *[featuresets](#page-19-1)* are actually complete filenames. This can be useful if you have feature files that are all in different formats that you would like to combine.

### <span id="page-27-3"></span>**test\_file** *(Optional)*

Path to a file containing the features to test on. Cannot be used in combination with *[featuresets](#page-19-1)*, *[train\\_directory](#page-19-0)*, or *[test\\_directory](#page-27-0)*

## <span id="page-27-0"></span>**test\_directory** *(Optional)*

Path to directory containing test data files. There must be a file for each featureset. Cannot be used in combination with *[train\\_file](#page-19-2)* or *[test\\_file](#page-27-3)*.

### <span id="page-27-1"></span>**Tuning**

Generally, in this section, you would specify fields that pertain to the hyperparameter tuning for each learner. The most common required field is *[objectives](#page-27-2)* although it may also be optional in certain circumstances.

#### <span id="page-27-2"></span>**objectives**

A list of one or more metrics to use as objective functions for tuning the learner hyperparameters via grid search. Note that objectives is required by default in most cases unless (a) *[grid\\_search](#page-30-0)* is explicitly set to False or (b) the task is *[learning\\_curve](#page-16-7)*. For (a), any specified objectives are ignored. For (b), specifying objectives will raise an exception.

Available metrics are:

Classification: The following objectives can be used for classification problems although some are restricted by problem type (binary/multiclass), types of labels (integers/floats/strings), and whether they are contiguous (if integers). Please read carefully.

Note: When doing classification, SKLL internally sorts and maps all the class labels in the data and maps them to integers which can be thought of class indices. This happens irrespective of the data type of the original labels. For example, if your data has the labels  $['A', 'B', 'C'], \text{SKLL will map them to the indices } [0, 1, 2]$ respectively. It will do the same if you have integer labels ([1, 2, 3]) or floating point ones  $(1.0, 1.1, 1.2)$ . All of the tuning objectives are computed using these integer indices rather than the original class labels. This is why some metrics *only* make sense in certain scenarios. For example, SKLL only allows using weighted kappa metrics as tuning objectives if the original class labels are contiguous integers, e.g.,  $[1, 2, 3]$  or  $[4, 5, 6]$  – or even integer-like floats (e,g.,  $[1.0, 2.0, 1]$ 3.0], but not [1.0, 1.1, 1.2]).

- accuracy: Overall [accuracy](https://scikit-learn.org/stable/modules/generated/sklearn.metrics.accuracy_score.html)
- average\_precision: [Area under PR curve](https://scikit-learn.org/stable/modules/generated/sklearn.metrics.average_precision_score.html) . To use this metric, *[probability](#page-35-1)* must be set to True. (*Binary classification only*).
- **balanced accuracy**: A version of accuracy [specifically designed](https://scikit-learn.org/stable/modules/generated/sklearn.metrics.balanced_accuracy_score.html#sklearn.metrics.balanced_accuracy_score) for imbalanced binary and multi-class scenarios.
- **f1**: The default scikit-learn  $F_1$  [score](https://scikit-learn.org/stable/modules/generated/sklearn.metrics.f1_score.html) ( $F_1$  of the positive class for binary classification, or the weighted average  $F_1$  for multiclass classification)
- f1\_[score](https://scikit-learn.org/stable/modules/generated/sklearn.metrics.f1_score.html)\_micro: Micro-averaged  $F_1$  score
- f1\_[score](https://scikit-learn.org/stable/modules/generated/sklearn.metrics.f1_score.html)\_macro: Macro-averaged  $F_1$  score
- f1\_[score](https://scikit-learn.org/stable/modules/generated/sklearn.metrics.f1_score.html)\_weighted: Weighted average  $F_1$  score
- **f1** score least frequent:  $F:1$  score of the least frequent class. The least frequent class may vary from fold to fold for certain data distributions.
- kendall\_tau: [Kendall's tau](https://en.wikipedia.org/wiki/Kendall_tau_rank_correlation_coefficient) . For binary classification and with *[probability](#page-35-1)* set to True, the probabilities for the positive class will be used to compute the correlation values. In all other cases, the labels are used. (*Integer labels only*).
- linear\_weighted\_kappa: [Linear weighted kappa.](http://www.vassarstats.net/kappaexp.html) (*Contiguous integer labels only*).
- lwk\_off\_by\_one: Same as linear\_weighted\_kappa, but all ranking differences are discounted by one. (*Contiguous integer labels only*).
- neg [log loss](https://scikit-learn.org/stable/modules/generated/sklearn.metrics.log_loss.html): The negative of the classification log loss. Since scikit-learn [recommends](https://scikit-learn.org/stable/modules/model_evaluation.html#common-cases-predefined-values) using negated loss functions as scorer functions, SKLL does the same for the sake of consistency. To use this metric, *[probability](#page-35-1)* must be set to True.
- pearson: [Pearson correlation](https://en.wikipedia.org/wiki/Pearson_product-moment_correlation_coefficient) . For binary classification and with *[probability](#page-35-1)* set to True, the probabilities for the positive class will be used to compute the correlation values. In all other cases, the labels are used. (*Integer labels only*).
- precision: [Precision](https://scikit-learn.org/stable/modules/generated/sklearn.metrics.precision_score.html)
- quadratic\_weighted\_kappa: [Quadratic weighted kappa.](http://www.vassarstats.net/kappaexp.html) (*Contiguous integer labels only*).
- qwk\_off\_by\_one: Same as quadratic\_weighted\_kappa, but all ranking differences are discounted by one. (*Contiguous integer labels only*).
- recall: [Recall](https://scikit-learn.org/stable/modules/generated/sklearn.metrics.recall_score.html)
- roc\_auc: [Area under ROC curve](https://scikit-learn.org/stable/modules/generated/sklearn.metrics.roc_auc_score.html) .To use this metric, *[probability](#page-35-1)* must be set to True. (*Binary classification only*).
- spearman: [Spearman rank-correlation.](https://en.wikipedia.org/wiki/Spearman) For binary classification and with *[proba](#page-35-1)[bility](#page-35-1)* set to  $True$ , the probabilities for the positive class will be used to compute the correlation values. In all other cases, the labels are used. (*Integer labels only*).
- unweighted\_kappa: Unweighted [Cohen's kappa.](https://en.wikipedia.org/wiki/Cohen)
- uwk off by one: Same as unweighted kappa, but all ranking differences are discounted by one. In other words, a ranking of 1 and a ranking of 2 would be considered equal.

Regression: The following objectives can be used for regression problems.

- explained\_variance: A [score](https://scikit-learn.org/stable/modules/generated/sklearn.metrics.explained_variance_score.html#sklearn.metrics.explained_variance_score) indicating how much of the variance in the given data can be by the model.
- kendall tau: [Kendall's tau](https://en.wikipedia.org/wiki/Kendall_tau_rank_correlation_coefficient)
- linear\_weighted\_kappa: Linear weighted kappa (any floating point values are rounded to ints)
- lwk\_off\_by\_one: Same as linear\_weighted\_kappa, but all ranking differences are discounted by one.
- **max\_error**: The [maximum residual error.](https://scikit-learn.org/stable/modules/generated/sklearn.metrics.max_error.html#sklearn.metrics.max_error)
- neg\_mean\_absolute\_error: The negative of the [mean absolute error](https://scikit-learn.org/stable/modules/generated/sklearn.metrics.mean_absolute_error.html#sklearn.metrics.mean_absolute_error) regression loss. Since scikit-learn [recommends](https://scikit-learn.org/stable/modules/model_evaluation.html#common-cases-predefined-values) using negated loss functions as scorer functions, SKLL does the same for the sake of consistency.
- neg [mean squared error](https://scikit-learn.org/stable/modules/generated/sklearn.metrics.mean_squared_error.html): The negative of the mean squared error regression loss. Since scikit-learn [recommends](https://scikit-learn.org/stable/modules/model_evaluation.html#common-cases-predefined-values) using negated loss functions as scorer functions, SKLL does the same for the sake of consistency.
- **pearson**: [Pearson correlation](https://en.wikipedia.org/wiki/Pearson_product-moment_correlation_coefficient)
- quadratic\_weighted\_kappa: Quadratic weighted kappa (any floating point values are rounded to ints)
- qwk\_off\_by\_one: Same as quadratic\_weighted\_kappa, but all ranking differences are discounted by one.
- $\cdot$  r2: [R2](https://scikit-learn.org/stable/modules/generated/sklearn.metrics.r2_score.html)
- **spearman**: [Spearman rank-correlation](https://en.wikipedia.org/wiki/Spearman)
- unweighted kappa: Unweighted [Cohen's kappa](https://en.wikipedia.org/wiki/Cohen) (any floating point values are rounded to ints)

• uwk\_off\_by\_one: Same as unweighted\_kappa, but all ranking differences are discounted by one. In other words, a ranking of 1 and a ranking of 2 would be considered equal.

The following is a list of the other optional fields in this section in alphabetical order.

## <span id="page-30-0"></span>**grid\_search** *(Optional)*

Whether or not to perform grid search to find optimal parameters for the learner. Defaults to  $True$ since optimizing model hyperparameters almost always leads to better performance. Note that for the *[learning\\_curve](#page-16-7)* task, grid search is not allowed and setting it to True will generate a warning and be ignored.

#### Note:

- 1. In versions of SKLL before v2.0, this option was set to False by default but that was changed since the benefits of hyperparameter tuning significantly outweigh the cost in terms of model fitting time. Instead, SKLL users must explicitly opt out of hyperparameter tuning if they so desire.
- 2. Although SKLL only uses the combination of hyperparameters in the grid that maximizes the grid search objective, the results for all other points on the grid that were tried are also available. See the grid\_search\_cv\_results attribute in the . results. json file.

<span id="page-30-1"></span>grid\_search\_folds *(Optional)*

The number of folds to use for grid search. Defaults to 3.

## **grid\_search\_jobs** *(Optional)*

Number of folds to run in parallel when using grid search. Defaults to number of grid search folds.

#### **min\_feature\_count** *(Optional)*

The minimum number of examples for which the value of a feature must be nonzero to be included in the model. Defaults to 1.

## **param\_grids** *(Optional)*

List of parameter grids to search for each learner. Each parameter grid should be a list of dictionaries mapping from strings to lists of parameter values. When you specify an empty list for a learner, the default parameter grid for that learner will be searched.

The default parameter grids for each learner are:

#### AdaBoostClassifier and AdaBoostRegressor

[{'learning\_rate': [0.01, 0.1, 1.0, 10.0, 100.0]}]

BayesianRidge

```
[{'alpha_1': [1e-6, 1e-4, 1e-2, 1, 10],
  'alpha_2': [1e-6, 1e-4, 1e-2, 1, 10],
  'lambda_1': [1e-6, 1e-4, 1e-2, 1, 10],
  'lambda 2': [1e-6, 1e-4, 1e-2, 1, 10]}]
```
DecisionTreeClassifier and DecisionTreeRegressor

[{'max\_features': ["auto", None]}]

#### ElasticNet

[{'alpha': [0.01, 0.1, 1.0, 10.0, 100.0]}]

#### GradientBoostingClassifier and GradientBoostingRegressor

```
[{'max_depth': [1, 3, 5]}]
```
#### HuberRegressor

```
[{'epsilon': [1.05, 1.35, 1.5, 2.0, 2.5, 5.0],
  'alpha': [1e-4, 1e-3, 1e-3, 1e-1, 1, 10, 100, 1000]}]
```
#### KNeighborsClassifier and KNeighborsRegressor

```
[{'n_neighbors': [1, 5, 10, 100],
  'weights': ['uniform', 'distance']}]
```
Lasso

```
[{'alpha': [0.01, 0.1, 1.0, 10.0, 100.0]}]
```
#### LinearSVC

 $[$   $[$   $[$   $C$   $]$   $[$   $[$   $[$   $0.01, 0.1, 1.0, 10.0, 100.0]$   $]$   $]$ 

#### LogisticRegression

 $[$ {'C':  $[0.01, 0.1, 1.0, 10.0, 100.0]$ }]

#### MLPClassifier and MLPRegressor:

```
[{'activation': ['logistic', 'tanh', 'relu'],
  'alpha': [1e-4, 1e-3, 1e-3, 1e-1, 1],
 'learning_rate_init': [0.001, 0.01, 0.1]}],
```
#### MultinomialNB

[{'alpha':  $[0.1, 0.25, 0.5, 0.75, 1.0]$ ]]

#### RandomForestClassifier and RandomForestRegressor

```
[{'max_depth': [1, 5, 10, None]}]
```
#### Ridge and RidgeClassifier

[{'alpha': [0.01, 0.1, 1.0, 10.0, 100.0]}]

#### SGDClassifier and SGDRegressor

```
[{'alpha': [0.000001, 0.00001, 0.0001, 0.001, 0.01],
  'penalty': ['l1', 'l2', 'elasticnet']}]
```
SVC

```
[{'C': [0.01, 0.1, 1.0, 10.0, 100.0],
  'gamma': ['auto', 0.01, 0.1, 1.0, 10.0, 100.0]}]
```
#### SVR

```
[\{ 'C': [0.01, 0.1, 1.0, 10.0, 100.0] \}]
```
Note: Note that learners not listed here do not have any default parameter grids in SKLL either because there are no hyper-parameters to tune or decisions about which parameters to tune (and how) depend on the data being used for the experiment and are best left up to the user.

#### **pos\_label\_str** *(Optional)*

A string denoting the label of the class to be treated as the positive class in a binary classification setting. If unspecified, the class represented by the label that appears second when sorted is chosen as the positive class. For example, if the two labels in data are "A" and "B" and pos\_label\_str is not specified, "B" will be chosen as the positive class.

### <span id="page-33-4"></span>**use\_folds\_file\_for\_grid\_search** *(Optional)*

Whether to use the specified *[folds\\_file](#page-21-0)* for the inner grid-search cross-validation loop when *[task](#page-17-1)* is set to cross\_validate. Defaults to True.

Note: This flag is ignored for all other tasks, including the train task where a specified *[folds\\_file](#page-21-0)* is *always* used for the grid search.

#### <span id="page-33-0"></span>**Output**

The fields in this section generally pertain to the *[output files](#page-37-0)* produced by the experiment. The most common fields are logs, models, predictions, and results. These fields are mostly optional although they may be required in certain cases. A common option is to use the same directory for all of these fields.

#### <span id="page-33-2"></span>**log** *(Optional)*

Directory to store SKLL *[log files](#page-38-0)* in. If omitted, the current working directory is used.

#### <span id="page-33-3"></span>**models** *(Optional)*

Directory in which to store *[trained models](#page-38-1)*. Can be omitted to not store models except when using the *[train](#page-16-6)* task, where this path *must* be specified. On the other hand, this path must *not* be specified for the *[learning\\_curve](#page-16-7)* task.

#### <span id="page-33-1"></span>**metrics** *(Optional)*

For the evaluate and cross\_validate tasks, this is an optional list of additional metrics that will be computed *in addition to* the tuning objectives and added to the results files. However, for the *[learning\\_curve](#page-16-7)* task, this list is required. Possible values are all of the same functions as those available for the *[tuning objectives](#page-27-2)* (with the same caveats).

Note: If the list of metrics overlaps with the grid search tuning *[objectives](#page-27-2)*, then, for each job, the objective that overlaps is *not* computed again as a metric. Recall that each SKLL job can only contain a single tuning objective. Therefore, if, say, the objectives list is ['accuracy', 'roc\_auc'] and the metrics list is ['roc\_auc', 'average\_precision'], then in the second job, roc\_auc is used as the objective but *not* computed as an additional metric.

## **pipeline** *(Optional)*

Whether or not the final learner object should contain a pipeline attribute that contains a scikitlearn [Pipeline](https://scikit-learn.org/stable/modules/generated/sklearn.pipeline.Pipeline.html) object composed of copies of each of the following steps of training the learner:

- feature vectorization (*vectorizer*)
- feature selection (*selector*)
- feature sampling (*sampler*)
- feature scaling (*scaler*)
- main estimator (*estimator*)

The strings in the parentheses represent the name given to each step in the pipeline.

The goal of this attribute is to allow better interoperability between SKLL learner objects and scikit-learn. The user can train the model in SKLL and then further tweak or analyze the pipeline in scikit-learn, if needed. Each component of the pipeline is a (deep) copy of the component that was fit as part of the SKLL model training process. We use copies since we do not want the original SKLL model to be affected if the user modifies the components of the pipeline in scikit-learn space.

Here's an example of how to use this attribute.

```
from sklearn.preprocessing import LabelEncoder
from skll import Learner
from skll.data import Reader
# train a classifier and a regressor using the SKLL API
fs1 = Reader.for_path('examples/iris/train/example_iris_features.
˓→jsonlines').read()
learner1 = Learner('LogisticRegression', pipeline=True)
= = learner1.train(fs1, grid_search=True, grid_objective='f1_score_
˓→macro')
fs2 = Reader.for_path('examples/boston/train/example_boston_features.
˓→jsonlines').read()
learner2 = Learner('RescaledSVR', feature_scaling='both',
˓→pipeline=True)
_ = learner2.train(fs2, grid_search=True, grid_objective='pearson')
# now, we can explore the stored pipelines in sklearn space
enc = LabelEncoder().fit(fs1.labels)
# first, the classifier
D1 = \{ "f0": 6.1, "f1": 2.8, "f2": 4.7, "f3": 1.2 \}pipeline1 = learner1.pipeline
```
(continues on next page)

(continued from previous page)

```
enc.inverse_transform(pipeline1.predict(D1))
# then, the regressor
D2 = \{ "f0" : 0.09178, "f1" : 0.0, "f2" : 4.05, "f3" : 0.0, "f4" : 0.51, "f5" \}˓→": 6.416, "f6": 84.1, "f7": 2.6463, "f8": 5.0, "f9": 296.0, "f10":
˓→16.6, "f11": 395.5, "f12": 9.04}
pipeline2 = learner2.pipeline
pipeline2.predict(D2)
# note that without the `pipeline` attribute, one would have to
# do the following for D1, which is much less readable
enc.inverse_transform(learner1.model.predict(learner1.scaler.
˓→transform(learner1.feat_selector.transform(learner1.feat_vectorizer.
˓→transform(D1)))))
```
#### Note:

- 1. When using a [DictVectorizer](https://scikit-learn.org/stable/modules/generated/sklearn.feature_extraction.DictVectorizer.html) in SKLL along with *[feature\\_scaling](#page-21-1)* set to either with\_mean or both, the *sparse* attribute of the vectorizer stage in the pipeline is set to False since centering requires dense arrays.
- 2. When feature hashing is used (via a [FeatureHasher](https://scikit-learn.org/stable/modules/generated/sklearn.feature_extraction.FeatureHasher.html) ) in SKLL along with *[feature\\_scaling](#page-21-1)* set to either with\_mean or both, a custom pipeline stage  $(skll.leq learner.Density)$ is inserted in the pipeline between the feature vectorization (here, hashing) stage and the feature scaling stage. This is necessary since a FeatureHasher does not have a sparse attribute to turn off – it *only* returns sparse vectors.
- 3. A Densifier is also inserted in the pipeline when using a [SkewedChi2Sampler](https://scikit-learn.org/stable/modules/generated/sklearn.kernel_approximation.SkewedChi2Sampler.html) for feature sampling since this sampler requires dense input and cannot be made to work with sparse arrays.

#### <span id="page-35-0"></span>**predictions** *(Optional)*

Directory in which to store *[prediction files](#page-39-0)*. Can be omitted to not store predictions. Must *not* be specified for the *[learning\\_curve](#page-16-7)* and *[train](#page-16-6)* tasks.

#### <span id="page-35-1"></span>**probability** *(Optional)*

Whether or not to output probabilities for each class instead of the most probable class for each instance. Only really makes a difference when storing predictions. Defaults to False. Note that this also applies to the tuning objective.
## **results** *(Optional)*

Directory in which to store *[result files](#page-39-0)*. If omitted, the current working directory is used.

### <span id="page-36-3"></span>**save\_cv\_folds** *(Optional)*

Whether to save the *[folds file](#page-39-1)* containing the folds for a cross-validation experiment. Defaults to False.

### **save\_cv\_models** *(Optional)*

Whether to save each of the K *[model files](#page-38-0)* trained during each step of a K-fold cross-validation experiment. Defaults to False.

# <span id="page-36-2"></span>**1.4.4 Using run\_experiment**

Once you have created the *[configuration file](#page-16-0)* for your experiment, you can usually just get your experiment started by running run\_experiment CONFIGFILE.<sup>[3](#page-36-0)</sup> That said, there are a few options that are specified via command-line arguments instead of in the configuration file:

```
-a <num_features>, --ablation <num_features>
```
Runs an ablation study where repeated experiments are conducted with the specified number of feature files in each featureset in the configuration file held out. For example, if you have three feature files (A, B, and C) in your featureset and you specifiy  $-\text{ablation 1}$ , there will be three experiments conducted with the following featuresets:  $\begin{bmatrix} [A, B], [B, C] \end{bmatrix}$ [A, C]]. Additionally, since every ablation experiment includes a run with all the features as a baseline, the following featureset will also be run:  $[ [A, B, C] ]$ .

If you would like to try all possible combinations of feature files, you can use the [run\\_experiment --ablation\\_all](#page-36-1) option instead.

Warning: Ablation will *not* work if you specify a *[train\\_file](#page-19-0)* and *[test\\_file](#page-27-0)* since no featuresets are defined in that scenario.

#### <span id="page-36-1"></span>**-A**, **--ablation\_all**

Runs an ablation study where repeated experiments are conducted with all combinations of feature files in each featureset.

<span id="page-36-0"></span><sup>&</sup>lt;sup>3</sup> If you installed SKLL via pip on macOS, you might get an error when using run\_experiment to generate learning curves. To get around this, add MPLBACKEND=Agg before the run\_experiment command and re-run.

Warning: This can create a huge number of jobs, so please use with caution.

### **-k**, **--keep-models**

If trained models already exist for any of the learner/featureset combinations in your configuration file, just load those models and do not retrain/overwrite them.

## **-r**, **--resume**

If result files already exist for an experiment, do not overwrite them. This is very useful when doing a large ablation experiment and part of it crashes.

### **-v**, **--verbose**

Print more status information. For every additional time this flag is specified, output gets more verbose.

#### **--version**

Show program's version number and exit.

### GridMap options

If you have [GridMap](https://pypi.org/project/gridmap/) installed, **run\_experiment** will automatically schedule jobs on your DRMAA- compatible cluster. You can use the following options to customize this behavior.

#### **-l**, **--local**

Run jobs locally instead of using the cluster.[4](#page-37-0)

```
-q <queue>, --queue <queue>
   GridMap. (default: alll, q)
```

```
-m <machines>, --machines <machines>
```
Comma-separated list of machines to add to GridMap's whitelist. If not specified, all available machines are used.

Note: Full names must be specified, (e.g., nlp. research.ets.org).

# **1.4.5 Output files**

For most of the SKLL tasks the various output files generated by *[run\\_experiment](#page-36-2)* share the automatically generated prefix <EXPERIMENT>\_<FEATURESET>\_<LEARNER>\_<OBJECTIVE>, where the following definitions hold:

**<EXPERIMENT>** The value of the *[experiment\\_name](#page-17-0)* field in the configuration file.

**<FEATURESET>** The components of the feature set that was used for training, joined with  $4$ ".

<span id="page-37-0"></span><sup>4</sup> This will happen automatically if GridMap cannot be imported.

- **<LEARNER>** The learner that was used to generate the current results/model/etc.
- **<OBJECTIVE>** The objective function that was used to generate the current results/model/etc.

Note: In SKLL terminology, a specific combination of featuresets, learners, and objectives specified in the configuration file is called a  $\overline{\text{1}}$  ob. Therefore, an experiment (represented by a configuration file) can contain multiple jobs.

However, if the *[objectives](#page-27-1)* field in the configuration file contains only a single value, the job can be disambiguated using only the featuresets and the learners since the objective is fixed. Therefore, the output files will have the prefix <EXPERIMENT>\_<FEATURESET>\_<LEARNER>.

The following types of output files can be generated after running an experiment configuration file through *[run\\_experiment](#page-36-2)*. Note that some file types may or may not be generated depending on the values of the fields specified in the *[Output section](#page-33-0)* of the configuration file.

# **Log files**

SKLL produces two types of log files – one for each job in the experiment and a single, top level log file for the entire experiment. Each of the job log files have the usual job prefix as described above whereas the experiment log file is simply named  $\leq$ EXPERIMENT>.log.

While the job-level log files contain messages that pertain to the specific characteristics of the job (e.g., warnings from scikit-learn pertaining to the specific learner), the experiment-level log file will contain logging messages that pertain to the overall experiment and configuration file (e.g., an incorrect option specified in the configuration file). The messages in all SKLL log files are in the following format:

```
<TIMESTAMP> - <LEVEL> - <MSG>
```
where  $\langle$ TIMESTAMP> refers to the exact time when the message was logged,  $\langle$ LEVEL> refers to the level of the logging message (e.g., INFO, WARNING, etc.), and <MSG> is the actual content of the message. All of the messages are also printed to the console in addition to being saved in the job-level log files and the experiment-level log file.

## <span id="page-38-0"></span>**Model files**

Model files end in .model and are serialized [skll.learner.Learner](#page-79-0) instances. *[run\\_experiment](#page-36-2)* will re-use existing model files if they exist, unless it is explicitly told not to. These model files can also be loaded programmatically via the SKLL API, specifically the  $skll$ . learner. Learner. from file() method.

# <span id="page-39-0"></span>**Results files**

SKLL generates two types of result files:

- 1. Files ending in .results which contain a human-readable summary of the job, complete with confusion matrix, objective function score on the test set, and values of any additional metrics specified via the *[metrics](#page-33-1)* configuration file option.
- 2. Files ending in .results.json, which contain all of the same information as the . results files, but in a format more well-suited to automated processing. In some cases, .results.json files may contain *more* information than their .results file counterparts. For example, when doing *[grid search](#page-30-0)* for tuning model hyperparameters, these files contain an additional attribute grid\_search\_cv\_results containing detailed results from the grid search process.

# **Prediction files**

Predictions files are TSV files that contain either the predicted values (for regression) OR predicted labels/class probabiltiies (for classification) for each instance in the test feature set. The value of the *[probability](#page-35-0)* option decides whether SKLL outputs the labels or the probabilities.

When the predictions are labels or values, there are only two columns in the file: one containing the ID for the instance and the other containing the prediction. The headers for the two columns in this case are "id" and "prediction".

When the predictions are class probabilities, there are N+1 columns in these files, where N is the number of classes in the training data. The header for the column containing IDs is still "id" and the labels themselves are the headers for the columns containing their respective probabilities. In the special case of binary classification, the *[positive class](#page-32-0)* probabilities are always in the last column.

## **Summary file**

For every experiment you run, there will also be an experiment summary file generated that is a tab-delimited file summarizing the results for each job in the experiment. It is named <EXPERIMENT>\_summary.tsv. For *[learning\\_curve](#page-16-1)* experiments, this summary file will contain training set sizes and the averaged scores for all combinations of featuresets, learners, and objectives.

## <span id="page-39-1"></span>**Folds file**

For the *[cross\\_validate](#page-16-2)* task, SKLL can also output the actual folds and instance IDs used in the cross-validation process, if the *[save\\_cv\\_folds](#page-36-3)* option is enabled. In this case, a file called <EXPERIMENT>\_skll\_fold\_ids.csv is saved to disk.

## **Learning curve plots**

When running a *[learning\\_curve](#page-16-1)* experiment, actual learning curves are also generated as PNG files - one for each feature set specified in the configuration file. Each PNG file is named EXPERIMENT\_FEATURESET.png and contains a faceted learning curve plot for the featureset with objective functions on rows and learners on columns. Here's an example of such a plot.

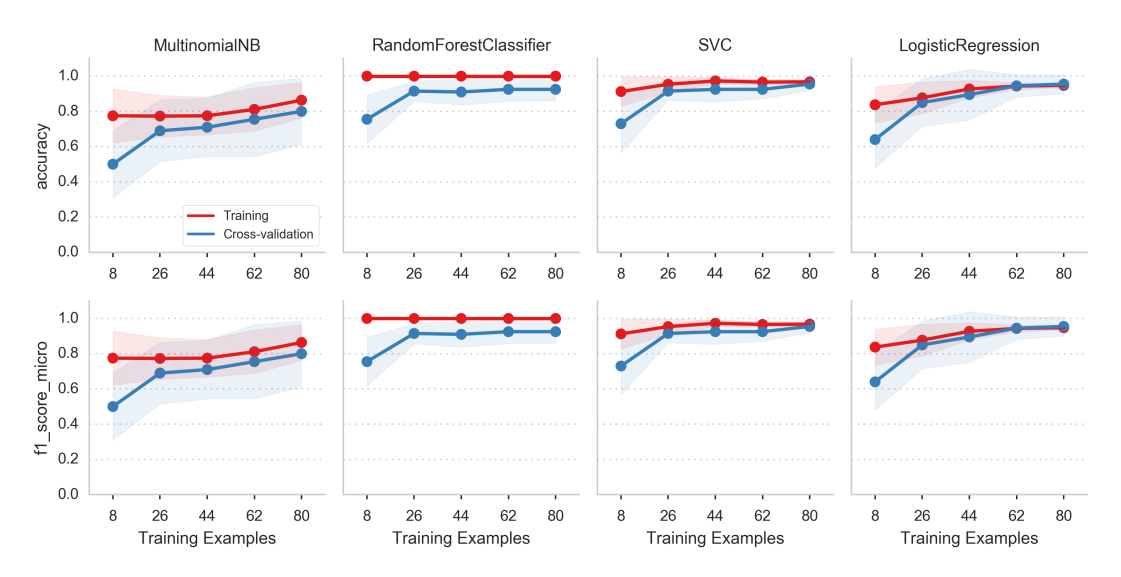

You can also generate the plots from the learning curve summary file using the *[plot\\_learning\\_curves](#page-44-0)* utility script.

# **1.5 Utility Scripts**

In addition to the main script, *[run\\_experiment](#page-12-0)*, SKLL comes with a number of helpful utility scripts that can be used to prepare feature files and perform other routine tasks. Each is described briefly below.

# **1.5.1 compute\_eval\_from\_predictions**

Compute evaluation metrics from prediction files after you have run an experiment.

## **Positional Arguments**

```
examples_file
```
SKLL input file with labeled examples

### **predictions\_file**

file with predictions from SKLL

#### **metric\_names**

metrics to compute

## **Optional Arguments**

#### **--version**

Show program's version number and exit.

# **1.5.2 filter\_features**

Filter feature file to remove (or keep) any instances with the specified IDs or labels. Can also be used to remove/keep feature columns.

## **Positional Arguments**

### **infile**

Input feature file (ends in .arff, .csv, .jsonlines, .megam, .ndj, or .tsv)

#### **outfile**

Output feature file (must have same extension as input file)

## **Optional Arguments**

**-f** <feature <feature ...>>, **--feature** <feature <feature ...>> A feature in the feature file you would like to keep. If unspecified, no features are removed.

 $-I \le id \le id \ldots \rangle$ ,  $-I \le id \le id \ldots \rangle$ An instance ID in the feature file you would like to keep. If unspecified, no instances are removed based on their IDs.

### **-i**, **--inverse**

Instead of keeping features and/or examples in lists, remove them.

```
--id_col <id_col>
```
Name of the column which contains the instance IDs in ARFF, CSV, or TSV files. (default: id)

**-L** <label <label ...>>, **--label** <label <label ...>>

A label in the feature file you would like to keep. If unspecified, no instances are removed based on their labels.

```
-l <label_col>, --label_col <label_col>
     Name of the column which contains the class labels in ARFF, CSV, or TSV files. For ARFF
     files, this must be the final column to count as the label. (default: y)
```
## **-db**, **--drop-blanks**

Drop all lines/rows that have any blank values. (default: False)

-rb <replacement>, --replace-blanks-with <replacement>

Specifies a new value with which to replace blank values in all columns in the file. To replace blanks differently in each column, use the SKLL Reader API directly. (default: None)

### **-q**, **--quiet**

Suppress printing of "Loading..." messages.

### **--version**

Show program's version number and exit.

# **1.5.3 generate\_predictions**

Loads a trained model and outputs predictions based on input feature files. Useful if you want to reuse a trained model as part of a larger system without creating configuration files. Offers the following modes of operation:

- For non-probabilistic classification and regression, generate the predictions.
- For probabilistic classification, generate either the most likely labels or the probabilities for each class label.
- For binary probablistic classification, generate the positive class label only if its probability exceeds the given threshold. The positive class label is either read from the model file or inferred the same way as a SKLL learner would.

## **Positional Arguments**

### **model\_file**

Model file to load and use for generating predictions.

### **input\_file(s)**

One or more csv file(s), jsonlines file(s), or megam file(s) (with or without the label column), with the appropriate suffix.

# **Optional Arguments**

### **-i** <id\_col>, **--id\_col** <id\_col>

Name of the column which contains the instance IDs in ARFF, CSV, or TSV files. (default: id)

```
-l <label_col>, --label_col <label_col>
```
Name of the column which contains the labels in ARFF, CSV, or TSV files. For ARFF files, this must be the final column to count as the label. (default:  $\nabla$ )

```
-o <path>, --output_file <path>
```
Path to output TSV file. If not specified, predictions will be printed to stdout. For probabilistic binary classification, the probability of the positive class will always be in the last column.

## **-p**, **--predict\_labels**

If the model does probabilistic classification, output the class label with the highest probability instead of the class probabilities.

**-q**, **--quiet**

Suppress printing of "Loading..." messages.

```
-t <threshold>, --threshold <threshold>
```
If the model does binary probabilistic classification, return the positive class label only if it meets/exceeds the given threshold and the other class label otherwise.

### **--version**

Show program's version number and exit.

# **1.5.4 join\_features**

Combine multiple feature files into one larger file.

## **Positional Arguments**

## **infile** ...

Input feature files (ends in .arff, .csv, .jsonlines, .megam, .ndj, or .tsv)

## **outfile**

Output feature file (must have same extension as input file)

# **Optional Arguments**

**-l** <label\_col>, **--label\_col** <label\_col>

Name of the column which contains the labels in ARFF, CSV, or TSV files. For ARFF files, this must be the final column to count as the label. (default:  $y$ )

## **-q**, **--quiet**

Suppress printing of "Loading..." messages.

#### **--version**

Show program's version number and exit.

# <span id="page-44-0"></span>**1.5.5 plot\_learning\_curves**

Generate learning curve plots from a learning curve output TSV file.

## **Positional Arguments**

**tsv\_file**

Input learning Curve TSV output file.

**output\_dir**

Output directory to store the learning curve plots.

# **1.5.6 print\_model\_weights**

Prints out the weights of a given trained model. If the model was trained using *[feature hashing](#page-20-0)*, feature names of the form hashed\_feature\_XX will be used since the original feature names no longer apply.

## **Positional Arguments**

```
model_file
     Model file to load.
```
## **Optional Arguments**

```
--k <k>
```
Number of top features to print (0 for all) (default: 50)

```
--sign {positive, negative, all}
```
Show only positive, only negative, or all weights (default:  $a11$ )

#### **--sort\_by\_labels**

Order the features by classes (default:  $False$ ). Mutually exclusive with the  $-$ k option.

#### **--version**

Show program's version number and exit.

# **1.5.7 skll\_convert**

Convert between .arff, .csv., .jsonlines, .libsvm, .megam, and .tsv formats.

## **Positional Arguments**

### **infile**

Input feature file (ends in .arff, .csv, .jsonlines, .libsvm, .megam, .ndj, or .tsv)

### **outfile**

Output feature file (ends in .arff, .csv, .jsonlines, .libsvm, .megam, .ndj, or .tsv)

## **Optional Arguments**

**-l** <label\_col>, **--label\_col** <label\_col> Name of the column which contains the labels in ARFF, CSV, or TSV files. For ARFF files, this must be the final column to count as the label. (default:  $y$ )

## **-q**, **--quiet**

Suppress printing of "Loading..." messages.

## **--arff\_regression**

Create ARFF files for regression, not classification.

### **--arff\_relation** ARFF\_RELATION

Relation name to use for ARFF file. (default: skll\_relation)

#### **--no\_labels**

Used to indicate that the input data has no labels.

### **--reuse\_libsvm\_map** REUSE\_LIBSVM\_MAP

If you want to output multiple files that use the same mapping from labels and features to numbers when writing libsvm files, you can specify an existing .libsvm file to reuse the mapping from.

```
--version
```
Show program's version number and exit.

# **1.5.8 summarize\_results**

Creates an experiment summary TSV file from a list of JSON files generated by *[run\\_experiment](#page-36-2)*.

## **Positional Arguments**

### **summary\_file**

TSV file to store summary of results.

#### **json\_file**

JSON results file generated by run\_experiment.

## **Optional Arguments**

### **-a**, **--ablation**

The results files are from an ablation run.

#### **--version**

Show program's version number and exit.

# **1.6 API Documentation**

# **1.6.1 Quickstart**

Here is a quick run-down of how you accomplish common tasks.

Load a FeatureSet from a file:

```
from skll import Reader
example_reader = Reader.for_path('myexamples.megam')
train_examples = example_reader.read()
```
Or, work with an existing pandas DataFrame:

```
from skll import FeatureSet
train_examples = FeatureSet.from_data_frame(my_data_frame, 'A Name for
˓→My Data', labels_column='name of the column containing the data
˓→labels')
```
Train a linear svm (assuming we have train\_examples):

```
from skll import Learner
learner = Learner('LinearSVC')
learner.train(train_examples)
```
Evaluate a trained model:

```
test examples = Reader.for path('test.tsv').read()
conf_matrix, accuracy, prf_dict, model_params, obj_score = learner.
˓→evaluate(test_examples)
```
Perform ten-fold cross-validation with a radial SVM:

```
learner = <i>Learner</i>('SVC')fold result list, grid search scores = learner.cross-validate(train
˓→examples)
```
fold result list in this case is a list of the results returned by learner.evaluate for each fold, and grid\_search\_scores is the highest objective function value achieved when tuning the model.

Generate predictions from a trained model:

```
predictions = learner.predict(test_examples)
```
# **1.6.2 skll Package**

The most useful parts of our API are available at the package level in addition to the module level. They are documented in both places for convenience.

## **From data Package**

```
class skll.FeatureSet(name, ids, labels=None, features=None, vector-
                        izer=None)
```
Bases: object

Encapsulation of all of the features, values, and metadata about a given set of data. This replaces *ExamplesTuple* from older versions of SKLL.

- **name**  $(str)$  The name of this feature set.
- **ids** (np.array) Example IDs for this set.
- **labels** (np.array, optional) labels for this set. Defaults to None.
- **feature** (list of dict or array-like, optional) The features for each instance represented as either a list of dictionaries or an array-like (if *vectorizer* is also specified). Defaults to None.

• **vectorizer** (DictVectorizer or FeatureHasher,  $optional$ ) – Vectorizer which will be used to generate the feature matrix. Defaults to None.

**Warning:** Feature Sets can only be equal if the order of the instances is identical because these are stored as lists/arrays. Since scikit-learn's *DictVectorizer* automatically sorts the underlying feature matrix if it is sparse, we do not do any sorting before checking for equality. This is not a problem because we \_always\_ use sparse matrices with *DictVectorizer* when creating FeatureSets.

## **Notes**

If ids, labels, and/or features are not None, the number of rows in each array must be equal.

```
filter(ids=None, labels=None, features=None, inverse=False)
```
Removes or keeps features and/or examples from the *Featureset* depending on the parameters. Filtering is done in-place.

## Parameters

- **ids** (list of str/float, optional) Examples to keep in the FeatureSet. If *None*, no ID filtering takes place. Defaults to None.
- **labels** (list of str/float, optional) Labels that we want to retain examples for. If *None*, no label filtering takes place. Defaults to None.
- **features** (list of str, optional) Features to keep in the FeatureSet. To help with filtering string-valued features that were converted to sequences of boolean features when read in, any features in the FeatureSet that contain a *=* will be split on the first occurrence and the prefix will be checked to see if it is in *features*. If *None*, no feature filtering takes place. Cannot be used if FeatureSet uses a FeatureHasher for vectorization. Defaults to None.
- **inverse** (bool, optional) Instead of keeping features and/or examples in lists, remove them. Defaults to False.
- Raises ValueError If attempting to use features to filter a FeatureSet that uses a FeatureHasher vectorizer.

## **filtered\_iter**(*ids=None*, *labels=None*, *features=None*, *inverse=False*)

A version of *\_\_iter\_\_* that retains only the specified features and/or examples from the output.

- **ids** (list of str/float, optional) Examples to keep in the FeatureSet. If None, no ID filtering takes place. Defaults to None.
- **labels** (list of str/float, optional) Labels that we want to retain examples for. If None, no label filtering takes place. Defaults to None.
- **features** (list of str, optional) Features to keep in the FeatureSet. To help with filtering string-valued features that were converted to sequences of boolean features when read in, any features in the FeatureSet that contain a *=* will be split on the first occurrence and the prefix will be checked to see if it is in features. If *None*, no feature filtering takes place. Cannot be used if FeatureSet uses a FeatureHasher for vectorization. Defaults to None.
- **inverse** (bool, optional) Instead of keeping features and/or examples in lists, remove them. Defaults to False.

### Yields

- **id**<sub> $(str)$ </sub> The ID of the example.
- **label**  $(str)$  The label of the example.
- **feat\_dict** (*dict*) The feature dictionary, with feature name as the key and example value as the value.

Raises ValueError – If the vectorizer is not a *DictVectorizer*.

**static from\_data\_frame**(*df*, *name*, *labels\_column=None*, *vectorizer=None*) Helper function to create a FeatureSet instance from a *pandas.DataFrame*. Will raise an Exception if pandas is not installed in your environment. The ids in the FeatureSet will be the index from the given frame.

### **Parameters**

- **df** (pd.DataFrame) The pandas.DataFrame object to use as a FeatureSet.
- **name**  $(str)$  The name of the output FeatureSet instance.
- **labels\_column** (str, optional) The name of the column containing the labels (data to predict). Defaults to None.
- **vectorizer** (DictVectorizer or FeatureHasher,  $optional$ ) – Vectorizer which will be used to generate the feature matrix. Defaults to None.
- **Returns feature\_set** A Feature Set instance generated from from the given data frame.

Return type *[skll.FeatureSet](#page-47-0)*

## **has\_labels**

Check if FeatureSet has finite labels.

Returns has\_labels – Whether or not this FeatureSet has any finite labels.

Return type bool

## **static split\_by\_ids**(*fs*, *ids\_for\_split1*, *ids\_for\_split2=None*)

Split the FeatureSet into two new FeatureSet instances based on the given IDs for the two splits.

## **Parameters**

- **fs** ([skll.FeatureSet](#page-47-0)) The FeatureSet instance to split.
- **ids\_for\_split1** (list of int) A list of example IDs which will be split out into the first FeatureSet instance. Note that the FeatureSet instance will respect the order of the specified IDs.
- **ids\_for\_split2** (list of int, optional) An optional ist of example IDs which will be split out into the second FeatureSet instance. Note that the FeatureSet instance will respect the order of the specified IDs. If this is not specified, then the second FeatureSet instance will contain the complement of the first set of IDs sorted in ascending order. Defaults to None.

## Returns

- fs1 (*skll.FeatureSet*) The first FeatureSet.
- fs2 (*skll.FeatureSet*) The second FeatureSet.

```
class skll.Reader(path_or_list, quiet=True, ids_to_floats=False, la-
                     bel_col='y', id_col='id', class_map=None, sparse=True,
                     feature_hasher=False, num_features=None, logger=None)
```
## Bases: object

A helper class to make picklable iterators out of example dictionary generators.

- **path\_or\_list** (str or list of dict) Path or a list of example dictionaries.
- **quiet** (bool, optional) Do not print "Loading. . . " status message to stderr. Defaults to True.
- ids\_to\_floats(bool, optional) Convert IDs to float to save memory. Will raise error if we encounter an a non-numeric ID. Defaults to False.
- **label\_col** (str, optional) Name of the column which contains the class labels for ARFF/CSV/TSV files. If no column with that

name exists, or None is specified, the data is considered to be unlabelled. Defaults to  $'v'$ .

- **id\_col** (str, optional) Name of the column which contains the instance IDs. If no column with that name exists, or None is specified, example IDs will be automatically generated. Defaults to 'id'.
- **class\_map** (dict, optional) Mapping from original class labels to new ones. This is mainly used for collapsing multiple labels into a single class. Anything not in the mapping will be kept the same. Defaults to None.
- **sparse** (bool, optional) Whether or not to store the features in a numpy CSR matrix when using a DictVectorizer to vectorize the features. Defaults to True.
- **feature\_hasher** (bool, optional) Whether or not a Feature-Hasher should be used to vectorize the features. Defaults to False.
- **num features** (int, optional) If using a FeatureHasher, how many features should the resulting matrix have? You should set this to a power of 2 greater than the actual number of features to avoid collisions. Defaults to None.
- **logger** (logging.Logger, optional) A logger instance to use to log messages instead of creating a new one by default. Defaults to None.

### **classmethod for\_path**(*path\_or\_list*, *\*\*kwargs*)

Instantiate the appropriate Reader sub-class based on the file extension of the given path. Or use a dictionary reader if the input is a list of dictionaries.

### Parameters

- **path\_or\_list** (str or list of dicts) A path or list of example dictionaries.
- **kwargs** (dict, optional) The arguments to the Reader object being instantiated.
- Returns reader A new instance of the Reader sub-class that is appropriate for the given path.

### Return type *[skll.Reader](#page-50-0)*

Raises ValueError – If file does not have a valid extension.

### **read**()

Loads examples in the *.arff*, *.csv*, *.jsonlines*, *.libsvm*, *.megam*, *.ndj*, or *.tsv* formats.

Returns feature\_set – FeatureSet instance representing the input file.

Return type *[skll.FeatureSet](#page-47-0)*

## Raises

- ValueError If ids\_to\_floats is True, but IDs cannot be converted.
- ValueError If no features are found.
- ValueError If the example IDs are not unique.

```
class skll.Writer(path, feature_set, **kwargs)
```
Bases: object

Helper class for writing out FeatureSets to files on disk.

## **Parameters**

- **path**  $(str)$  A path to the feature file we would like to create. The suffix to this filename must be .arff, .csv, .jsonlines, .libsvm, .megam, .ndj, or .tsv. If subsets is not None, when calling the  $write()$  method, path is assumed to be a string containing the path to the directory to write the feature files with an additional file extension specifying the file type. For example /foo/.csv.
- **feature\_set** ([skll.FeatureSet](#page-47-0)) The FeatureSet instance to dump to the file.
- **quiet**  $(bool)$  Do not print "Writing..." status message to stderr. Defaults to True.
- **subsets** (dict (str to list of str)) A mapping from subset names to lists of feature names that are included in those sets. If given, a feature file will be written for every subset (with the name containing the subset name as suffix to path). Note, since string- valued features are automatically converted into boolean features with names of the form FEATURE\_NAME=STRING\_VALUE, when doing the filtering, the portion before the = is all that's used for matching. Therefore, you do not need to enumerate all of these boolean feature names in your mapping. Defaults to None.
- **logger** (logging. Logger) A logger instance to use to log messages instead of creating a new one by default. Defaults to None.

## **classmethod for\_path**(*path*, *feature\_set*, *\*\*kwargs*)

Retrieve object of  $Writeer$  sub-class that is appropriate for given path.

## Parameters

• **path**  $(str)$  – A path to the feature file we would like to create. The suffix to this filename must be .arff, .csv, .jsonlines, . libsvm, .megam, .ndj, or .tsv. If subsets is not None, when calling the  $write()$  method, path is assumed to be a string containing the path to the directory to write the feature files with an additional file extension specifying the file type. For example /foo/.csv.

- **feature\_set** ([skll.FeatureSet](#page-47-0)) The FeatureSet instance to dump to the output file.
- **kwargs** (dict) The keyword arguments for for\_path are the same as the initializer for the desired  $Writeer$  subclass.
- Returns writer New instance of the Writer sub-class that is appropriate for the given path.

Return type *[skll.data.writers.Writer](#page-74-0)*

#### **write**()

Writes out this Writer's FeatureSet to a file in its format.

## **From experiments Module**

```
skll.run_configuration(config_file, local=False, overwrite=True, queue='all.q',
                               hosts=None, write_summary=True, quiet=False, abla-
                               tion=0, resume=False, log_level=20)
     Takes a configuration file and runs the specified jobs on the grid.
```
- **config\_file** (str) Path to the configuration file we would like to use.
- **local** (bool, optional) Should this be run locally instead of on the cluster? Defaults to False.
- **overwrite** (bool, optional) If the model files already exist, should we overwrite them instead of re-using them? Defaults to True.
- **queue** (str, optional) The DRMAA queue to use if we're running on the cluster. Defaults to  $'all.q'.$
- **hosts** (list of str, optional) If running on the cluster, these are the machines we should use. Defaults to None.
- **write\_summary** (bool, optional) Write a TSV file with a summary of the results. Defaults to True.
- **quiet** (bool, optional) Suppress printing of "Loading. . . " messages. Defaults to False.
- **ablation** (int, optional) Number of features to remove when doing an ablation experiment. If positive, we will perform repeated ablation runs for all combinations of features removing the specified number at a time. If None, we will use all combinations of all lengths. If 0, the

default, no ablation is performed. If negative, a ValueError is raised. Defaults to 0.

- **resume** (bool, optional) If result files already exist for an experiment, do not overwrite them. This is very useful when doing a large ablation experiment and part of it crashes. Defaults to False.
- **log\_level** (str, optional) The level for logging messages. Defaults to logging.INFO.
- **Returns result\_json\_paths** A list of paths to .json results files for each variation in the experiment.

## Return type list of str

## Raises

- ValueError If value for "ablation" is not a positive int or None.
- OSError If the lenth of the FeatureSet name > 210.

## **From learner Module**

```
class skll.Learner(model_type, probability=False, pipeline=False,
                     feature_scaling='none', model_kwargs=None,
                     pos_label_str=None, min_feature_count=1, sampler=None,
                     sampler_kwargs=None, custom_learner_path=None, log-
                     ger=None)
    Bases: object
```
A simpler learner interface around many scikit-learn classification and regression functions.

- **model type** (str) Name of estimator to create (e.g., 'LogisticRegression'). See the skll package documentation for valid options.
- **probability** (bool, optional) Should learner return probabilities of all labels (instead of just label with highest probability)? Defaults to False.
- **pipeline** (bool, optional) Should learner contain a pipeline attribute that contains a scikit-learn Pipeline object composed of all steps including the vectorizer, the feature selector, the sampler, the feature scaler, and the actual estimator. Note that this will increase the size of the learner object in memory and also when it is saved to disk. Defaults to False.
- **feature\_scaling** (str, optional) How to scale the features, if at all. Options are - 'with\_std': scale features using the standard deviation - 'with mean': center features using the mean - 'both': do both scaling as well as centering - 'none': do neither scaling nor centering Defaults to 'none'.
- **model\_kwargs** (dict, optional) A dictionary of keyword arguments to pass to the initializer for the specified model. Defaults to None.
- **pos\_label\_str** (str, optional) A string denoting the label of the class to be treated as the positive class in a binary classification setting. If None, the class represented by the label that appears second when sorted is chosen as the positive class. For example, if the two labels in data are "A" and "B" and pos\_label\_str is not specified, "B" will be chosen as the positive class. Defaults to None.
- **min\_feature\_count** (int, optional) The minimum number of examples a feature must have a nonzero value in to be included. Defaults to 1.
- **sampler** (str, optional) The sampler to use for kernel approximation, if desired. Valid values are - 'AdditiveChi2Sampler' - 'Nystroem' - 'RBFSampler' - 'SkewedChi2Sampler' Defaults to None.
- **sampler\_kwargs** (dict, optional) A dictionary of keyword arguments to pass to the initializer for the specified sampler. Defaults to None.
- **custom\_learner\_path** (str, optional) Path to module where a custom classifier is defined. Defaults to None.
- **logger** (logging object, optional) A logging object. If None is passed, get logger from \_\_name \_\_. Defaults to None.

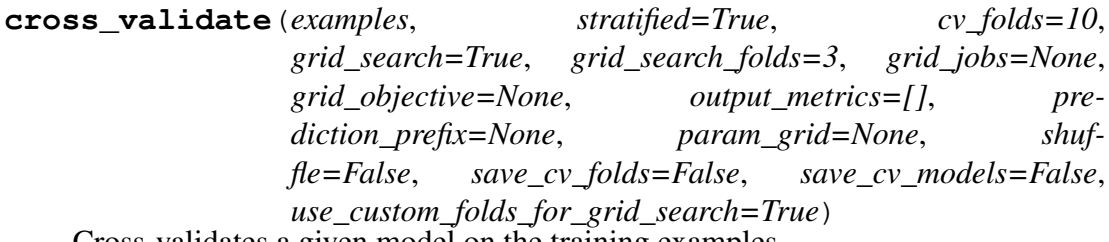

Cross-validates a given model on the training examples.

- **examples** ([skll.FeatureSet](#page-47-0)) The FeatureSet instance to cross-validate learner performance on.
- **stratified** (bool, optional) Should we stratify the folds to ensure an even distribution of labels for each fold? Defaults to True.
- **cv\_folds** (int, optional) The number of folds to use for cross-validation, or a mapping from example IDs to folds. Defaults to 10.
- **grid\_search** (bool, optional) Should we do grid search when training each fold? Note: This will make this take *much* longer. Defaults to False.
- **grid\_search\_folds** (int or dict, optional) The number of folds to use when doing the grid search, or a mapping from example IDs to folds. Defaults to 3.
- **grid\_jobs** (int, optional) The number of jobs to run in parallel when doing the grid search. If None or 0, the number of grid search folds will be used. Defaults to None.
- **grid\_objective** (str, optional) The name of the objective function to use when doing the grid search. Must be specified if grid search is True. Defaults to None.
- **output\_metrics** (list of str, optional) List of additional metric names to compute in addition to the metric used for grid search. Empty by default. Defaults to an empty list.
- **prediction\_prefix** (str, optional) If saving the predictions, this is the prefix that will be used for the filename. It will be followed by "\_predictions.tsv" Defaults to None.
- **param\_grid** (list of dicts, optional) The parameter grid to traverse. Defaults to None.
- **shuffle** (bool, optional) Shuffle examples before splitting into folds for CV. Defaults to False.
- **save\_cv\_folds** (bool, optional) Whether to save the cv fold ids or not? Defaults to False.
- **save\_cv\_models** (bool, optional) Whether to save the cv models or not? Defaults to False.
- **use\_custom\_folds\_for\_grid\_search** (bool,  $optional$  – If cv folds is a custom dictionary, but grid\_search\_folds is not, perhaps due to user oversight, should the same custom dictionary automatically be used for the inner grid-search cross-validation? Defaults to True.

## Returns

• results (*list of 6-tuples*) – The confusion matrix, overall accuracy, perlabel PRFs, model parameters, objective function score, and evaluation metrics (if any) for each fold.

- grid\_search\_scores (*list of floats*) The grid search scores for each fold.
- grid\_search\_cv\_results\_dicts (*list of dicts*) A list of dictionaries of grid search CV results, one per fold, with keys such as "params", "mean\_test\_score", etc, that are mapped to lists of values associated with each hyperparameter set combination.
- skll fold ids (*dict*) A dictionary containing the test-fold number for each id if save cv folds is True, otherwise None.
- models (*list of skll.learner.Learner*) A list of skll.learner.Learners, one for each fold if save\_cv\_models is True, otherwise None.

Raises ValueError – If labels are not encoded as strings.

**evaluate**(*examples*, *prediction\_prefix=None*, *append=False*, *grid\_objective=None*, *output\_metrics=[]*) Evaluates a given model on a given dev or test FeatureSet.

#### **Parameters**

- **examples** ([skll.FeatureSet](#page-47-0)) The FeatureSet instance to evaluate the performance of the model on.
- **prediction\_prefix** (str, optional) If saving the predictions, this is the prefix that will be used for the filename. It will be followed by "\_predictions.tsv" Defaults to None.
- **append** (bool, optional) Should we append the current predictions to the file if it exists? Defaults to False.
- **grid\_objective** (function, optional) The objective function that was used when doing the grid search. Defaults to None.
- **output\_metrics** (list of str, optional) List of additional metric names to compute in addition to grid objective. Empty by default. Defaults to an empty list.
- Returns res The confusion matrix, the overall accuracy, the per-label PRFs, the model parameters, the grid search objective function score, and the additional evaluation metrics, if any.

### Return type 6-tuple

**classmethod from\_file**(*learner\_path*, *logger=None*) Load a saved Learner instance from a file path.

### **Parameters**

• **learner\_path**  $(str)$  – The path to a saved Learner instance file.

• **logger** (logging object, optional) – A logging object. If None is passed, get logger from \_\_name\_\_. Defaults to None.

Returns learner – The Learner instance loaded from the file.

## Return type *[skll.Learner](#page-54-0)*

## **Raises**

- ValueError If the pickled object is not a Learner instance.
- ValueError If the pickled version of the Learner instance is out of date.

#### **learning\_curve**(*examples*, *metric*, *cv\_folds=10*, *train\_sizes=array([0.1*, *0.325*, *0.55*, *0.775*, *1. ])*)

Generates learning curves for a given model on the training examples via crossvalidation. Adapted from the scikit-learn code for learning curve generation (cf.''sklearn.model\_selection.learning\_curve'').

## **Parameters**

- **examples** ([skll.FeatureSet](#page-47-0)) The FeatureSet instance to generate the learning curve on.
- **cv\_folds** (int, optional) The number of folds to use for cross-validation, or a mapping from example IDs to folds. Defaults to 10.
- **metric**  $(str)$  The name of the metric function to use when computing the train and test scores for the learning curve.
- **train\_sizes** (list of float or int, optional) Relative or absolute numbers of training examples that will be used to generate the learning curve. If the type is float, it is regarded as a fraction of the maximum size of the training set (that is determined by the selected validation method), i.e. it has to be within (0, 1]. Otherwise it is interpreted as absolute sizes of the training sets. Note that for classification the number of samples usually have to be big enough to contain at least one sample from each class. Defaults to np. linspace (0.1,  $1.0, 5$ .

## Returns

- train\_scores (*list of float*) The scores for the training set.
- test\_scores (*list of float*) The scores on the test set.
- num\_examples (*list of int*) The numbers of training examples used to generate the curve

## **load**(*learner\_path*)

Replace the current learner instance with a saved learner.

**Parameters learner\_path**  $(str)$  – The path to a saved learner object file to load.

#### **model**

The underlying scikit-learn model

#### **model\_kwargs**

A dictionary of the underlying scikit-learn model's keyword arguments

#### **model\_params**

Model parameters (i.e., weights) for a LinearModel (e.g., Ridge) regression and liblinear models. If the model was trained using feature hashing, then names of the form *hashed\_feature\_XX* are used instead.

#### Returns

- **res** (*dict*) A dictionary of labeled weights.
- **intercept** (*dict*) A dictionary of intercept(s).

**Raises** ValueError – If the instance does not support model parameters.

#### **model\_type**

The model type (i.e., the class)

**predict**(*examples*, *prediction\_prefix=None*, *append=False*, *class\_labels=False*) Uses a given model to generate predictions on a given FeatureSet.

#### **Parameters**

- **examples** ([skll.FeatureSet](#page-47-0)) The FeatureSet instance to predict labels for.
- **prediction\_prefix** (str, optional) If saving the predictions, this is the prefix that will be used for the filename. It will be followed by "\_predictions.tsv" Defaults to None.
- **append** (bool, optional) Should we append the current predictions to the file if it exists? Defaults to False.
- **class\_labels** (bool, optional) For classifier, should we convert class indices to their (str) labels for the returned array? Note that class labels are always written out to disk. Defaults to False.

Returns yhat – The predictions returned by the Learner instance.

#### Return type array-like

Raises MemoryError – If process runs out of memory when converting to dense.

#### **probability**

Should learner return probabilities of all labels (instead of just label with highest probability)?

### **save**(*learner\_path*)

Save the Learner instance to a file.

**Parameters learner\_path**  $(str)$  – The path to save the Learner instance to.

**train**(*examples*, *param\_grid=None*, *grid\_search\_folds=3*, *grid\_search=True*, *grid\_objective=None*, *grid\_jobs=None*, *shuffle=False*, *create\_label\_dict=True*)

Train a classification model and return the model, score, feature vectorizer, scaler, label dictionary, and inverse label dictionary.

- **examples** ([skll.FeatureSet](#page-47-0)) The FeatureSet instance to use for training.
- **param\_grid** (list of dicts, optional) The parameter grid to search through for grid search. If None, a default parameter grid will be used. Defaults to None.
- **grid\_search\_folds** (int or dict, optional) The number of folds to use when doing the grid search, or a mapping from example IDs to folds. Defaults to 3.
- **grid\_search** (bool, optional) Should we do grid search? Defaults to True.
- **grid\_objective** (str, optional) The name of the objective function to use when doing the grid search. Must be specified if grid search is True. Defaults to None.
- **grid\_jobs** (int, optional) The number of jobs to run in parallel when doing the grid search. If None or 0, the number of grid search folds will be used. Defaults to None.
- **shuffle** (bool, optional) Shuffle examples (e.g., for grid search CV.) Defaults to False.
- **create\_label\_dict** (bool, optional) Should we create the label dictionary? This dictionary is used to map between string labels and their corresponding numerical values. This should only be done once per experiment, so when cross validate calls train, create\_label\_dict gets set to False. This option is only for internal use. Defaults to True.
- **Returns tuple** 1) The best grid search objective function score, or 0 if we're not doing grid search, and 2) a dictionary of grid search CV results with keys such as "params", "mean\_test\_score", etc, that are mapped to lists of values associated with each hyperparameter set combination, or None if not doing grid search.

## Return type (float, dict)

## **Raises**

- ValueError If grid\_objective is not a valid grid objective or if one is not specified when necessary.
- MemoryError If process runs out of memory converting training data to dense.
- ValueError If FeatureHasher is used with MultinomialNB.

## **From metrics Module**

## skll.**f1\_score\_least\_frequent**(*y\_true*, *y\_pred*)

Calculate the F1 score of the least frequent label/class in  $y$ \_true for  $y$ \_pred.

## **Parameters**

- **y\_true** (array-like of float) The true/actual/gold labels for the data.
- **y\_pred** (array-like of float) The predicted/observed labels for the data.

Returns ret\_score – F1 score of the least frequent label.

## Return type float

## skll.**kappa**(*y\_true*, *y\_pred*, *weights=None*, *allow\_off\_by\_one=False*)

Calculates the kappa inter-rater agreement between two the gold standard and the predicted ratings. Potential values range from -1 (representing complete disagreement) to 1 (representing complete agreement). A kappa value of 0 is expected if all agreement is due to chance.

In the course of calculating kappa, all items in  $y$ \_true and  $y$ \_pred will first be converted to floats and then rounded to integers.

It is assumed that y\_true and y\_pred contain the complete range of possible ratings.

This function contains a combination of code from yorchopolis's kappa-stats and Ben Hamner's Metrics projects on Github.

- **y\_true** (array-like of float) The true/actual/gold labels for the data.
- **y\_pred** (array-like of float) The predicted/observed labels for the data.

• **weights** (str or np.array, optional) – Specifies the weight matrix for the calculation. Options are

```
None = unweighted-kappa
- 'quadratic' = quadratic-weighted kappa
'linear' = linear-weighted kappa
two-dimensional numpy array = a custom matrix of
```
weights. Each weight corresponds to the  $w_{ij}$  values in the wikipedia description of how to calculate weighted Cohen's kappa. Defaults to None.

• **allow\_off\_by\_one** (bool, optional) – If true, ratings that are off by one are counted as equal, and all other differences are reduced by one. For example, 1 and 2 will be considered to be equal, whereas 1 and 3 will have a difference of 1 for when building the weights matrix. Defaults to False.

Returns k – The kappa score, or weighted kappa score.

## Return type float

## Raises

- AssertionError If y\_true != y\_pred.
- ValueError If labels cannot be converted to int.
- ValueError If invalid weight scheme.

## skll.**correlation**(*y\_true*, *y\_pred*, *corr\_type='pearson'*)

Calculate given correlation between y\_true and y\_pred. y\_pred can be multidimensional. If y\_pred is 1-dimensional, it may either contain probabilities, most-likely classification labels, or regressor predictions. In that case, we simply return the correlation between y\_true and y\_pred. If y\_pred is multi-dimensional, it contains probabilties for multiple classes in which case, we infer the most likely labels and then compute the correlation between those and y\_true.

## **Parameters**

- **y\_true** (array-like of float) The true/actual/gold labels for the data.
- **y\_pred** (array-like of float) The predicted/observed labels for the data.
- **corr\_type** (str, optional) Which type of correlation to compute. Possible choices are pearson, spearman, and kendall\_tau. Defaults to pearson.

Returns ret score – correlation value if well-defined, else 0.0

Return type float

# **1.6.3 data Package**

## **data.featureset Module**

Classes related to storing/merging feature sets.

author Dan Blanchard [\(dblanchard@ets.org\)](mailto:dblanchard@ets.org)

author Nitin Madnani [\(nmadnani@ets.org\)](mailto:nmadnani@ets.org)

author Jeremy Biggs [\(jbiggs@ets.org\)](mailto:jbiggs@ets.org)

organization ETS

```
class skll.data.featureset.FeatureSet(name, ids, labels=None, fea-
                                           tures=None, vectorizer=None)
```
Bases: object

Encapsulation of all of the features, values, and metadata about a given set of data. This replaces *ExamplesTuple* from older versions of SKLL.

## **Parameters**

- **name**  $(str)$  The name of this feature set.
- **ids** (np.array) Example IDs for this set.
- **labels** (np.array, optional) labels for this set. Defaults to None.
- **feature** (list of dict or array-like, optional) The features for each instance represented as either a list of dictionaries or an array-like (if *vectorizer* is also specified). Defaults to None.
- **vectorizer** (DictVectorizer or FeatureHasher,  $optional$  – Vectorizer which will be used to generate the feature matrix. Defaults to None.

Warning: Feature Sets can only be equal if the order of the instances is identical because these are stored as lists/arrays. Since scikit-learn's *DictVectorizer* automatically sorts the underlying feature matrix if it is sparse, we do not do any sorting before checking for equality. This is not a problem because we always—use sparse matrices with *DictVectorizer* when creating FeatureSets.

# **Notes**

If ids, labels, and/or features are not None, the number of rows in each array must be equal.

**filter**(*ids=None*, *labels=None*, *features=None*, *inverse=False*)

Removes or keeps features and/or examples from the *Featureset* depending on the parameters. Filtering is done in-place.

## **Parameters**

- **ids** (list of str/float, optional) Examples to keep in the FeatureSet. If *None*, no ID filtering takes place. Defaults to None.
- **labels** (list of str/float, optional) Labels that we want to retain examples for. If *None*, no label filtering takes place. Defaults to None.
- **features** (list of str, optional) Features to keep in the FeatureSet. To help with filtering string-valued features that were converted to sequences of boolean features when read in, any features in the FeatureSet that contain a *=* will be split on the first occurrence and the prefix will be checked to see if it is in *features*. If *None*, no feature filtering takes place. Cannot be used if FeatureSet uses a FeatureHasher for vectorization. Defaults to None.
- **inverse** (bool, optional) Instead of keeping features and/or examples in lists, remove them. Defaults to False.
- Raises ValueError If attempting to use features to filter a FeatureSet that uses a FeatureHasher vectorizer.

**filtered\_iter**(*ids=None*, *labels=None*, *features=None*, *inverse=False*)

A version of *\_\_iter\_\_* that retains only the specified features and/or examples from the output.

- **ids** (list of str/float, optional) Examples to keep in the FeatureSet. If None, no ID filtering takes place. Defaults to None.
- **labels** (list of str/float, optional) Labels that we want to retain examples for. If None, no label filtering takes place. Defaults to None.
- **features** (list of str, optional) Features to keep in the FeatureSet. To help with filtering string-valued features that were converted to sequences of boolean features when read in, any features in the FeatureSet that contain a *=* will be split on the first occurrence and the prefix will be checked to see if it is in features. If

*None*, no feature filtering takes place. Cannot be used if FeatureSet uses a FeatureHasher for vectorization. Defaults to None.

• **inverse** (bool, optional) – Instead of keeping features and/or examples in lists, remove them. Defaults to False.

### Yields

- **id**<sub>(*str*) The ID of the example.</sub>
- **label**  $(str)$  The label of the example.
- **feat\_dict** (*dict*) The feature dictionary, with feature name as the key and example value as the value.

Raises ValueError – If the vectorizer is not a *DictVectorizer*.

**static from\_data\_frame**(*df*, *name*, *labels\_column=None*, *vectorizer=None*)

Helper function to create a FeatureSet instance from a *pandas.DataFrame*. Will raise an Exception if pandas is not installed in your environment. The ids in the FeatureSet will be the index from the given frame.

#### Parameters

- **df** (pd.DataFrame) The pandas.DataFrame object to use as a FeatureSet.
- **name**  $(str)$  The name of the output FeatureSet instance.
- **labels\_column** (str, optional) The name of the column containing the labels (data to predict). Defaults to None.
- **vectorizer** (DictVectorizer or FeatureHasher,  $optional$  – Vectorizer which will be used to generate the feature matrix. Defaults to None.
- **Returns feature\_set** A Feature Set instance generated from from the given data frame.

### Return type *[skll.FeatureSet](#page-47-0)*

### **has\_labels**

Check if FeatureSet has finite labels.

Returns has\_labels – Whether or not this FeatureSet has any finite labels.

#### Return type bool

#### **static split\_by\_ids**(*fs*, *ids\_for\_split1*, *ids\_for\_split2=None*)

Split the FeatureSet into two new FeatureSet instances based on the given IDs for the two splits.

### **Parameters**

• **fs** ([skll.FeatureSet](#page-47-0)) – The FeatureSet instance to split.

- **ids\_for\_split1** (list of int) A list of example IDs which will be split out into the first FeatureSet instance. Note that the FeatureSet instance will respect the order of the specified IDs.
- **ids\_for\_split2** (list of int, optional) An optional ist of example IDs which will be split out into the second FeatureSet instance. Note that the FeatureSet instance will respect the order of the specified IDs. If this is not specified, then the second FeatureSet instance will contain the complement of the first set of IDs sorted in ascending order. Defaults to None.

## Returns

- fs1 (*skll.FeatureSet*) The first FeatureSet.
- fs2 (*skll.FeatureSet*) The second FeatureSet.

## **data.readers Module**

This module handles loading data from various types of data files. A base Reader class is provided that is sub-classed for each data file type that is supported, e.g. CSVReader.

# **Notes about IDs & Label Conversion**

All Reader sub-classes are designed to read in example IDs as strings unless ids to floats is set to True in which case they will be read in as floats, if possible. In the latter case, an exception will be raised if they cannot be converted to floats.

All Reader sub-classes also use the safe\_float function internally to read in labels. This function tries to convert a single label first to int, then to float. If neither conversion is possible, the label remains a str. It should be noted that, if classification is being done with a feature set that is read in with one of the Reader sub-classes, care must be taken to ensure that labels do not get converted in unexpected ways. For example, classification labels should not be a mixture of int-converting and float-converting labels. Consider the situation below:

```
>>> import numpy as np
>>> from skll.data.readers import safe_float
>>> np.array([safe_float(x) for x in ["2", "2.2", "2.21"]]) # array([2.
\rightarrow , 2.2, 2.21])
```
The labels will all be converted to floats and any classification model generated with this data will predict labels such as  $2.0$ ,  $2.2$ , etc., not  $str$  values that exactly match the input labels, as might be expected. Be aware that it may be best to make use of the class\_map keyword argument in such cases to map original labels to labels that convert only to  $str.$ 

author Dan Blanchard [\(dblanchard@ets.org\)](mailto:dblanchard@ets.org)

author Michael Heilman [\(mheilman@ets.org\)](mailto:mheilman@ets.org)

author Nitin Madnani [\(nmadnani@ets.org\)](mailto:nmadnani@ets.org)

author Jeremy Biggs [\(jbiggs@ets.org\)](mailto:jbiggs@ets.org)

organization ETS

```
class skll.data.readers.ARFFReader(path_or_list, **kwargs)
    skll.data.readers.DelimitedReader
```
Reader for creating a FeatureSet instance from an ARFF file. If example/instance IDs are included in the files, they must be specified in the id column. Also, there must be a column with the name specified by  $\text{label}_\text{col}$   $\text{col}$  if the data is labeled, and this column must be the final one (as it is in Weka).

#### Parameters

- **path\_or\_list**  $(str)$  The path to the ARFF file.
- **kwargs** (dict, optional) Other arguments to the Reader object.

```
static split_with_quotes(string, delimiter=' ', quote_char="'", es-
                              cape_char='\\')
```
A replacement for string.split that won't split delimiters enclosed in quotes.

#### **Parameters**

- **string**  $(str)$  The string with quotes to split
- **delimiter** (str, optional) The delimiter to split on. Defaults to  $'$  '.
- **quote\_char** (str, optional) The quote character to ignore. Defaults to "'".
- **escape\_char** (str, optional) The escape character. Defaults to  $' \backslash'$ .

```
class skll.data.readers.CSVReader(path_or_list, re-
                                 place_blanks_with=None,
                                 drop_blanks=False, pan-
                                 das_kwargs=None, **kwargs)
```
Bases: [skll.data.readers.Reader](#page-69-0)

Reader for creating a FeatureSet instance from a CSV file. If example/instance IDs are included in the files, they must be specified in the id column. Also, there must be a column with the name specified by label\_col if the data is labeled.

#### Parameters

•  $path_or\_list$  ( $str$ ) – The path to a comma-delimited file.

• **replace\_blanks\_with** (value, dict, or None, optional) – Specifies a new value with which to replace blank values. Options are

```
value = A (numeric) value with which to replace.
˓→blank values.
 dict = A dictionary specifying the replacement.˓→value for each column.
  None = Blank values will be left as blanks, and
˓→not replaced.
```
The replacement occurs after the data set is read into a *pd.DataFrame*. Defaults to None.

- **drop\_blanks** (bool, optional) If True, remove lines/rows that have any blank values. These lines/rows are removed after the the data set is read into a *pd.DataFrame*. Defaults to False.
- **pandas\_kwargs** (dict or None, optional) Arguments that will be passed directly to the *pandas* I/O reader. Defaults to None.
- **kwargs** (dict, optional) Other arguments to the Reader object.

```
class skll.data.readers.DelimitedReader(path_or_list, **kwargs)
    skll.data.readers.Reader
```
Reader for creating a FeatureSet instance from a delimited (CSV/TSV) file. If example/instance IDs are included in the files, they must be specified in the id column. For ARFF, CSV, and TSV files, there must be a column with the name specified by label\_col if the data is labeled. For ARFF files, this column must also be the final one (as it is in Weka).

## **Parameters**

- **path\_or\_list**  $(str)$  The path to a delimited file.
- **dialect**  $(s \text{tr})$  The dialect of to pass on to the underlying CSV reader. Defaults to 'excel-tab'.
- **kwargs** (dict, optional) Other arguments to the Reader object.

```
class skll.data.readers.DictListReader(path_or_list, quiet=True,
                                            ids_to_floats=False, la-
                                            bel_col='y', id_col='id',
                                            class_map=None, sparse=True,
                                            feature_hasher=False,
                                            num_features=None, log-
                                            ger=None)
```
Bases: [skll.data.readers.Reader](#page-69-0)

This class is to facilitate programmatic use of Learner.predict() and other methods that take FeatureSet objects as input. It iterates over examples in the same way as other Reader classes, but uses a list of example dictionaries instead of a path to a file.

**read**()

Read examples from list of dictionaries.

Returns feature\_set – FeatureSet representing the list of dictionaries we read in.

Return type *[skll.FeatureSet](#page-47-0)*

```
class skll.data.readers.LibSVMReader(path_or_list, quiet=True,
                                       ids_to_floats=False, la-
                                       bel_col='y', id_col='id',
                                       class_map=None, sparse=True,
                                      feature_hasher=False,
                                       num_features=None, log-
                                       ger=None)
    skll.data.readers.Reader
```
Reader to create a FeatureSet instance from a LibSVM/LibLinear/SVMLight file. We use a specially formatted comment for storing example IDs, class names, and feature names, which are normally not supported by the format. The comment is not mandatory, but without it, your labels and features will not have names. The comment is structured as follows:

ExampleID | 1=FirstClass | 1=FirstFeature 2=SecondFeature

```
class skll.data.readers.MegaMReader(path_or_list, quiet=True,
                                         ids_to_floats=False, label_col='y',
                                         id_col='id', class_map=None,
                                         sparse=True, feature_hasher=False,
                                         num_features=None, logger=None)
    skll.data.readers.Reader
```
Reader to create a FeatureSet instance from a MegaM -fvals file. If example/instance IDs are included in the files, they must be specified as a comment line directly preceding the line with feature values.

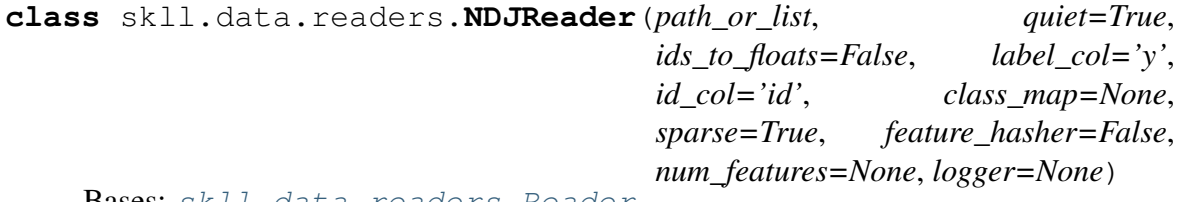

Bases: [skll.data.readers.Reader](#page-69-0)

Reader to create a FeatureSet instance from a JSONlines/NDJ file. If example/instance IDs are included in the files, they must be specified as the "id" key in each JSON dictionary.

<span id="page-69-0"></span>**class** skll.data.readers.**Reader**(*path\_or\_list*, *quiet=True*, *ids\_to\_floats=False*, *label\_col='y'*, *id\_col='id'*, *class\_map=None*, *sparse=True*, *feature\_hasher=False*, *num\_features=None*, *logger=None*)

## Bases: object

A helper class to make picklable iterators out of example dictionary generators.

## **Parameters**

- **path\_or\_list** (str or list of dict) Path or a list of example dictionaries.
- **quiet** (bool, optional) Do not print "Loading. . . " status message to stderr. Defaults to True.
- ids\_to\_floats(bool, optional) Convert IDs to float to save memory. Will raise error if we encounter an a non-numeric ID. Defaults to False.
- **label\_col** (str, optional) Name of the column which contains the class labels for ARFF/CSV/TSV files. If no column with that name exists, or None is specified, the data is considered to be unlabelled. Defaults to  $'y'$ .
- **id\_col** (str, optional) Name of the column which contains the instance IDs. If no column with that name exists, or None is specified, example IDs will be automatically generated. Defaults to 'id'.
- **class\_map** (dict, optional) Mapping from original class labels to new ones. This is mainly used for collapsing multiple labels into a single class. Anything not in the mapping will be kept the same. Defaults to None.
- **sparse** (bool, optional) Whether or not to store the features in a numpy CSR matrix when using a DictVectorizer to vectorize the features. Defaults to True.
- **feature\_hasher** (bool, optional) Whether or not a Feature-Hasher should be used to vectorize the features. Defaults to False.
- **num\_features** (int, optional) If using a FeatureHasher, how many features should the resulting matrix have? You should set this to a power of 2 greater than the actual number of features to avoid collisions. Defaults to None.
- **logger** (logging.Logger, optional) A logger instance to use to log messages instead of creating a new one by default. Defaults to None.

## **classmethod for\_path**(*path\_or\_list*, *\*\*kwargs*)

Instantiate the appropriate Reader sub-class based on the file extension of the given path. Or use a dictionary reader if the input is a list of dictionaries.

- **path\_or\_list** (str or list of dicts) A path or list of example dictionaries.
- **kwargs** (dict, optional) The arguments to the Reader object being instantiated.
- Returns reader A new instance of the Reader sub-class that is appropriate for the given path.

Return type *[skll.Reader](#page-50-0)*

Raises ValueError – If file does not have a valid extension.

#### **read**()

Loads examples in the *.arff*, *.csv*, *.jsonlines*, *.libsvm*, *.megam*, *.ndj*, or *.tsv* formats.

Returns feature\_set – FeatureSet instance representing the input file.

#### Return type *[skll.FeatureSet](#page-47-0)*

#### Raises

- ValueError If ids\_to\_floats is True, but IDs cannot be converted.
- ValueError If no features are found.
- ValueError If the example IDs are not unique.

```
class skll.data.readers.TSVReader(path_or_list, re-
                                place_blanks_with=None,
                                drop_blanks=False, pan-
                                das_kwargs=None, **kwargs)
   skll.data.readers.CSVReader
```
Reader for creating a FeatureSet instance from a TSV file. If example/instance IDs are included in the files, they must be specified in the id column. Also there must be a column with the name specified by label\_col if the data is labeled.

- **path\_or\_list**  $(str)$  The path to a comma-delimited file.
- **replace\_blanks\_with** (value, dict, or None, optional) Specifies a new value with which to replace blank values. Options are

```
value = A (numeric) value with which to replace.
˓→blank values.
- dict = A dictionary specifying the replacement.
˓→value for each column.
 - None = Blank values will be left as blanks, and
˓→not replaced.
```
The replacement occurs after the data set is read into a *pd.DataFrame*. Defaults to None.

- **drop\_blanks** (bool, optional) If True, remove lines/rows that have any blank values. These lines/rows are removed after the the data set is read into a *pd.DataFrame*. Defaults to False.
- **pandas\_kwargs** (dict or None, optional) Arguments that will be passed directly to the *pandas* I/O reader. Defaults to None.
- **kwargs** (dict, optional) Other arguments to the Reader object.

#### skll.data.readers.**safe\_float**(*text*, *replace\_dict=None*, *logger=None*)

Attempts to convert a string to an int, and then a float, but if neither is possible, returns the original string value.

#### **Parameters**

- **text**  $(str)$  The text to convert.
- **replace\_dict** (dict, optional) Mapping from text to replacement text values. This is mainly used for collapsing multiple labels into a single class. Replacing happens before conversion to floats. Anything not in the mapping will be kept the same. Defaults to None.
- **logger** (logging.Logger) The Logger instance to use to log messages. Used instead of creating a new Logger instance by default. Defaults to None.

Returns text – The text value converted to int or float, if possible

Return type int or float or str

#### **data.writers Module**

Handles loading data from various types of data files.

author Dan Blanchard [\(dblanchard@ets.org\)](mailto:dblanchard@ets.org)

author Michael Heilman [\(mheilman@ets.org\)](mailto:mheilman@ets.org)

author Nitin Madnani [\(nmadnani@ets.org\)](mailto:nmadnani@ets.org)

author Jeremy Biggs [\(jbiggs@ets.org\)](mailto:jbiggs@ets.org)

#### organization ETS

**class** skll.data.writers.**ARFFWriter**(*path*, *feature\_set*, *\*\*kwargs*) Bases: [skll.data.writers.Writer](#page-74-0)

Writer for writing out FeatureSets as ARFF files.

- **path**  $(str)$  A path to the feature file we would like to create. If subsets is not None, this is assumed to be a string containing the path to the directory to write the feature files with an additional file extension specifying the file type. For example /foo/.arff.
- **feature\_set** ([skll.FeatureSet](#page-47-0)) The FeatureSet instance to dump to the output file.
- **relation** (str, optional) The name of the relation in the ARFF file. Defaults to 'skll relation'.
- **regression** (bool, optional) Is this an ARFF file to be used for regression? Defaults to False.
- **kwargs** (dict, optional) The arguments to the Writer object being instantiated.

```
class skll.data.writers.CSVWriter(path, feature_set, pan-
                                   das_kwargs=None, **kwargs)
    Bases: skll.data.writers.Writer
```
Writer for writing out FeatureSet instances as CSV files.

#### Parameters

- **path**  $(str)$  A path to the feature file we would like to create. If subsets is not None, this is assumed to be a string containing the path to the directory to write the feature files with an additional file extension specifying the file type. For example /foo/.csv.
- **feature set** ([skll.FeatureSet](#page-47-0)) The FeatureSet instance to dump to the output file.
- **pandas\_kwargs** (dict or None, optional) Arguments that will be passed directly to the *pandas* I/O reader. Defaults to None.
- **kwargs** (dict, optional) The arguments to the Writer object being instantiated.

```
class skll.data.writers.LibSVMWriter(path, feature_set, **kwargs)
    Bases: skll.data.writers.Writer
```
Writer for writing out FeatureSets as LibSVM/SVMLight files.

- **path**  $(str)$  A path to the feature file we would like to create. If subsets is not None, this is assumed to be a string containing the path to the directory to write the feature files with an additional file extension specifying the file type. For example /foo/.libsvm.
- **feature\_set** ([skll.FeatureSet](#page-47-0)) The FeatureSet instance to dump to the output file.
- **kwargs** (dict, optional) The arguments to the Writer object being instantiated.
- **class** skll.data.writers.**MegaMWriter**(*path*, *feature\_set*, *\*\*kwargs*) Bases: [skll.data.writers.Writer](#page-74-0)

Writer for writing out FeatureSets as MegaM files.

**class** skll.data.writers.**NDJWriter**(*path*, *feature\_set*, *\*\*kwargs*) Bases: [skll.data.writers.Writer](#page-74-0)

Writer for writing out FeatureSets as .jsonlines/.ndj files.

#### Parameters

- **path**  $(str)$  A path to the feature file we would like to create. If subsets is not None, this is assumed to be a string containing the path to the directory to write the feature files with an additional file extension specifying the file type. For example  $/$  foo $/$ .ndj.
- **feature set** ([skll.FeatureSet](#page-47-0)) The FeatureSet instance to dump to the output file.
- **kwargs** (dict, optional) The arguments to the Writer object being instantiated.

```
class skll.data.writers.TSVWriter(path, feature_set, pan-
                                   das_kwargs=None, **kwargs)
    Bases: skll.data.writers.CSVWriter
```
Writer for writing out FeatureSets as TSV files.

#### **Parameters**

- **path**  $(str)$  A path to the feature file we would like to create. If subsets is not None, this is assumed to be a string containing the path to the directory to write the feature files with an additional file extension specifying the file type. For example  $/$  foo $/$ .tsv.
- **feature\_set** ([skll.FeatureSet](#page-47-0)) The FeatureSet instance to dump to the output file.
- **pandas\_kwargs** (dict or None, optional) Arguments that will be passed directly to the *pandas* I/O reader. Defaults to None.
- **kwargs** (dict, optional) The arguments to the Writer object being instantiated.

```
class skll.data.writers.Writer(path, feature_set, **kwargs)
```
Bases: object

Helper class for writing out FeatureSets to files on disk.

- **path**  $(str)$  A path to the feature file we would like to create. The suffix to this filename must be .arff, .csv, .jsonlines, .libsvm, .megam, .ndj, or .tsv. If subsets is not None, when calling the  $write()$  method, path is assumed to be a string containing the path to the directory to write the feature files with an additional file extension specifying the file type. For example  $/$  foo $/$ .csv.
- **feature\_set** ([skll.FeatureSet](#page-47-0)) The FeatureSet instance to dump to the file.
- **quiet**  $(bool)$  Do not print "Writing..." status message to stderr. Defaults to True.
- **subsets** (dict (str to list of str)) A mapping from subset names to lists of feature names that are included in those sets. If given, a feature file will be written for every subset (with the name containing the subset name as suffix to path). Note, since string- valued features are automatically converted into boolean features with names of the form FEATURE\_NAME=STRING\_VALUE, when doing the filtering, the portion before the  $=$  is all that's used for matching. Therefore, you do not need to enumerate all of these boolean feature names in your mapping. Defaults to None.
- **logger** (logging.Logger) A logger instance to use to log messages instead of creating a new one by default. Defaults to None.

#### **classmethod for\_path**(*path*, *feature\_set*, *\*\*kwargs*)

Retrieve object of Writer sub-class that is appropriate for given path.

#### **Parameters**

- **path**  $(str)$  A path to the feature file we would like to create. The suffix to this filename must be .arff, .csv, .jsonlines, . libsvm, .megam, .ndj, or .tsv. If subsets is not None, when calling the  $write()$  method, path is assumed to be a string containing the path to the directory to write the feature files with an additional file extension specifying the file type. For example /foo/.csv.
- **feature\_set** ([skll.FeatureSet](#page-47-0)) The FeatureSet instance to dump to the output file.
- **kwargs** (dict) The keyword arguments for for\_path are the same as the initializer for the desired  $Writeer$  subclass.

Returns writer – New instance of the Writer sub-class that is appropriate for the given path.

#### Return type *[skll.data.writers.Writer](#page-74-0)*

#### **write**()

Writes out this Writer's FeatureSet to a file in its format.

## **1.6.4 experiments Module**

Functions related to running experiments and parsing configuration files.

author Dan Blanchard [\(dblanchard@ets.org\)](mailto:dblanchard@ets.org)

author Michael Heilman [\(mheilman@ets.org\)](mailto:mheilman@ets.org)

author Nitin Madnani [\(nmadnani@ets.org\)](mailto:nmadnani@ets.org)

author Chee Wee Leong [\(cleong@ets.org\)](mailto:cleong@ets.org)

```
class skll.experiments.NumpyTypeEncoder(*, skipkeys=False,
```
*ensure\_ascii=True*, *check\_circular=True*, *allow\_nan=True*, *sort\_keys=False*, *indent=None*, *separators=None*, *default=None*)

Bases: json.encoder.JSONEncoder

This class is used when serializing results, particularly the input label values if the input has int-valued labels. Numpy int64 objects can't be serialized by the json module, so we must convert them to int objects.

A related issue where this was adapted from: [https://stackoverflow.com/questions/11561932/](https://stackoverflow.com/questions/11561932/why-does-json-dumpslistnp-arange5-fail-while-json-dumpsnp-arange5-tolis) [why-does-json-dumpslistnp-arange5-fail-while-json-dumpsnp-arange5-tolis](https://stackoverflow.com/questions/11561932/why-does-json-dumpslistnp-arange5-fail-while-json-dumpsnp-arange5-tolis)

#### **default**(*obj*)

Implement this method in a subclass such that it returns a serializable object for  $\circ$ , or calls the base implementation (to raise a TypeError).

For example, to support arbitrary iterators, you could implement default like this:

```
def default(self, o):
   try:
        iterable = iter(o)except TypeError:
       pass
   else:
        return list(iterable)
    # Let the base class default method raise the TypeError
    return JSONEncoder.default(self, o)
```
skll.experiments.**run\_configuration**(*config\_file*, *local=False*, *overwrite=True*, *queue='all.q'*, *hosts=None*, *write\_summary=True*, *quiet=False*, *ablation=0*, *resume=False*, *log\_level=20*) Takes a configuration file and runs the specified jobs on the grid.

#### **Parameters**

- **config\_file** (str) Path to the configuration file we would like to use.
- **local** (bool, optional) Should this be run locally instead of on the cluster? Defaults to False.
- **overwrite** (bool, optional) If the model files already exist, should we overwrite them instead of re-using them? Defaults to True.
- **queue** (str, optional) The DRMAA queue to use if we're running on the cluster. Defaults to  $'all.q'.$
- **hosts** (list of str, optional) If running on the cluster, these are the machines we should use. Defaults to None.
- **write\_summary** (bool, optional) Write a TSV file with a summary of the results. Defaults to True.
- **quiet** (bool, optional) Suppress printing of "Loading. . . " messages. Defaults to False.
- **ablation** (int, optional) Number of features to remove when doing an ablation experiment. If positive, we will perform repeated ablation runs for all combinations of features removing the specified number at a time. If None, we will use all combinations of all lengths. If 0, the default, no ablation is performed. If negative, a ValueError is raised. Defaults to 0.
- **resume** (bool, optional) If result files already exist for an experiment, do not overwrite them. This is very useful when doing a large ablation experiment and part of it crashes. Defaults to False.
- **log\_level** (str, optional) The level for logging messages. Defaults to logging.INFO.
- **Returns result\_json\_paths** A list of paths to .json results files for each variation in the experiment.

#### Return type list of str

Raises

- ValueError If value for "ablation" is not a positive int or None.
- OSError If the lenth of the FeatureSet name > 210.

# **1.6.5 learner Module**

Provides easy-to-use wrapper around scikit-learn.

author Michael Heilman [\(mheilman@ets.org\)](mailto:mheilman@ets.org)

author Nitin Madnani [\(nmadnani@ets.org\)](mailto:nmadnani@ets.org)

author Dan Blanchard [\(dblanchard@ets.org\)](mailto:dblanchard@ets.org)

author Aoife Cahill [\(acahill@ets.org\)](mailto:acahill@ets.org)

organization ETS

#### **class** skll.learner.**Densifier**

Bases: sklearn.base.BaseEstimator, sklearn.base.TransformerMixin

A custom pipeline stage that will be inserted into the learner pipeline attribute to accommodate the situation when SKLL needs to manually convert feature arrays from sparse to dense. For example, when features are being hashed but we are also doing centering using the feature means.

#### **fit\_transform**(*X*, *y=None*)

Fit to data, then transform it.

Fits transformer to X and y with optional parameters fit\_params and returns a transformed version of X.

#### **Parameters**

- **X** (numpy array of shape [n\_samples, n\_features]) – Training set.
- **y** (numpy array of shape [n\_samples]) Target values.

Returns X\_new – Transformed array.

Return type numpy array of shape [n\_samples, n\_features\_new]

```
class skll.learner.FilteredLeaveOneGroupOut(keep, example_ids, log-
                                                 ger=None)
```
Bases: sklearn.model\_selection.\_split.LeaveOneGroupOut

Version of LeaveOneGroupOut cross-validation iterator that only outputs indices of instances with IDs in a prespecified set.

#### **Parameters**

- **keep** (set of  $str$ ) A set of IDs to keep.
- **example\_ids** (list of str, of length n\_samples) A list of example IDs.

#### $split(X, y, groups)$

Generate indices to split data into training and test set.

- **X** (array-like, with shape (n\_samples,  $n_f$  (*n*  $(1/n - 1)$ ) – Training data, where n samples is the number of samples and n features is the number of features.
- **y** (array-like, of length n\_samples) The target variable for supervised learning problems.
- **groups** (array-like, with shape (n\_samples,)) Group labels for the samples used while splitting the dataset into train/test set.

#### Yields

- train\_index (*np.array*) The training set indices for that split.
- test\_index (*np.array*) The testing set indices for that split.

**class** skll.learner.**Learner**(*model\_type*, *probability=False*, *pipeline=False*, *feature\_scaling='none'*, *model\_kwargs=None*, *pos\_label\_str=None*, *min\_feature\_count=1*, *sampler=None*, *sampler\_kwargs=None*, *custom\_learner\_path=None*, *logger=None*)

Bases: object

A simpler learner interface around many scikit-learn classification and regression functions.

- **model\_type** (str) Name of estimator to create (e.g., 'LogisticRegression'). See the skll package documentation for valid options.
- **probability** (bool, optional) Should learner return probabilities of all labels (instead of just label with highest probability)? Defaults to False.
- **pipeline** (bool, optional) Should learner contain a pipeline attribute that contains a scikit-learn Pipeline object composed of all steps including the vectorizer, the feature selector, the sampler, the feature scaler, and the actual estimator. Note that this will increase the size of the learner object in memory and also when it is saved to disk. Defaults to False.
- **feature\_scaling** (str, optional) How to scale the features, if at all. Options are - 'with\_std': scale features using the standard deviation - 'with\_mean': center features using the mean - 'both': do both scaling as well as centering - 'none': do neither scaling nor centering Defaults to 'none'.
- **model\_kwargs** (dict, optional) A dictionary of keyword arguments to pass to the initializer for the specified model. Defaults to

None.

- **pos\_label\_str** (str, optional) A string denoting the label of the class to be treated as the positive class in a binary classification setting. If None, the class represented by the label that appears second when sorted is chosen as the positive class. For example, if the two labels in data are "A" and "B" and pos\_label\_str is not specified, "B" will be chosen as the positive class. Defaults to None.
- **min\_feature\_count** (int, optional) The minimum number of examples a feature must have a nonzero value in to be included. Defaults to 1.
- **sampler** (str, optional) The sampler to use for kernel approximation, if desired. Valid values are - 'AdditiveChi2Sampler' - 'Nystroem' - 'RBFSampler' - 'SkewedChi2Sampler' Defaults to None.
- **sampler\_kwargs** (dict, optional) A dictionary of keyword arguments to pass to the initializer for the specified sampler. Defaults to None.
- **custom\_learner\_path** (str, optional) Path to module where a custom classifier is defined. Defaults to None.
- **logger** (logging object, optional) A logging object. If None is passed, get logger from \_\_name\_\_. Defaults to None.

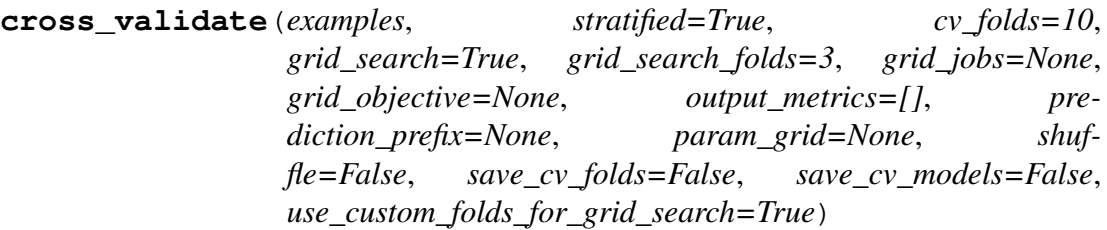

Cross-validates a given model on the training examples.

- **examples** ([skll.FeatureSet](#page-47-0)) The FeatureSet instance to cross-validate learner performance on.
- **stratified** (bool, optional) Should we stratify the folds to ensure an even distribution of labels for each fold? Defaults to True.
- **cv\_folds** (int, optional) The number of folds to use for cross-validation, or a mapping from example IDs to folds. Defaults to 10.
- **grid\_search** (bool, optional) Should we do grid search when training each fold? Note: This will make this take *much* longer. Defaults to False.
- **grid\_search\_folds** (int or dict, optional) The number of folds to use when doing the grid search, or a mapping from example IDs to folds. Defaults to 3.
- **grid\_jobs** (int, optional) The number of jobs to run in parallel when doing the grid search. If None or 0, the number of grid search folds will be used. Defaults to None.
- **grid\_objective** (str, optional) The name of the objective function to use when doing the grid search. Must be specified if grid\_search is True. Defaults to None.
- **output\_metrics** (list of str, optional) List of additional metric names to compute in addition to the metric used for grid search. Empty by default. Defaults to an empty list.
- **prediction\_prefix** (str, optional) If saving the predictions, this is the prefix that will be used for the filename. It will be followed by "\_predictions.tsv" Defaults to None.
- **param\_grid** (list of dicts, optional) The parameter grid to traverse. Defaults to None.
- **shuffle** (bool, optional) Shuffle examples before splitting into folds for CV. Defaults to False.
- **save\_cv\_folds** (bool, optional) Whether to save the cv fold ids or not? Defaults to False.
- **save\_cv\_models** (bool, optional) Whether to save the cv models or not? Defaults to False.
- use custom folds for grid search (bool, optional) – If cv\_folds is a custom dictionary, but grid\_search\_folds is not, perhaps due to user oversight, should the same custom dictionary automatically be used for the inner grid-search cross-validation? Defaults to True.

#### Returns

- results (*list of 6-tuples*) The confusion matrix, overall accuracy, perlabel PRFs, model parameters, objective function score, and evaluation metrics (if any) for each fold.
- grid\_search\_scores (*list of floats*) The grid search scores for each fold.
- grid\_search\_cv\_results\_dicts (*list of dicts*) A list of dictionaries of grid search CV results, one per fold, with keys such as "params", "mean\_test\_score", etc, that are mapped to lists of values associated with each hyperparameter set combination.
- skll\_fold\_ids (*dict*) A dictionary containing the test-fold number for each id if save\_cv\_folds is True, otherwise None.
- models (*list of skll.learner.Learner*) A list of skll.learner.Learners, one for each fold if save\_cv\_models is True, otherwise None.

Raises ValueError – If labels are not encoded as strings.

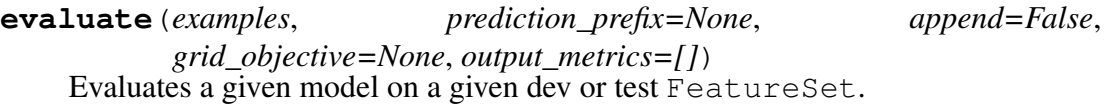

#### **Parameters**

- **examples** ([skll.FeatureSet](#page-47-0)) The FeatureSet instance to evaluate the performance of the model on.
- **prediction\_prefix** (str, optional) If saving the predictions, this is the prefix that will be used for the filename. It will be followed by "\_predictions.tsv" Defaults to None.
- **append** (bool, optional) Should we append the current predictions to the file if it exists? Defaults to False.
- **grid\_objective** (function, optional) The objective function that was used when doing the grid search. Defaults to None.
- **output\_metrics** (list of str, optional) List of additional metric names to compute in addition to grid objective. Empty by default. Defaults to an empty list.
- Returns res The confusion matrix, the overall accuracy, the per-label PRFs, the model parameters, the grid search objective function score, and the additional evaluation metrics, if any.

#### Return type 6-tuple

**classmethod from\_file**(*learner\_path*, *logger=None*)

Load a saved Learner instance from a file path.

#### **Parameters**

- **learner\_path**  $(str)$  The path to a saved Learner instance file.
- **logger** (logging object, optional) A logging object. If None is passed, get logger from \_\_name\_\_. Defaults to None.

Returns learner – The Learner instance loaded from the file.

#### Return type *[skll.Learner](#page-54-0)*

#### Raises

• ValueError – If the pickled object is not a Learner instance.

• ValueError – If the pickled version of the Learner instance is out of date.

#### **learning\_curve**(*examples*, *metric*, *cv\_folds=10*, *train\_sizes=array([0.1*, *0.325*, *0.55*, *0.775*, *1. ])*)

Generates learning curves for a given model on the training examples via crossvalidation. Adapted from the scikit-learn code for learning curve generation (cf.''sklearn.model\_selection.learning\_curve'').

#### **Parameters**

- **examples** ([skll.FeatureSet](#page-47-0)) The FeatureSet instance to generate the learning curve on.
- **cv\_folds** (int, optional) The number of folds to use for cross-validation, or a mapping from example IDs to folds. Defaults to 10.
- **metric** (str) The name of the metric function to use when computing the train and test scores for the learning curve.
- **train\_sizes** (list of float or int, optional) Relative or absolute numbers of training examples that will be used to generate the learning curve. If the type is float, it is regarded as a fraction of the maximum size of the training set (that is determined by the selected validation method), i.e. it has to be within (0, 1]. Otherwise it is interpreted as absolute sizes of the training sets. Note that for classification the number of samples usually have to be big enough to contain at least one sample from each class. Defaults to np. linspace (0.1,  $1.0, 5$ .

#### Returns

- train\_scores (*list of float*) The scores for the training set.
- test\_scores (*list of float*) The scores on the test set.
- num\_examples (*list of int*) The numbers of training examples used to generate the curve

#### **load**(*learner\_path*)

Replace the current learner instance with a saved learner.

**Parameters learner\_path** (str) – The path to a saved learner object file to load.

#### **model**

The underlying scikit-learn model

#### **model\_kwargs**

A dictionary of the underlying scikit-learn model's keyword arguments

#### **model\_params**

Model parameters (i.e., weights) for a LinearModel (e.g., Ridge) regression and liblinear models. If the model was trained using feature hashing, then names of the form *hashed\_feature\_XX* are used instead.

#### Returns

- **res** (*dict*) A dictionary of labeled weights.
- **intercept** (*dict*) A dictionary of intercept(s).

**Raises** ValueError – If the instance does not support model parameters.

#### **model\_type**

The model type (i.e., the class)

**predict**(*examples*, *prediction\_prefix=None*, *append=False*, *class\_labels=False*) Uses a given model to generate predictions on a given FeatureSet.

#### **Parameters**

- **examples** ([skll.FeatureSet](#page-47-0)) The FeatureSet instance to predict labels for.
- **prediction\_prefix** (str, optional) If saving the predictions, this is the prefix that will be used for the filename. It will be followed by "\_predictions.tsv" Defaults to None.
- **append** (bool, optional) Should we append the current predictions to the file if it exists? Defaults to False.
- **class\_labels** (bool, optional) For classifier, should we convert class indices to their (str) labels for the returned array? Note that class labels are always written out to disk. Defaults to False.

Returns yhat – The predictions returned by the Learner instance.

#### Return type array-like

Raises MemoryError – If process runs out of memory when converting to dense.

#### **probability**

Should learner return probabilities of all labels (instead of just label with highest probability)?

#### **save**(*learner\_path*)

Save the Learner instance to a file.

**Parameters learner\_path**  $(str)$  – The path to save the Learner instance to.

**train**(*examples*, *param\_grid=None*, *grid\_search\_folds=3*, *grid\_search=True*, *grid\_objective=None*, *grid\_jobs=None*, *shuffle=False*, *create\_label\_dict=True*)

Train a classification model and return the model, score, feature vectorizer, scaler, label dictionary, and inverse label dictionary.

#### Parameters

- **examples** ([skll.FeatureSet](#page-47-0)) The FeatureSet instance to use for training.
- **param\_grid** (list of dicts, optional) The parameter grid to search through for grid search. If None, a default parameter grid will be used. Defaults to None.
- **grid\_search\_folds** (int or dict, optional) The number of folds to use when doing the grid search, or a mapping from example IDs to folds. Defaults to 3.
- **grid\_search** (bool, optional) Should we do grid search? Defaults to True.
- **grid objective** (str, optional) The name of the objective function to use when doing the grid search. Must be specified if grid\_search is True. Defaults to None.
- **grid\_jobs** (int, optional) The number of jobs to run in parallel when doing the grid search. If None or 0, the number of grid search folds will be used. Defaults to None.
- **shuffle** (bool, optional) Shuffle examples (e.g., for grid search CV.) Defaults to False.
- **create\_label\_dict** (bool, optional) Should we create the label dictionary? This dictionary is used to map between string labels and their corresponding numerical values. This should only be done once per experiment, so when cross validate calls train, create\_label\_dict gets set to False. This option is only for internal use. Defaults to True.
- **Returns tuple** 1) The best grid search objective function score, or 0 if we're not doing grid search, and 2) a dictionary of grid search CV results with keys such as "params", "mean\_test\_score", etc, that are mapped to lists of values associated with each hyperparameter set combination, or None if not doing grid search.

Return type (float, dict)

**Raises** 

- ValueError If grid\_objective is not a valid grid objective or if one is not specified when necessary.
- MemoryError If process runs out of memory converting training data to dense.
- ValueError If FeatureHasher is used with MultinomialNB.

```
class skll.learner.RescaledAdaBoostRegressor(base_estimator=None,
                                                     n_estimators=50,
                                                     learning_rate=1.0,
                                                     loss='linear', ran-
                                                     dom_state=None)
```
Bases: sklearn.ensemble.weight\_boosting.AdaBoostRegressor

#### **fit**  $(X, y, sample, weight=None)$

Build a boosted regressor from the training set  $(X, y)$ .

#### **Parameters**

- **X** ({array-like, sparse matrix} of shape =  $[n_s, n_f[1]$  samples, n<sub>features</sub>]) – The training input samples. Sparse matrix can be CSC, CSR, COO, DOK, or LIL. COO, DOK, and LIL are converted to CSR.
- **y** (array-like of shape = [n\_samples]) The target values (real numbers).
- **sample\_weight** (array-like of shape = [n\_samples], optional) – Sample weights. If None, the sample weights are initialized to 1 / n\_samples.

#### Returns self

Return type object

#### **predict**(*X*)

Predict regression value for X.

The predicted regression value of an input sample is computed as the weighted median prediction of the classifiers in the ensemble.

Parameters **X** ({array-like, sparse matrix} of shape =  $[n_s]$  samples, n features]) – The training input samples. Sparse matrix can be CSC, CSR, COO, DOK, or LIL. COO, DOK, and LIL are converted to CSR.

**Returns**  $y$  – The predicted regression values.

**Return type** array of shape  $=$  [n\_samples]

**class** skll.learner.**RescaledBayesianRidge**(*n\_iter=300*, *tol=0.001*, *alpha\_1=1e-06*, *alpha\_2=1e-06*, *lambda\_1=1e-06*, *lambda\_2=1e-06*, *compute\_score=False*, *fit\_intercept=True*, *normalize=False*, *copy\_X=True*, *verbose=False*) Bases: sklearn.linear\_model.bayes.BayesianRidge

# **fit**  $(X, y, sample, weight=None)$

Fit the model

#### **Parameters**

- **X** (numpy array of shape [n\_samples, n\_features]) Training data
- **y** (numpy array of shape [n\_samples]) Target values. Will be cast to  $X$ 's dtype if necessary
- **sample\_weight** (numpy array of shape [n\_samples]) – Individual weights for each sample

New in version 0.20: parameter *sample\_weight* support to Bayesian-Ridge.

#### Returns self

Return type returns an instance of self.

#### **predict**(*X*, *return\_std=False*)

Predict using the linear model.

In addition to the mean of the predictive distribution, also its standard deviation can be returned.

#### **Parameters**

- **X** ({array-like, sparse matrix}, shape =  $(n$  samples, n features)) – Samples.
- **return\_std** (boolean, optional) Whether to return the standard deviation of posterior prediction.

#### Returns

- y\_mean (*array, shape = (n\_samples,)*) Mean of predictive distribution of query points.
- y\_std (*array, shape = (n\_samples,)*) Standard deviation of predictive distribution of query points.

**class** skll.learner.**RescaledDecisionTreeRegressor**(*criterion='mse'*, *splitter='best'*, *max\_depth=None*, *min\_samples\_split=2*, *min\_samples\_leaf=1*, *min\_weight\_fraction\_leaf=0.0*, *max\_features=None*, *random\_state=None*, *max\_leaf\_nodes=None*, *min\_impurity\_decrease=0.0*, *min\_impurity\_split=None*, *presort=False*) Bases: sklearn.tree.tree.DecisionTreeRegressor

**fit**(*X*, *y*, *sample\_weight=None*, *check\_input=True*, *X\_idx\_sorted=None*) Build a decision tree regressor from the training set  $(X, y)$ .

### **Parameters**

- **X** (array-like or sparse matrix, shape =  $[n_s, n_f(1)$  = The training input samples. Internally, it will be converted to dtype=np.float32 and if a sparse matrix is provided to a sparse csc\_matrix.
- **y** (array-like, shape = [n\_samples] or  $[n_s]$  samples, n outputs]) – The target values (real numbers). Use dtype=np.float64 and order='C' for maximum efficiency.
- **sample\_weight** (array-like, shape = [n\_samples] or None) – Sample weights. If None, then samples are equally weighted. Splits that would create child nodes with net zero or negative weight are ignored while searching for a split in each node.
- **check\_input** (boolean, (default=True)) Allow to bypass several input checking. Don't use this parameter unless you know what you do.
- **X\_idx\_sorted** (array-like, shape = [n\_samples, n\_features], optional) – The indexes of the sorted training input samples. If many tree are grown on the same dataset, this allows the ordering to be cached between trees. If None, the data will be sorted here. Don't use this parameter unless you know what to do.

#### Returns self

Return type object

#### **predict**(*X*, *check\_input=True*)

Predict class or regression value for X.

For a classification model, the predicted class for each sample in X is returned. For a regression model, the predicted value based on X is returned.

#### **Parameters**

- **X** (array-like or sparse matrix of shape =  $[n\_samples, n\_features]$ ) – The input samples. Internally, it will be converted to dtype=np.float32 and if a sparse matrix is provided to a sparse csr\_matrix.
- **check\_input** (boolean, (default=True)) Allow to bypass several input checking. Don't use this parameter unless you know what you do.

**Returns**  $y$  – The predicted classes, or the predict values.

**Return type** array of shape  $=$  [n\_samples] or [n\_samples, n\_outputs]

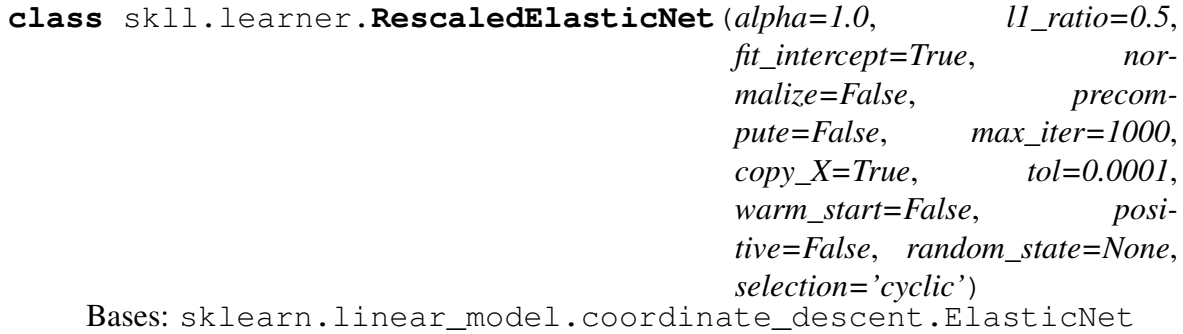

```
fit (X, y, check input=True)
```
Fit model with coordinate descent.

#### **Parameters**

- **X** (ndarray or scipy.sparse matrix, (n\_samples, n\_features)) – Data
- **y** (ndarray, shape (n\_samples,) or (n\_samples,  $n\_targets)$ ) – Target. Will be cast to X's dtype if necessary
- **check\_input** (boolean, (default=True)) Allow to bypass several input checking. Don't use this parameter unless you know what you do.

#### **Notes**

Coordinate descent is an algorithm that considers each column of data at a time hence it will automatically convert the X input as a Fortran-contiguous numpy array if necessary.

To avoid memory re-allocation it is advised to allocate the initial data in memory directly using that format.

#### **predict**(*X*)

Predict using the linear model

Parameters **X** (array\_like or sparse matrix, shape  $(n\_samples, n\_features)$ ) – Samples.

Returns C – Returns predicted values.

Return type array, shape (n\_samples,)

```
class skll.learner.RescaledGradientBoostingRegressor(loss='ls',
```
*learning\_rate=0.1*, *n\_estimators=100*, *subsample=1.0*, *criterion='friedman\_mse'*, *min\_samples\_split=2*, *min\_samples\_leaf=1*, *min\_weight\_fraction\_leaf=0.0*, *max\_depth=3*, *min\_impurity\_decrease=0.0*, *min\_impurity\_split=None*, *init=None*, *random\_state=None*, *max\_features=None*, *alpha=0.9*, *verbose=0*, *max\_leaf\_nodes=None*, *warm\_start=False*, *presort='auto'*, *validation\_fraction=0.1*, *n\_iter\_no\_change=None*, *tol=0.0001*) Bases: sklearn.ensemble.gradient\_boosting.

GradientBoostingRegressor

**fit**(*X*, *y*, *sample\_weight=None*, *monitor=None*) Fit the gradient boosting model.

#### **Parameters**

- **X** ({array-like, sparse matrix}, shape  $(n$  samples,  $n$  features)) – The input samples. Internally, it will be converted to dtype=np.float32 and if a sparse matrix is provided to a sparse csr\_matrix.
- **y** (array-like, shape (n\_samples,)) Target values (strings or integers in classification, real numbers in regression) For classification, labels must correspond to classes.
- **sample\_weight** (array-like, shape (n\_samples,) or None) – Sample weights. If None, then samples are equally weighted. Splits that would create child nodes with net zero or negative weight are ignored while searching for a split in each node. In the case of classification, splits are also ignored if they would result in any single class carrying a negative weight in either child node.
- **monitor** (callable, optional) The monitor is called after each iteration with the current iteration, a reference to the estimator and the local variables of \_fit\_stages as keyword arguments callable(i, self, locals()). If the callable returns True the fitting procedure is stopped. The monitor can be used for various things such as computing held-out estimates, early stopping, model introspect, and snapshoting.

#### Returns self

#### Return type object

#### **predict**(*X*)

Predict regression target for X.

```
Parameters X ({array-like, sparse matrix}, shape
   (n\_samples, n\_features)) – The input samples. Internally,
   it will be converted to dtype=np.float32 and if a sparse matrix is
   provided to a sparse csr_matrix.
```
**Returns**  $y$  – The predicted values.

```
class skll.learner.RescaledHuberRegressor(epsilon=1.35,
```

```
max_iter=100,
                                               alpha=0.0001,
                                               warm_start=False,
                                              fit_intercept=True, tol=1e-
                                               05)
Bases: sklearn.linear_model.huber.HuberRegressor
```
#### **fit**  $(X, y, sample\_weight=None)$

Fit the model according to the given training data.

#### **Parameters**

- **X** (array-like, shape (n\_samples, n\_features)) Training vector, where n\_samples in the number of samples and n\_features is the number of features.
- **y** (array-like, shape (n\_samples,)) Target vector relative to X.
- **sample\_weight** (array-like, shape (n\_samples,)) Weight given to each sample.

#### Returns self

Return type object

#### **predict**(*X*)

Predict using the linear model

**Parameters X** (array\_like or sparse matrix, shape  $(n\_samples, n_features)$ ) – Samples.

Returns C – Returns predicted values.

Return type array, shape (n\_samples,)

```
class skll.learner.RescaledKNeighborsRegressor(n_neighbors=5,
```
*weights='uniform'*, *algorithm='auto'*, *leaf\_size=30*, *p=2*, *metric='minkowski'*, *metric\_params=None*, *n\_jobs=None*, *\*\*kwargs*) Bases: sklearn.neighbors.regression.KNeighborsRegressor

#### **fit** $(X, y)$

Fit the model using  $X$  as training data and  $y$  as target values

#### Parameters

- **X** ({array-like, sparse matrix, BallTree,  $KDTree$ }) – Training data. If array or matrix, shape  $[n_s]$  samples, n\_features], or [n\_samples, n\_samples] if metric='precomputed'.
- **y** ({array-like, sparse matrix}) –

Target values, array of float values, shape = [n\_samples] or [n\_samples, n\_outputs]

#### **predict**(*X*)

Predict the target for the provided data

```
Parameters X (array-like, shape (n_query, n_features),
   or (n_{query}, n_{indexed}) if metric ==
   'precomputed') – Test samples.
```
**Returns**  $y$  – Target values

**Return type** array of int, shape  $=$  [n\_samples] or [n\_samples, n\_outputs]

```
class skll.learner.RescaledLars(fit_intercept=True, verbose=False,
                                   normalize=True, precom-
                                   pute='auto', n_nonzero_coefs=500,
                                   eps=2.220446049250313e-16,
                                   copy_X=True, fit_path=True, posi-
                                   tive=False)
```
Bases: sklearn.linear\_model.least\_angle.Lars

#### **fit**  $(X, y, Xy=None)$

Fit the model using X, y as training data.

#### **Parameters**

- **X** (array-like, shape (n samples, n features)) Training data.
- **y** (array-like, shape (n\_samples,) or (n\_samples,  $n_{\text{target}}$ ) – Target values.
- **Xy** (array-like, shape (n\_samples,) or  $(n$  samples,  $n$  targets), optional) –  $Xy$  =  $np.dot(X.T,$ y) that can be precomputed. It is useful only when the Gram matrix is precomputed.

Returns self – returns an instance of self.

#### Return type object

#### **predict**(*X*)

Predict using the linear model

Parameters **X** (array\_like or sparse matrix, shape  $(n$  samples,  $n$  features)) – Samples.

Returns C – Returns predicted values.

**class** skll.learner.**RescaledLasso**(*alpha=1.0*, *fit\_intercept=True*, *normalize=False*, *precompute=False*, *copy\_X=True*, *max\_iter=1000*, *tol=0.0001*, *warm\_start=False*, *positive=False*, *random\_state=None*, *selection='cyclic'*) Bases: sklearn.linear\_model.coordinate\_descent.Lasso

**fit**  $(X, y, check input=True)$ 

Fit model with coordinate descent.

#### **Parameters**

- **X** (ndarray or scipy.sparse matrix, (n\_samples, n\_features)) – Data
- **y** (ndarray, shape (n\_samples,) or (n\_samples,  $n_{\text{target}}(x)$  – Target. Will be cast to X's dtype if necessary
- **check\_input** (boolean, (default=True)) Allow to bypass several input checking. Don't use this parameter unless you know what you do.

#### **Notes**

Coordinate descent is an algorithm that considers each column of data at a time hence it will automatically convert the X input as a Fortran-contiguous numpy array if necessary.

To avoid memory re-allocation it is advised to allocate the initial data in memory directly using that format.

#### **predict**(*X*)

Predict using the linear model

Parameters **X** (array\_like or sparse matrix, shape (n\_samples, n\_features)) – Samples.

Returns C – Returns predicted values.

Return type array, shape (n\_samples,)

```
class skll.learner.RescaledLinearRegression(fit_intercept=True,
```
*normalize=False*, *copy\_X=True*, *n\_jobs=None*) Bases: sklearn.linear\_model.base.LinearRegression

**fit**  $(X, y, sample\_weight=None)$ Fit linear model.

#### **Parameters**

- **X** (array-like or sparse matrix, shape  $(n$  samples,  $n$  features)) – Training data
- **y** (array\_like, shape (n\_samples, n\_targets)) Target values. Will be cast to X's dtype if necessary
- **sample\_weight** (numpy array of shape [n\_samples]) – Individual weights for each sample

New in version 0.17: parameter *sample\_weight* support to Linear-Regression.

#### Returns self

Return type returns an instance of self.

#### **predict**(*X*)

Predict using the linear model

```
Parameters X (array_like or sparse matrix, shape
   (n\_samples, n_features)) – Samples.
```
Returns C – Returns predicted values.

Return type array, shape (n\_samples,)

**class** skll.learner.**RescaledLinearSVR**(*epsilon=0.0*, *tol=0.0001*, *C=1.0*,

*loss='epsilon\_insensitive'*,

*fit\_intercept=True*, *intercept\_scaling=1.0*, *dual=True*, *verbose=0*, *random\_state=None*, *max\_iter=1000*)

Bases: sklearn.svm.classes.LinearSVR

#### **fit**(*X*, *y*, *sample\_weight=None*)

Fit the model according to the given training data.

- **X** ({array-like, sparse matrix}, shape =  $[n_s, n_f$  *features*]) – Training vector, where n\_samples in the number of samples and n\_features is the number of features.
- $\mathbf{y}$  (array-like, shape =  $[n$  samples]) Target vector relative to X
- **sample\_weight** (array-like, shape = [n\_samples], optional) – Array of weights that are assigned to individual samples. If not provided, then each sample is given unit weight.

#### Returns self

Return type object

#### **predict**(*X*)

Predict using the linear model

**Parameters X** (array\_like or sparse matrix, shape  $(n$  samples, n features)) – Samples.

Returns C – Returns predicted values.

Return type array, shape (n\_samples,)

```
class skll.learner.RescaledMLPRegressor(hidden_layer_sizes=(100,
```
*)*, *activation='relu'*, *solver='adam'*, *alpha=0.0001*, *batch\_size='auto'*, *learning\_rate='constant'*, *learning\_rate\_init=0.001*, *power\_t=0.5*, *max\_iter=200*, *shuffle=True*, *random\_state=None*, *tol=0.0001*, *verbose=False*, *warm\_start=False*, *momentum=0.9*, *nesterovs\_momentum=True*, *early\_stopping=False*, *validation\_fraction=0.1*, *beta\_1=0.9*, *beta\_2=0.999*, *epsilon=1e-08*, *n\_iter\_no\_change=10*) Bases: sklearn.neural\_network.multilayer\_perceptron.

MLPRegressor

#### **fit** $(X, y)$

Fit the model to data matrix  $X$  and target(s)  $y$ .

#### **Parameters**

- **X** (array-like or sparse matrix, shape  $(n\_samples, n\_features)$ ) – The input data.
- **y** (array-like, shape (n\_samples,) or (n\_samples,  $n$  *outputs*)) – The target values (class labels in classification, real numbers in regression).

#### Returns self

Return type returns a trained MLP model.

#### **predict**(*X*)

Predict using the multi-layer perceptron model.

Parameters **X** ({array-like, sparse matrix}, shape  $(n$  samples,  $n$  features)) – The input data.

**Returns**  $y$  – The predicted values.

Return type array-like, shape (n\_samples, n\_outputs)

**class** skll.learner.**RescaledRANSACRegressor**(*base\_estimator=None*,

*min\_samples=None*, *residual\_threshold=None*, *is\_data\_valid=None*, *is\_model\_valid=None*, *max\_trials=100*, *max\_skips=inf*, *stop\_n\_inliers=inf*, *stop\_score=inf*, *stop\_probability=0.99*, *loss='absolute\_loss'*, *random\_state=None*)

Bases: sklearn.linear\_model.ransac.RANSACRegressor

#### **fit**  $(X, y, sample\_weight=None)$

Fit estimator using RANSAC algorithm.

#### Parameters

- **X** (array-like or sparse matrix, shape [n\_samples, n\_features]) – Training data.
- **y** (array-like, shape = [n\_samples] or  $[n_s, n_t, n_t]$  = [n\_samples, n\_targets]) – Target values.
- **sample\_weight** (array-like, shape = [n\_samples]) Individual weights for each sample raises error if sample\_weight is passed and base\_estimator fit method does not support it.
- **Raises** ValueError If no valid consensus set could be found. This occurs if *is\_data\_valid* and *is\_model\_valid* return False for all *max\_trials* randomly chosen sub-samples.

#### **predict**(*X*)

Predict using the estimated model.

This is a wrapper for *estimator\_.predict(X)*.

**Parameters X** (numpy array of shape [n samples, n\_features]) –

Returns y – Returns predicted values.

**Return type** array, shape  $=$  [n\_samples] or [n\_samples, n\_targets]

```
class skll.learner.RescaledRandomForestRegressor(n_estimators='warn',
                                                        criterion='mse',
```
*max\_depth=None*, *min\_samples\_split=2*, *min\_samples\_leaf=1*, *min\_weight\_fraction\_leaf=0.0*, *max\_features='auto'*, *max\_leaf\_nodes=None*, *min\_impurity\_decrease=0.0*, *min\_impurity\_split=None*, *bootstrap=True*, *oob\_score=False*, *n\_jobs=None*, *random\_state=None*, *verbose=0*, *warm\_start=False*)

Bases: sklearn.ensemble.forest.RandomForestRegressor

**fit**  $(X, y, sample\_weight=None)$ 

Build a forest of trees from the training set  $(X, y)$ .

#### **Parameters**

- **X** (array-like or sparse matrix of shape =  $[n_s, n_f$  features]) – The training input samples. Internally, its dtype will be converted to dtype=np.float32. If a sparse matrix is provided, it will be converted into a sparse csc\_matrix.
- **y** (array-like, shape = [n\_samples] or  $[n_s, n_outputs]$  – The target values (class labels in classification, real numbers in regression).
- **sample\_weight** (array-like, shape = [n\_samples] or None) – Sample weights. If None, then samples are equally weighted. Splits that would create child nodes with net zero or negative weight are ignored while searching for a split in each node. In the case of classification, splits are also ignored if they would result in any single class carrying a negative weight in either child node.

#### Returns self

#### Return type object

#### **predict**(*X*)

Predict regression target for X.

The predicted regression target of an input sample is computed as the mean predicted regression targets of the trees in the forest.

Parameters **X** (array-like or sparse matrix of shape =  $[n_s, n_f$  *features*]) – The input samples. Internally, its dtype will be converted to dtype=np.float32. If a sparse matrix is provided, it will be converted into a sparse csr\_matrix.

**Returns**  $y$  – The predicted values.

**Return type** array of shape  $=$  [n\_samples] or [n\_samples, n\_outputs]

```
class skll.learner.RescaledRidge(alpha=1.0, fit_intercept=True,
                                   normalize=False, copy_X=True,
                                   max_iter=None, tol=0.001,
                                   solver='auto', random_state=None)
    Bases: sklearn.linear_model.ridge.Ridge
```
**fit**  $(X, y, sample\_weight=None)$ Fit Ridge regression model

#### **Parameters**

- **X** ({array-like, sparse matrix}, shape = [n\_samples, n\_features]) – Training data
- **y** (array-like, shape = [n\_samples] or  $[n_s, n_t, n_t]$  =  $[n_s, n_t, n_t]$  =  $[n_s, n_t, n_t]$
- **sample\_weight** (float or numpy array of shape  $[n_s = s = l]$  – Individual weights for each sample

#### Returns self

Return type returns an instance of self.

#### **predict**(*X*)

Predict using the linear model

Parameters **X** (array\_like or sparse matrix, shape (n\_samples, n\_features)) – Samples.

Returns C – Returns predicted values.

**class** skll.learner.**RescaledSGDRegressor**(*loss='squared\_loss'*,

*penalty='l2'*, *alpha=0.0001*, *l1\_ratio=0.15*, *fit\_intercept=True*, *max\_iter=1000*, *tol=0.001*, *shuffle=True*, *verbose=0*, *epsilon=0.1*, *random\_state=None*, *learning\_rate='invscaling'*, *eta0=0.01*, *power\_t=0.25*, *early\_stopping=False*, *validation\_fraction=0.1*, *n\_iter\_no\_change=5*, *warm\_start=False*, *average=False*)

Bases: sklearn.linear\_model.stochastic\_gradient.SGDRegressor

**fit**(*X*, *y*, *coef\_init=None*, *intercept\_init=None*, *sample\_weight=None*) Fit linear model with Stochastic Gradient Descent.

#### **Parameters**

- **X** ({array-like, sparse matrix}, shape (n\_samples, n\_features)) – Training data
- **y** (numpy array, shape (n\_samples,)) Target values
- **coef\_init** (array, shape (n\_features,)) The initial coefficients to warm-start the optimization.
- **intercept\_init** (array, shape  $(1, 1)$ ) The initial intercept to warm-start the optimization.
- **sample\_weight** (array-like, shape (n\_samples, ), optional) – Weights applied to individual samples (1. for unweighted).

#### Returns self

Return type returns an instance of self.

#### **predict**(*X*)

Predict using the linear model

Parameters **X** ({array-like, sparse matrix}, shape (n\_samples, n\_features)) –

Returns Predicted target values per element in X.

**class** skll.learner.**RescaledSVR**(*kernel='rbf '*, *degree=3*, *gamma='auto\_deprecated'*, *coef0=0.0*, *tol=0.001*, *C=1.0*, *epsilon=0.1*, *shrinking=True*, *cache\_size=200*, *verbose=False*,  $max$  *iter=-1*) Bases: sklearn.svm.classes.SVR

**fit**  $(X, y, sample\_weight=None)$ 

Fit the SVM model according to the given training data.

#### **Parameters**

- **X** ({array-like, sparse matrix}, shape  $(n$  samples,  $n$  features)) – Training vectors, where n\_samples is the number of samples and n\_features is the number of features. For kernel="precomputed", the expected shape of X is (n\_samples, n\_samples).
- **y** (array-like, shape (n\_samples,)) Target values (class labels in classification, real numbers in regression)
- **sample\_weight** (array-like, shape (n\_samples,)) Per-sample weights. Rescale C per sample. Higher weights force the classifier to put more emphasis on these points.

#### Returns self

Return type object

#### **Notes**

If X and y are not C-ordered and contiguous arrays of np.float64 and X is not a scipy.sparse.csr\_matrix, X and/or y may be copied.

If X is a dense array, then the other methods will not support sparse matrices as input.

#### **predict**(*X*)

Perform regression on samples in X.

For an one-class model, +1 (inlier) or -1 (outlier) is returned.

Parameters X ({array-like, sparse matrix}, shape (n\_samples, n\_features)) – For kernel="precomputed", the expected shape of  $X$  is (n\_samples\_test, n\_samples\_train).

#### Returns y\_pred

**class** skll.learner.**RescaledTheilSenRegressor**(*fit\_intercept=True*, *copy\_X=True*, *max\_subpopulation=10000.0*, *n\_subsamples=None*, *max\_iter=300*, *tol=0.001*, *random\_state=None*, *n\_jobs=None*, *verbose=False*) Bases: sklearn.linear\_model.theil\_sen.TheilSenRegressor

#### **fit** $(X, y)$

Fit linear model.

#### Parameters

- **X** (numpy array of shape [n\_samples, n\_features]) – Training data
- **y** (numpy array of shape [n\_samples]) Target values

#### Returns self

Return type returns an instance of self.

#### **predict**(*X*)

Predict using the linear model

Parameters **X** (array\_like or sparse matrix, shape  $(n\_samples, n_features)$ ) – Samples.

Returns C – Returns predicted values.

Return type array, shape (n\_samples,)

```
class skll.learner.SelectByMinCount(min_count=1)
```

```
Bases: sklearn.feature_selection.univariate_selection.
SelectKBest
```
Select features occurring in more (and/or fewer than) than a specified number of examples in the training data (or a CV training fold).

Parameters min\_count (int, optional) – The minimum feature count to select. Defaults to 1.

**fit**  $(X, y=None)$ 

Fit the SelectByMinCount model.

#### **Parameters**

• **X** (array-like, with shape (n\_samples,  $n_f$ eatures)) – The training data to fit.

• **y** (Ignored) –

Returns

#### Return type self

#### skll.learner.**rescaled**(*cls*)

Decorator to create regressors that store a min and a max for the training data and make sure that predictions fall within that range. It also stores the means and SDs of the gold standard and the predictions on the training set to rescale the predictions (e.g., as in e-rater).

**Parameters cls** (BaseEstimator) – An estimator class to add rescaling to.

Returns cls – Modified version of estimator class with rescaled functions added.

Return type BaseEstimator

Raises ValueError – If classifier cannot be rescaled (i.e. is not a regressor).

# **1.6.6 metrics Module**

This module contains a bunch of evaluation metrics that can be used to evaluate the performance of learners.

author Michael Heilman [\(mheilman@ets.org\)](mailto:mheilman@ets.org)

author Nitin Madnani [\(nmadnani@ets.org\)](mailto:nmadnani@ets.org)

author Dan Blanchard [\(dblanchard@ets.org\)](mailto:dblanchard@ets.org)

```
organization ETS
```

```
skll.metrics.correlation(y_true, y_pred, corr_type='pearson')
```
Calculate given correlation between  $y$  true and  $y$  pred.  $y$  pred can be multidimensional. If y\_pred is 1-dimensional, it may either contain probabilities, most-likely classification labels, or regressor predictions. In that case, we simply return the correlation between y\_true and y\_pred. If y\_pred is multi-dimensional, it contains probabilties for multiple classes in which case, we infer the most likely labels and then compute the correlation between those and  $y$ \_true.

- **y\_true** (array-like of float) The true/actual/gold labels for the data.
- **y\_pred** (array-like of float) The predicted/observed labels for the data.
- **corr\_type** (str, optional) Which type of correlation to compute. Possible choices are pearson, spearman, and kendall tau. Defaults to pearson.

Returns ret\_score – correlation value if well-defined, else 0.0

Return type float

```
skll.metrics.f1_score_least_frequent(y_true, y_pred)
```
Calculate the F1 score of the least frequent label/class in  $y$ \_true for  $y$ \_pred.

## **Parameters**

- **y\_true** (array-like of float) The true/actual/gold labels for the data.
- **y\_pred** (array-like of float) The predicted/observed labels for the data.

Returns ret\_score – F1 score of the least frequent label.

## Return type float

```
skll.metrics.kappa(y_true, y_pred, weights=None, allow_off_by_one=False)
```
Calculates the kappa inter-rater agreement between two the gold standard and the predicted ratings. Potential values range from -1 (representing complete disagreement) to 1 (representing complete agreement). A kappa value of 0 is expected if all agreement is due to chance.

In the course of calculating kappa, all items in  $y$ \_true and  $y$ \_pred will first be converted to floats and then rounded to integers.

It is assumed that y\_true and y\_pred contain the complete range of possible ratings.

This function contains a combination of code from yorchopolis's kappa-stats and Ben Hamner's Metrics projects on Github.

## **Parameters**

- **y\_true** (array-like of float) The true/actual/gold labels for the data.
- **y\_pred** (array-like of float) The predicted/observed labels for the data.
- **weights** (str or np.array, optional) Specifies the weight matrix for the calculation. Options are

```
None = unweighted-kappa
- 'quadratic' = quadratic-weighted kappa
- 'linear' = linear-weighted kappa
two-dimensional numpy array = a custom matrix of
```
weights. Each weight corresponds to the  $w_{ij}$  values in the wikipedia description of how to calculate weighted Cohen's kappa. Defaults to None.

• **allow\_off\_by\_one** (bool, optional) – If true, ratings that are off by one are counted as equal, and all other differences are reduced by one. For example, 1 and 2 will be considered to be equal, whereas 1 and 3 will have a difference of 1 for when building the weights matrix. Defaults to False.

Returns k – The kappa score, or weighted kappa score.

#### Return type float

#### Raises

- AssertionError-If y true != y pred.
- ValueError If labels cannot be converted to int.
- ValueError If invalid weight scheme.

#### skll.metrics.**use\_score\_func**(*func\_name*, *y\_true*, *y\_pred*)

Call the scoring function in sklearn.metrics.SCORERS with the given name. This takes care of handling keyword arguments that were pre-specified when creating the scorer. This applies any sign-flipping that was specified by make\_scorer() when the scorer was created.

#### **Parameters**

- **func\_name** (str) The name of the objective function to use from SCORERS.
- **y\_true** (array-like of float) The true/actual/gold labels for the data.
- **y\_pred** (array-like of float) The predicted/observed labels for the data.

**Returns ret score – The scored result from the given scorer.** 

Return type float

# **1.7 Contributing**

Thank you for your interest in contributing to SKLL! We welcome any and all contributions.

# **1.7.1 Guidelines**

The SKLL contribution guidelines can be found in our Github repository [here.](https://github.com/EducationalTestingService/skll/blob/master/CONTRIBUTING.md) Please try to follow them as much as possible.

# **1.7.2 SKLL Code Overview**

This section will help you get oriented with the SKLL codebase by describing how it is organized, the various SKLL entry points into the code, and what the general code flow looks like for each entry point.

## **Organization**

The main Python code for the SKLL package lives inside the skll sub-directory of the repository. It contains the following files and sub-directories:

- $\frac{1}{2}$  init  $\frac{1}{2}$  . py : Code used to initialize the skll Python package.
- [config.py](https://github.com/EducationalTestingService/skll/blob/master/skll/config.py) : Code to parse SKLL experiment configuration files.
- [experiments.py](https://github.com/EducationalTestingService/skll/blob/master/skll/experiments.py) : Code that is related to creating and running SKLL experiments. It also contains code that collects the various evaluation metrics and predictions for each SKLL experiment and writes them out to disk.
- [learner.py](https://github.com/EducationalTestingService/skll/blob/master/skll/learner.py) : Code for the Learner class. This class is instantiated for every learner name specified in the experiment configuration file.
- [metrics.py](https://github.com/EducationalTestingService/skll/blob/master/skll/metrics.py): Code for any custom metrics that are not in sklearn.metrics, e.g., kappa, kendall tau, spearman, etc.
- [logutils.py](https://github.com/EducationalTestingService/skll/blob/master/skll/logutils.py) : Code for a custom logging solution that allows capturing any information logged to STDOUT/STDERR by SKLL and scikit-learn to also be captured into log files that are then saved on disk.
- [version.py](https://github.com/EducationalTestingService/skll/blob/master/skll/version.py) : Code to define the SKLL version. Only changed for new releases.
- [data/](https://github.com/EducationalTestingService/skll/tree/master/skll/data)
	- \_init\_\_.py : Code used to initialize the skll.data Python package.
	- [featureset.py](https://github.com/EducationalTestingService/skll/blob/master/skll/data/featureset.py) : Code for the FeatureSet class the main class that encapsulates all of the features names, values, and metadata for a given set of instances.
	- [readers.py](https://github.com/EducationalTestingService/skll/blob/master/skll/data/readers.py) : Code for classes that can read various file formats and create FeatureSet objects from them.
	- [writers.py](https://github.com/EducationalTestingService/skll/blob/master/skll/data/writers.py) : Code for classes that can write FeatureSet objects to files on disk in various formats.
	- [dict\\_vectorizer.py](https://github.com/EducationalTestingService/skll/blob/master/skll/data/dict_vectorizer.py) : Code for a DictVectorizer class that subclasses sklearn. feature\_extraction.DictVectorizer to add an \_\_eq\_\_() method that we need for vectorizer equality.
- [utilities/](https://github.com/EducationalTestingService/skll/tree/master/skll/utilities)
	- [compute\\_eval\\_from\\_predictions.py](https://github.com/EducationalTestingService/skll/blob/master/skll/utilities/compute_eval_from_predictions.py) : See [documentation.](https://skll.readthedocs.io/en/latest/utilities.html#compute-eval-from-predictions)
- [filter\\_features.py](https://github.com/EducationalTestingService/skll/blob/master/skll/utilities/filter_features.py) : See [documentation.](https://skll.readthedocs.io/en/latest/utilities.html#filter-features)
- [generate\\_predictions.py](https://github.com/EducationalTestingService/skll/blob/master/skll/utilities/generate_predictions.py) : See [documentation.](https://skll.readthedocs.io/en/latest/utilities.html#generate-predictions)
- [join\\_features.py](https://github.com/EducationalTestingService/skll/blob/master/skll/utilities/join_features.py) : See [documentation.](https://skll.readthedocs.io/en/latest/utilities.html#join-features)
- [plot\\_learning\\_curves.py](https://github.com/EducationalTestingService/skll/blob/master/skll/utilities/plot_learning_curves.py) : See [documentation.](https://skll.readthedocs.io/en/latest/utilities.html#plot-learning-curves)
- [print\\_model\\_weights.py](https://github.com/EducationalTestingService/skll/blob/master/skll/utilities/print_model_weights.py) : See [documentation.](https://skll.readthedocs.io/en/latest/utilities.html#print-model-weights)
- [run\\_experiment.py](https://github.com/EducationalTestingService/skll/blob/master/skll/utilities/run_experiment.py) : See [documentation.](https://skll.readthedocs.io/en/latest/run_experiment.html#using-run-experiment)
- [skll\\_convert.py](https://github.com/EducationalTestingService/skll/blob/master/skll/utilities/skll_convert.py) : See [documentation.](https://skll.readthedocs.io/en/latest/utilities.html#skll-convert)
- [summarize\\_results.py](https://github.com/EducationalTestingService/skll/blob/master/skll/utilities/summarize_results.py) : See [documentation.](https://skll.readthedocs.io/en/latest/utilities.html#summarize-results)
- [tests/](https://github.com/EducationalTestingService/skll/tree/master/tests)
	- $-$  test<sub> $-$ \*</sub>.py : These files contain the code for the unit tests and regression tests.

## **Entry Points & Workflow**

There are three main entry points into the SKLL codebase:

- 1. Experiment configuration files. The primary way to interact with SKLL is by writing configuration files and then passing it to the [run\\_experiment](https://skll.readthedocs.io/en/latest/run_experiment.html#using-run-experiment) script. When you run the command run\_experiment <config\_file>, the following happens (at a high level):
	- the configuration file is handed off to the [run\\_configuration\(\)](https://github.com/EducationalTestingService/skll/blob/master/skll/experiments.py#L989) function in experiments.py.
	- a [SKLLConfigParser](https://github.com/EducationalTestingService/skll/blob/master/skll/config.py#L34) object is instantiated from config.py that parses all of the relevant fields out of the given configuration file.
	- the configuration fields are then passed to the [\\_classify\\_featureset\(\)](https://github.com/EducationalTestingService/skll/blob/master/skll/experiments.py#L449) function in experiments.py which instantiates the learners (using code from learner.py), the featuresets (using code from reader.py  $\&$  featureset.py), and runs the experiments, collects the results, and writes them out to disk.
- 2. SKLL API. Another way to interact with SKLL is via the SKLL API directly in your Python code rather than using configuration files. For example, you could use the Learner.from file() method to load a saved model from disk and make predictions on new data. The documentation for the SKLL API can be found [here.](https://skll.readthedocs.io/en/latest/api.html)
- 3. Utility scripts. The scripts listed in the section above under utilities are also entry points into the SKLL code. These scripts are convenient wrappers that use the SKLL API for commonly used tasks, e.g., generating predictions on new data from an already trained model.
## **1.8 Internal Documentation**

#### **1.8.1 Release Process**

This document is only meant for the project administrators, not users and developers.

- 1. Create a release branch release/XX on GitHub.
- 2. In the release branch:
	- a. update the version numbers in version.py.
	- b. update the conda recipe.
	- c. update the documentation with any new features or details about changes.
	- d. run make linkcheck on the documentation and fix any redirected/broken links.
	- e. update the README and this release documentation, if necessary.
- 3. Build the new conda package using the following command:

```
conda build -c conda-forge --numpy=1.17 skll
```
- 4. Upload the package to anaconda.org using anaconda upload  $\neg$ -user ets <package tarball>. You will need to have the appropriate permissions for the ets organization.
- 5. Build the PyPI source distribution using python setup.py sdist build.
- 6. Upload the source distribution to TestPyPI using twine upload --repository testpypi dist/ $\star$ . You will need to have the twine package installed and set up your \$HOME/.pypirc correctly. See details [here.](https://packaging.python.org/guides/using-testpypi/)
- 7. Test the conda package by creating a new environment on different platforms with this package installed and then running SKLL examples or tests from a SKLL working copy. If the package works, then move on to the next step. If it doesn't, figure out why and rebuild and re-upload the package.
- 8. Test the TestPyPI package by installing it as follows:

```
pip install --index-url https://test.pypi.org/simple/ --extra-
˓→index-url https://pypi.org/simple skll
```
- 9. Then run some SKLL examples or tests from a SKLL working copy. If the TestPyPI package works, then move on to the next step. If it doesn't, figure out why and rebuild and re-upload the package.
- 10. Upload source package to main PyPI using python setup.py sdist upload.
- 11. Draft a release on GitHub.
- 12. Make a pull request with the release branch to be merged into master and request code review.
- 13. Once the Travis (Linux) and Appveyor (Windows) builds for the PR pass and the reviewers approve, merge the release branch into master.
- 14. Make sure that the ReadTheDocs build for master passes.
- 15. Tag the latest commit in master with the appropriate release tag and publish the release on GitHub.
- 16. Send an email around at ETS announcing the release and the changes.
- 17. Post release announcement on Twitter/LinkedIn.

# CHAPTER 2

Indices and tables

- genindex
- modindex
- search

## Python Module Index

#### s

skll.data.featureset, [60](#page-63-0) skll.data.readers, [63](#page-66-0) skll.data.writers, [69](#page-72-0) skll.experiments, [73](#page-76-0) skll.learner, [74](#page-77-0) skll.metrics, [100](#page-103-0)

### Index

#### Symbols

-arff\_regression skll\_convert command line option, [42](#page-45-0) -arff\_relation ARFF\_RELATION skll\_convert command line option, [42](#page-45-0) -id\_col <id\_col> filter\_features command line option, [38](#page-41-0)  $-k < k>$ print\_model\_weights command line option, [41](#page-44-0) -no\_labels skll\_convert command line option, [42](#page-45-0) -reuse\_libsvm\_map REUSE\_LIBSVM\_MAP skll\_convert command line option, [42](#page-45-0) -sign {positive, negative, all} print\_model\_weights command line option, [41](#page-44-0) -sort\_by\_labels print\_model\_weights command line option, [41](#page-44-0) -version compute\_eval\_from\_predictions command line option, [38](#page-41-0) filter\_features command line option, [39](#page-42-0) generate\_predictions command

line option, [40](#page-43-0) join\_features command line option, [40](#page-43-0) print\_model\_weights command line option, [41](#page-44-0) run\_experiment command line option, [34](#page-37-0) skll\_convert command line option, [42](#page-45-0) summarize\_results command line option, [43](#page-46-0) -A, -ablation\_all run\_experiment command line option, [33](#page-36-0)  $-I$  <id <id ... >>,  $-id$  <id <id ...>> filter features command line option, [38](#page-41-0) -L <label <label ...>>, -label <label <label ...>> filter features command line option, [38](#page-41-0) -a <num\_features>, -ablation <num\_features> run\_experiment command line option, [33](#page-36-0) -a, -ablation summarize\_results command line option, [43](#page-46-0) -db, -drop-blanks filter\_features command line option, [39](#page-42-0)

-f <feature <feature ...>>, -feature <feature <feature ...>> filter\_features command line option, [38](#page-41-0) -i <id\_col>, -id\_col <id\_col> generate\_predictions command line option, [39](#page-42-0) -i, -inverse filter\_features command line option, [38](#page-41-0) -k, -keep-models run\_experiment command line option, [34](#page-37-0) -1 <label\_col>, -label\_col <label\_col> filter\_features command line option, [38](#page-41-0) generate\_predictions command line option, [39](#page-42-0) join\_features command line option, [40](#page-43-0) skll\_convert command line option, [42](#page-45-0) -l, -local run\_experiment command line option, [34](#page-37-0) -m <machines>, -machines <machines> run\_experiment command line option, [34](#page-37-0) -o <path>, -output\_file <path> generate\_predictions command line option, [40](#page-43-0) -p, -predict\_labels generate\_predictions command line option, [40](#page-43-0) -q <queue>, -queue <queue> run\_experiment command line option, [34](#page-37-0) -q, -quiet filter\_features command line option, [39](#page-42-0) generate\_predictions command line option, [40](#page-43-0)

join\_features command line option, [40](#page-43-0) skll convert command line option, [42](#page-45-0) -r, -resume run\_experiment command line option, [34](#page-37-0) -rb <replacement>, -replace-blanks-with <replacement> filter\_features command line option, [39](#page-42-0) -t <threshold>, -threshold <threshold> generate\_predictions command line option, [40](#page-43-0) -v, -verbose run\_experiment command line option, [34](#page-37-0)

## A

ARFFReader (*class in skll.data.readers*), [64](#page-67-0) ARFFWriter (*class in skll.data.writers*), [69](#page-72-1)

## C

compute\_eval\_from\_predictions command line option -version, [38](#page-41-0) examples\_file, [37](#page-40-0) metric\_names, [37](#page-40-0) predictions\_file, [37](#page-40-0) correlation() (*in module skll*), [59](#page-62-0) correlation() (*in module skll.metrics*), [100](#page-103-1) cross\_validate() (*skll.Learner method*), [52](#page-55-0) cross\_validate() (*skll.learner.Learner method*), [77](#page-80-0) CSVReader (*class in skll.data.readers*), [64](#page-67-0) CSVWriter (*class in skll.data.writers*), [70](#page-73-0)

#### D

default() (*skll.experiments.NumpyTypeEncoder method*), [73](#page-76-1)

outfile, [38](#page-41-0)

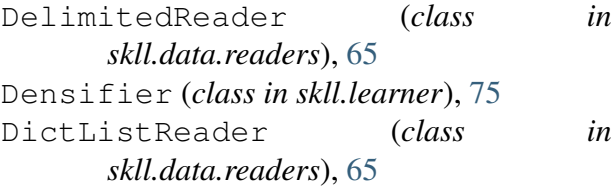

### E

evaluate() (*skll.Learner method*), [54](#page-57-0) evaluate() (*skll.learner.Learner method*), [79](#page-82-0) examples\_file compute\_eval\_from\_predictions

command line option, [37](#page-40-0)

### F

f1\_score\_least\_frequent() (*in module skll*), [58](#page-61-0) f1\_score\_least\_frequent() (*in module skll.metrics*), [101](#page-104-0) FeatureSet (*class in skll*), [44](#page-47-0) FeatureSet (*class in skll.data.featureset*), [60](#page-63-1) filter() (*skll.data.featureset.FeatureSet method*), [61](#page-64-0) filter() (*skll.FeatureSet method*), [45](#page-48-0) filter\_features command line option -id\_col <id\_col>, [38](#page-41-0) -version, [39](#page-42-0)  $-I$  <id <id  $\ldots$ >>, -id <id <id  $\ldots$ >>, [38](#page-41-0) -L <label <label ...>>, -label <label <label  $\ldots$ >>. [38](#page-41-0) -db, -drop-blanks, [39](#page-42-0) -f <feature <feature ...>>, -feature <feature <feature  $\ldots$ >>, [38](#page-41-0) -i, -inverse, [38](#page-41-0) -l <label\_col>, -label\_col <label\_col>, [38](#page-41-0)  $-q$ ,  $-quiet, 39$  $-quiet, 39$ -rb <replacement>, -replace-blanks-with <replacement>, [39](#page-42-0) infile, [38](#page-41-0)

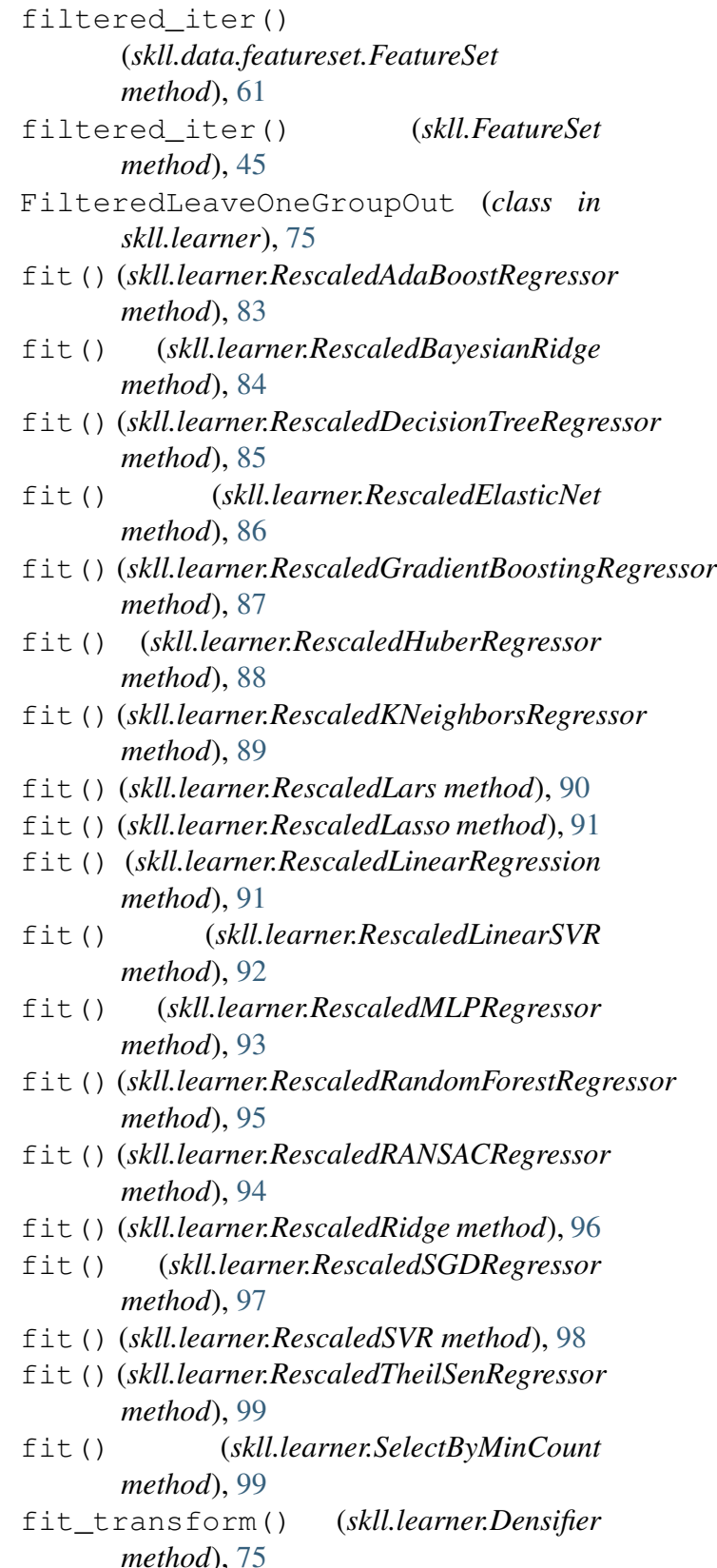

for\_path() (*skll.data.readers.Reader class*

```
method), 67
for_path() (skll.data.writers.Writer class
       method), 72
for_path() (skll.Reader class method), 48
for_path() (skll.Writer class method), 49
from_data_frame()
       (skll.data.featureset.FeatureSet static
       method), 62
from_data_frame() (skll.FeatureSet static
       method), 46
from_file() (skll.Learner class method), 54
from_file() (skll.learner.Learner class
       method), 79
```
## G

```
generate_predictions command
     line option
  -version, 40
  -i <id_col>, -id_col
     \langle39
  -l <label_col>, -label_col
     <label_col>, 39
  -o <path>, -output_file
     <40
  -p, -predict_labels, 40
  -q, 40-t <threshold>, -threshold
     <threshold>, 40
  input_file(s), 39
  model_file, 39
```
## H

has\_labels (*skll.data.featureset.FeatureSet attribute*), [62](#page-65-0) has\_labels (*skll.FeatureSet attribute*), [47](#page-50-0) I infile filter features command line option, [38](#page-41-0) skll\_convert command line option, [42](#page-45-0) infile ... join\_features command line option, [40](#page-43-0)

```
input_file(s)
```
generate\_predictions command line option, [39](#page-42-0)

### J

```
join_features command line
     option
  -version, 40
  -l <label_col>, -label_col
     <label_col>, 40
  -q, 40infile ..., 40
  outfile, 40
json_file
  summarize_results command
     line option, 43
```
## K

kappa() (*in module skll*), [58](#page-61-0) kappa() (*in module skll.metrics*), [101](#page-104-0)

#### $\mathbf{L}$

Learner (*class in skll*), [51](#page-54-0) Learner (*class in skll.learner*), [76](#page-79-0) learning\_curve() (*skll.Learner method*), [55](#page-58-0) learning\_curve() (*skll.learner.Learner method*), [80](#page-83-0) LibSVMReader (*class in skll.data.readers*), [66](#page-69-0) LibSVMWriter (*class in skll.data.writers*), [70](#page-73-0) load() (*skll.Learner method*), [55](#page-58-0) load() (*skll.learner.Learner method*), [80](#page-83-0)

### M

MegaMReader (*class in skll.data.readers*), [66](#page-69-0) MegaMWriter (*class in skll.data.writers*), [71](#page-74-0) metric\_names compute\_eval\_from\_predictions command line option, [37](#page-40-0) model (*skll.Learner attribute*), [56](#page-59-0) model (*skll.learner.Learner attribute*), [80](#page-83-0) model\_file generate\_predictions command line option, [39](#page-42-0)

print\_model\_weights command line option, [41](#page-44-0) model\_kwargs (*skll.Learner attribute*), [56](#page-59-0) model\_kwargs (*skll.learner.Learner attribute*), [80](#page-83-0) model\_params (*skll.Learner attribute*), [56](#page-59-0) model\_params (*skll.learner.Learner attribute*), [80](#page-83-0) model\_type (*skll.Learner attribute*), [56](#page-59-0) model\_type (*skll.learner.Learner attribute*), [81](#page-84-0)

## N

NDJReader (*class in skll.data.readers*), [66](#page-69-0) NDJWriter (*class in skll.data.writers*), [71](#page-74-0) NumpyTypeEncoder (*class in skll.experiments*), [73](#page-76-1)

## $\Omega$

outfile filter features command line option, [38](#page-41-0) join\_features command line option, [40](#page-43-0) skll\_convert command line option, [42](#page-45-0) output\_dir plot\_learning\_curves command line option, [41](#page-44-0)

### P

plot\_learning\_curves command line option output\_dir, [41](#page-44-0) tsv\_file, [41](#page-44-0) predict() (*skll.Learner method*), [56](#page-59-0) predict() (*skll.learner.Learner method*), [81](#page-84-0) predict()(*skll.learner.RescaledAdaBoostRegressor*<sub>version,[41](#page-44-0)</sub> *method*), [83](#page-86-0) predict() (*skll.learner.RescaledBayesianRidge* probability (*skll.Learner attribute*), [56](#page-59-0) *method*), [84](#page-87-0) predict() (*skll.learner.RescaledDecisionTreeRegressor tribute*), [81](#page-84-0) *method*), [85](#page-88-0) predict() (*skll.learner.RescaledElasticNet* R *method*), [87](#page-90-0) print\_model\_weights command line option  $-k \le k > 41$  $-k \le k > 41$ -sign {positive, negative, all}, [41](#page-44-0) -sort\_by\_labels, [41](#page-44-0) model\_file, [41](#page-44-0) probability (*skll.learner.Learner at*read() (*skll.data.readers.DictListReader*

predict() (*skll.learner.RescaledGradientBoostingRegressor method*), [88](#page-91-0) predict() (*skll.learner.RescaledHuberRegressor method*), [89](#page-92-0) predict() (*skll.learner.RescaledKNeighborsRegressor method*), [89](#page-92-0) predict() (*skll.learner.RescaledLars method*), [90](#page-93-0) predict() (*skll.learner.RescaledLasso method*), [91](#page-94-0) predict() (*skll.learner.RescaledLinearRegression method*), [92](#page-95-0) predict() (*skll.learner.RescaledLinearSVR method*), [93](#page-96-0) predict() (*skll.learner.RescaledMLPRegressor method*), [93](#page-96-0) predict() (*skll.learner.RescaledRandomForestRegressor method*), [95](#page-98-0) predict() (*skll.learner.RescaledRANSACRegressor method*), [94](#page-97-0) predict() (*skll.learner.RescaledRidge method*), [96](#page-99-0) predict() (*skll.learner.RescaledSGDRegressor method*), [97](#page-100-0) predict() (*skll.learner.RescaledSVR method*), [98](#page-101-0) predict() (*skll.learner.RescaledTheilSenRegressor method*), [99](#page-102-0) predictions\_file compute\_eval\_from\_predictions command line option, [37](#page-40-0)

*method*), [65](#page-68-0) read() (*skll.data.readers.Reader method*), [68](#page-71-0) read() (*skll.Reader method*), [48](#page-51-0) Reader (*class in skll*), [47](#page-50-0) Reader (*class in skll.data.readers*), [66](#page-69-0) rescaled() (*in module skll.learner*), [100](#page-103-1) RescaledAdaBoostRegressor (*class in skll.learner*), [83](#page-86-0) RescaledBayesianRidge (*class in skll.learner*), [83](#page-86-0) RescaledDecisionTreeRegressor (*class in skll.learner*), [84](#page-87-0) RescaledElasticNet (*class skll.learner*), [86](#page-89-0) RescaledGradientBoostingRegressor save() (*skll.Learner method*), [57](#page-60-0) (*class in skll.learner*), [87](#page-90-0) RescaledHuberRegressor (*class skll.learner*), [88](#page-91-0) RescaledKNeighborsRegressor (*class* skll.data.featureset (*module*), [60](#page-63-1) *in skll.learner*), [89](#page-92-0) RescaledLars (*class in skll.learner*), [90](#page-93-0) RescaledLasso (*class in skll.learner*), [90](#page-93-0) RescaledLinearRegression (*class in skll.learner*), [91](#page-94-0) RescaledLinearSVR (*class in skll.learner*), [92](#page-95-0) RescaledMLPRegressor (*class in skll.learner*), [93](#page-96-0) RescaledRandomForestRegressor (*class in skll.learner*), [95](#page-98-0) RescaledRANSACRegressor (*class in skll.learner*), [94](#page-97-0) RescaledRidge (*class in skll.learner*), [96](#page-99-0) RescaledSGDRegressor (*class in skll.learner*), [96](#page-99-0) RescaledSVR (*class in skll.learner*), [97](#page-100-0) RescaledTheilSenRegressor (*class in skll.learner*), [98](#page-101-0) run\_configuration() (*in module skll*), [50](#page-53-0) run\_configuration() (*in skll.experiments*), [73](#page-76-1) run\_experiment command line option -version, [34](#page-37-0) -A, -ablation\_all, [33](#page-36-0) -a <num\_features>, -ablation <num\_features>, [33](#page-36-0) -k, -keep-models, [34](#page-37-0)  $-1, -local, 34$  $-1, -local, 34$ -m <machines>, -machines <machines>, [34](#page-37-0) -q <queue>, -queue <queue>, [34](#page-37-0)  $-r$ ,  $-r$ esume, [34](#page-37-0) -v, -verbose, [34](#page-37-0) S safe\_float() (*in module skll.data.readers*), 60 save() (*skll.learner.Learner method*), [81](#page-84-0) SelectByMinCount (*class in skll.learner*), [99](#page-102-0) skll.data.readers (*module*), [63](#page-66-1) skll.data.writers (*module*), [69](#page-72-1) skll.experiments (*module*), [73](#page-76-1) skll.learner (*module*), [74](#page-77-1) skll.metrics (*module*), [100](#page-103-1) skll\_convert command line option -arff regression, [42](#page-45-0) -arff\_relation ARFF\_RELATION, [42](#page-45-0) -no\_labels, [42](#page-45-0) -reuse\_libsvm\_map REUSE\_LIBSVM\_MAP, [42](#page-45-0) -version, [42](#page-45-0) -l <label\_col>, -label\_col <label\_col>, [42](#page-45-0)  $-q<sub>r</sub>$  -quiet, [42](#page-45-0) infile, [42](#page-45-0) outfile, [42](#page-45-0) split() (*skll.learner.FilteredLeaveOneGroupOut method*), [75](#page-78-0) split\_by\_ids() (*skll.data.featureset.FeatureSet static method*), [62](#page-65-0) split\_by\_ids() (*skll.FeatureSet static method*), [47](#page-50-0)

```
split_with_quotes()
      (skll.data.readers.ARFFReader static
      method), 64
summarize_results command line
      option
   -version, 43
   -a, -ablation, 43
   json_file, 43
   summary_file, 43
summary_file
   summarize_results command
      line option, 43
```
## T

```
train() (skll.Learner method), 57
train() (skll.learner.Learner method), 81
tsv_file
   plot_learning_curves command
       line option, 41
TSVReader (class in skll.data.readers), 68
TSVWriter (class in skll.data.writers), 71
```
## $\bigcup$

use\_score\_func() (*in module skll.metrics*), [102](#page-105-0)

## W

write() (*skll.data.writers.Writer method*), [72](#page-75-0) write() (*skll.Writer method*), [50](#page-53-0) Writer (*class in skll*), [49](#page-52-0) Writer (*class in skll.data.writers*), [71](#page-74-0)